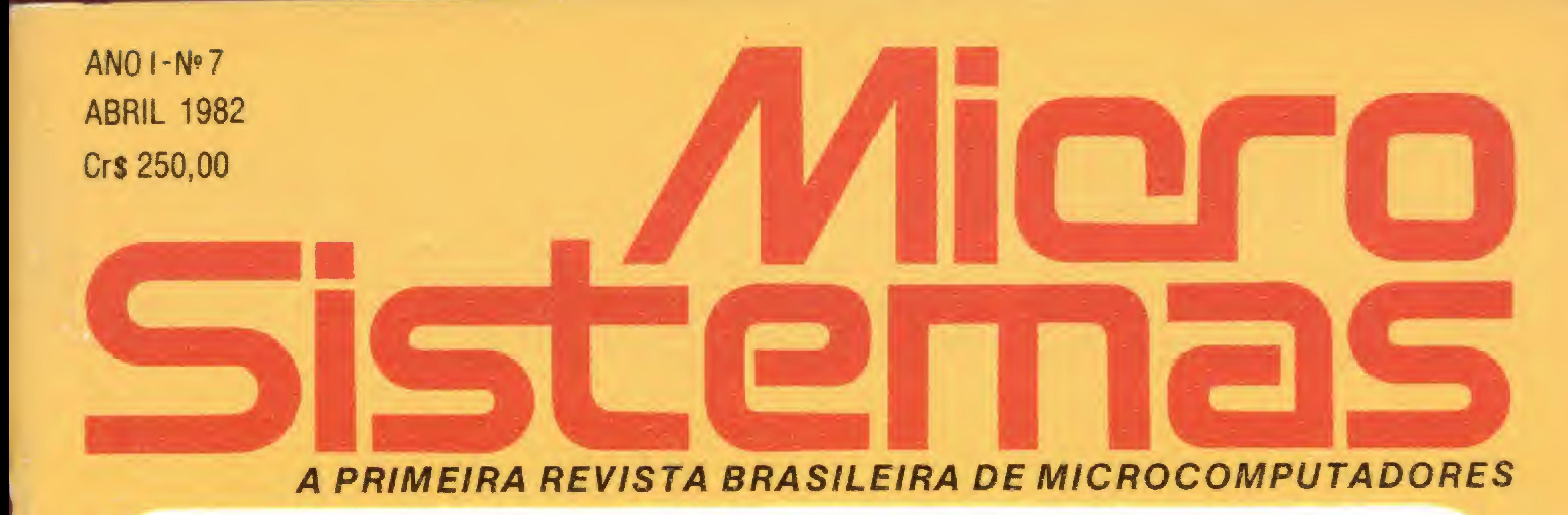

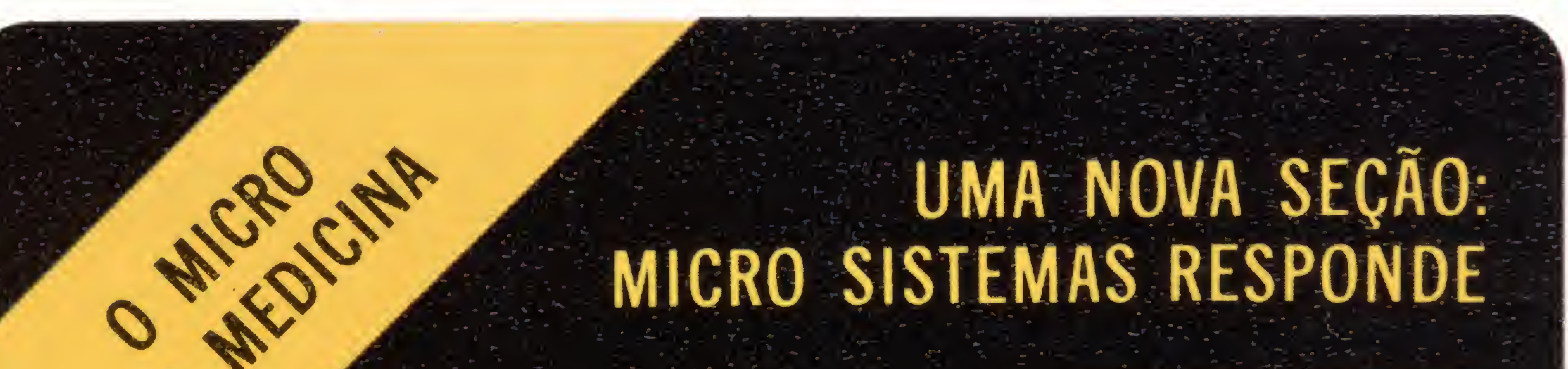

# TERMINAIS DE<br>VÍDEO A CORES

### A HEWLETT PACKARD. FABRICANTE DO 85

### 150\$00 Preço em Portugal: 150\$00 Preço em Portugal:

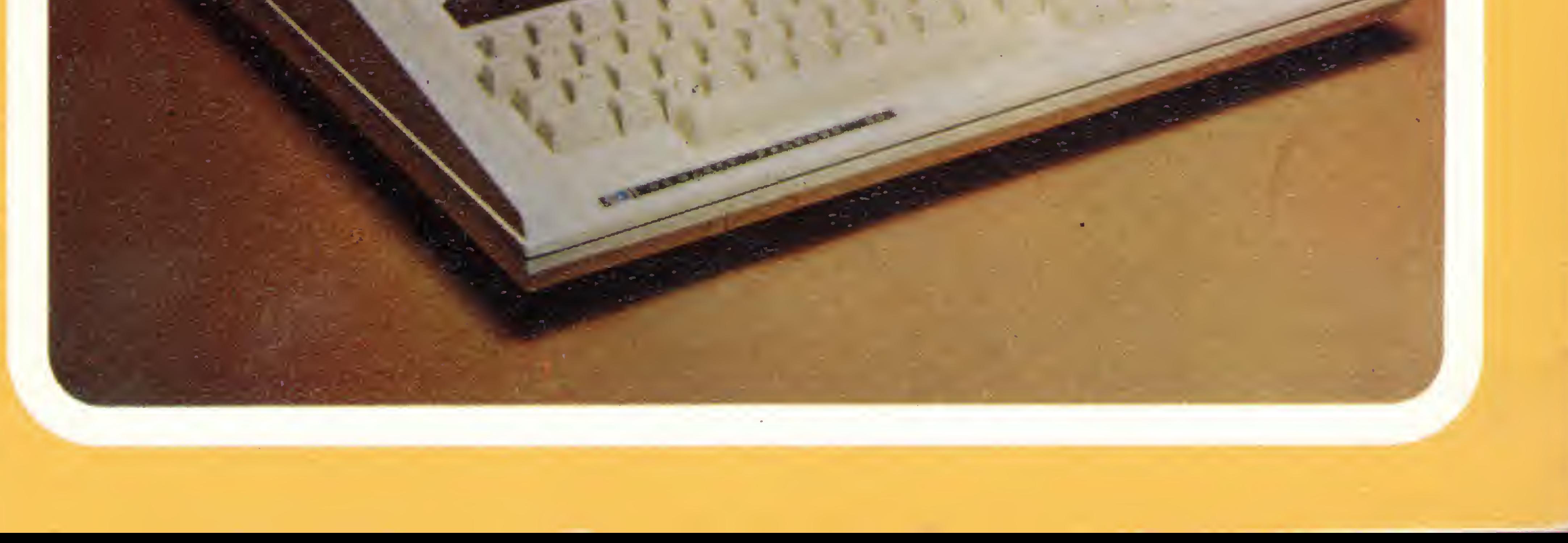

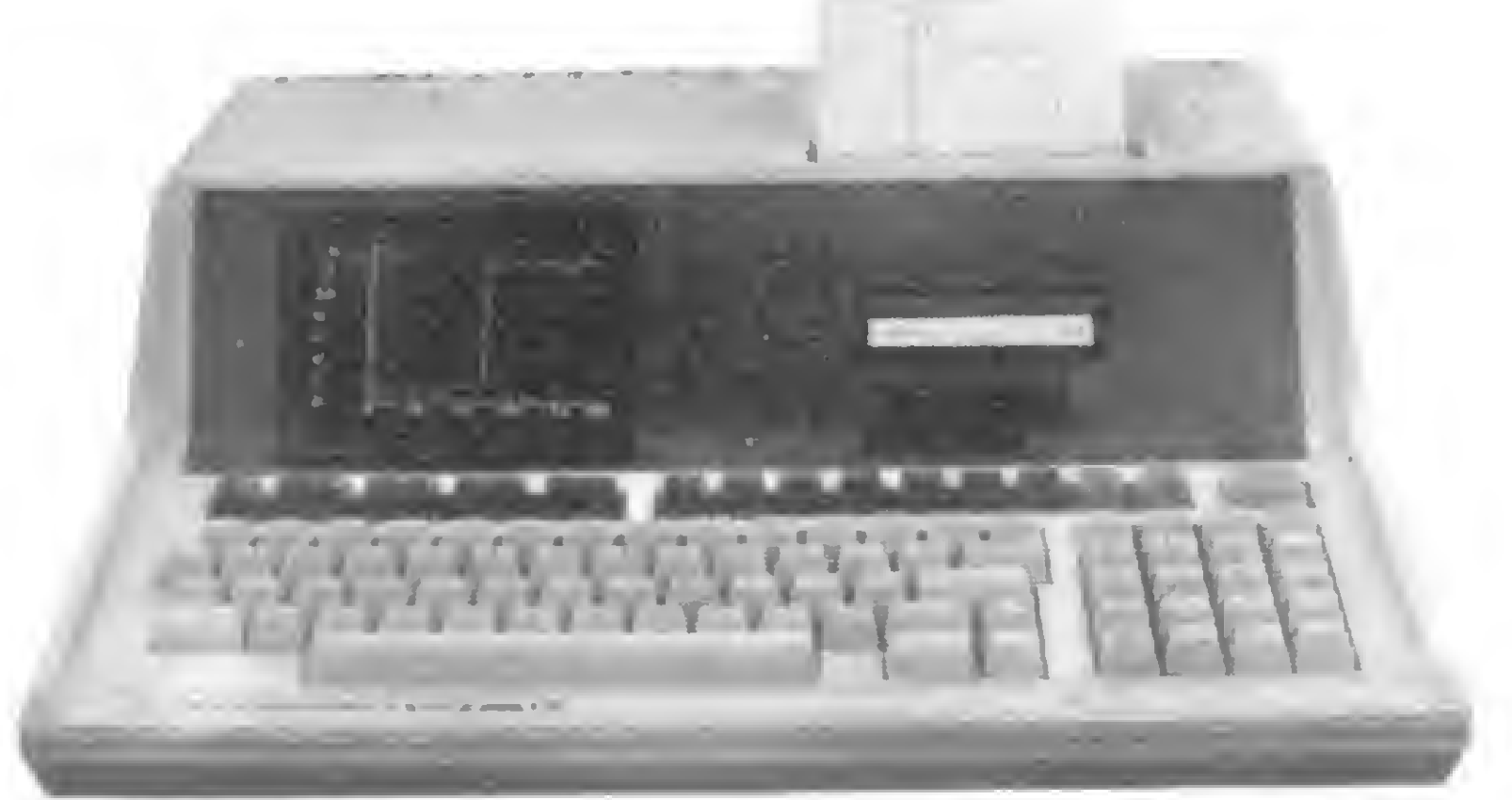

Quando desempenho tem que ser medido por resultados.

0 Software aplicativo é a outra metade.

<sup>E</sup> a fonte de soluções que o auxiliará na tomada de decisões, aumentará sua efetividade diária e reforçará seu desempenho no trabalho. Sejam aplicações científicas, de engenharia, ou gerenciais, o HP-85 e seu software podem lhe dar a solução para os seus problemas específicos.

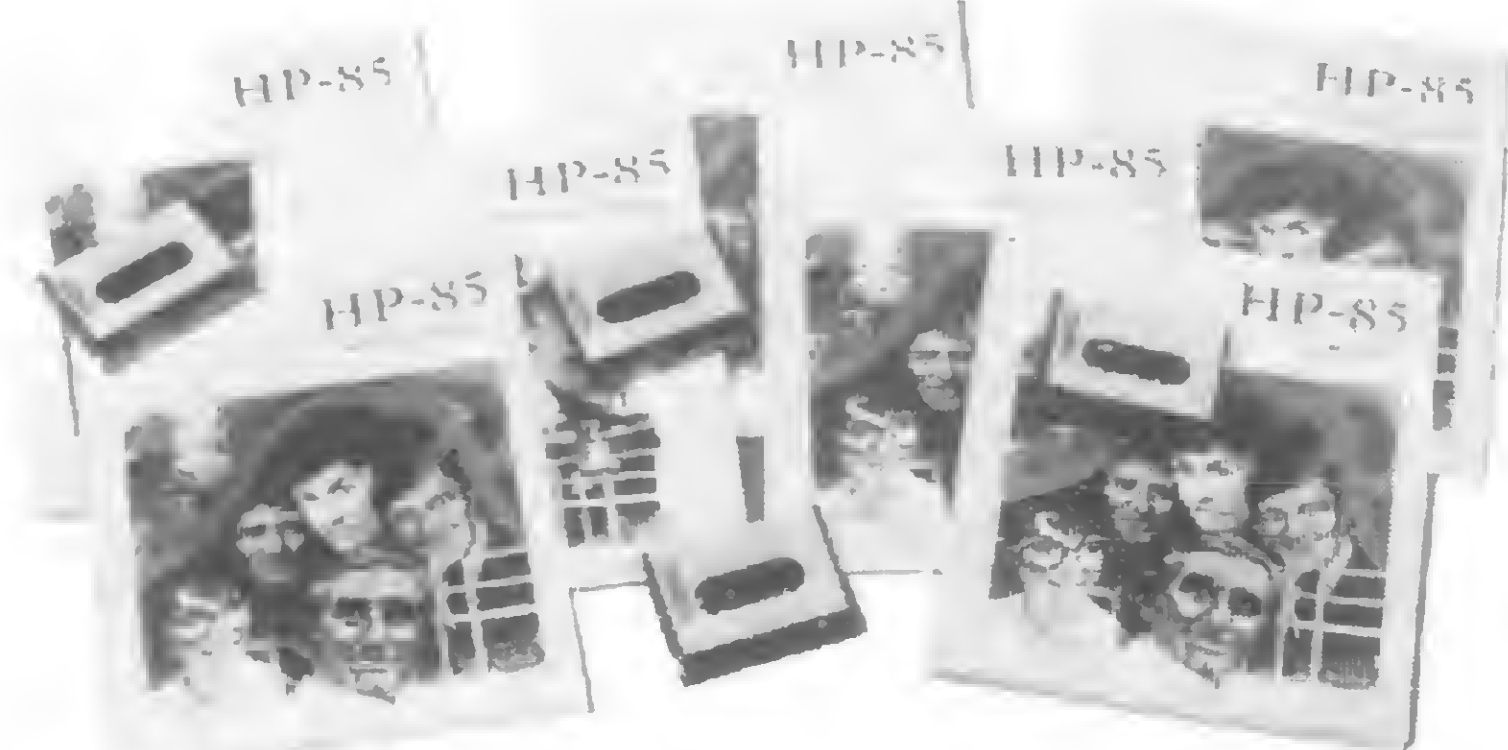

Procure no seu Revendedor Autorizado, o seu HP-85 e o software disponível nas seguintes áreas:

**HEWLETT** PACKARD

Showenir - Brasília Papelaria Rio - Brasília Computique - S. Paulo Fotóptica - S. Paulo

- Matemática Estatística Geral
- Manipulação de dados
- Análise de Regressão Finanças
- Programação Linear
- Análise de circuitos

0 compromisso é da Hewlett-Packard em oferecer ferramentas de software que satisfaçam as necessidades computacionais do profissional e organizem seus dados em um formato significativo.

# Software. A outra metade.

Quando você compra o seu computador HP-85, você adquire um produto poderoso, versátil e construído para atingir os mais altos padrões de qualidade e desempenho. <sup>E</sup> obtém a solução para a metade dos problemas que você deseja resolver com seu computador pessoal.

> J. Heger - S. Paulo Trimaq - S. Paulo F.K. - S. Paulo Clap - Rio

Computique - Rio A Cambial - Porto Alegre Copiadora Brasileira - B. Horizonte Foto Retes - B. Horizonte

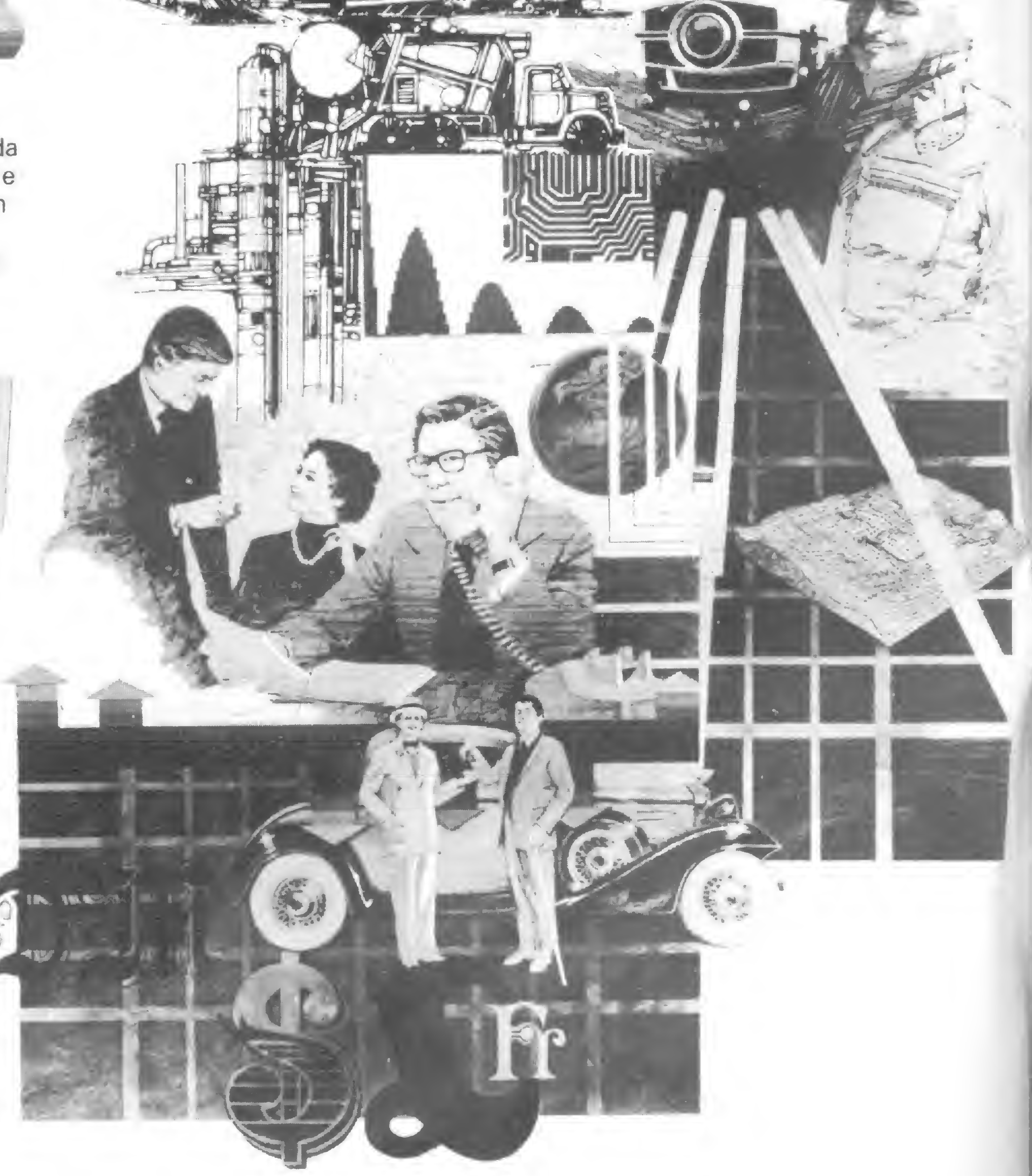

### Sumário

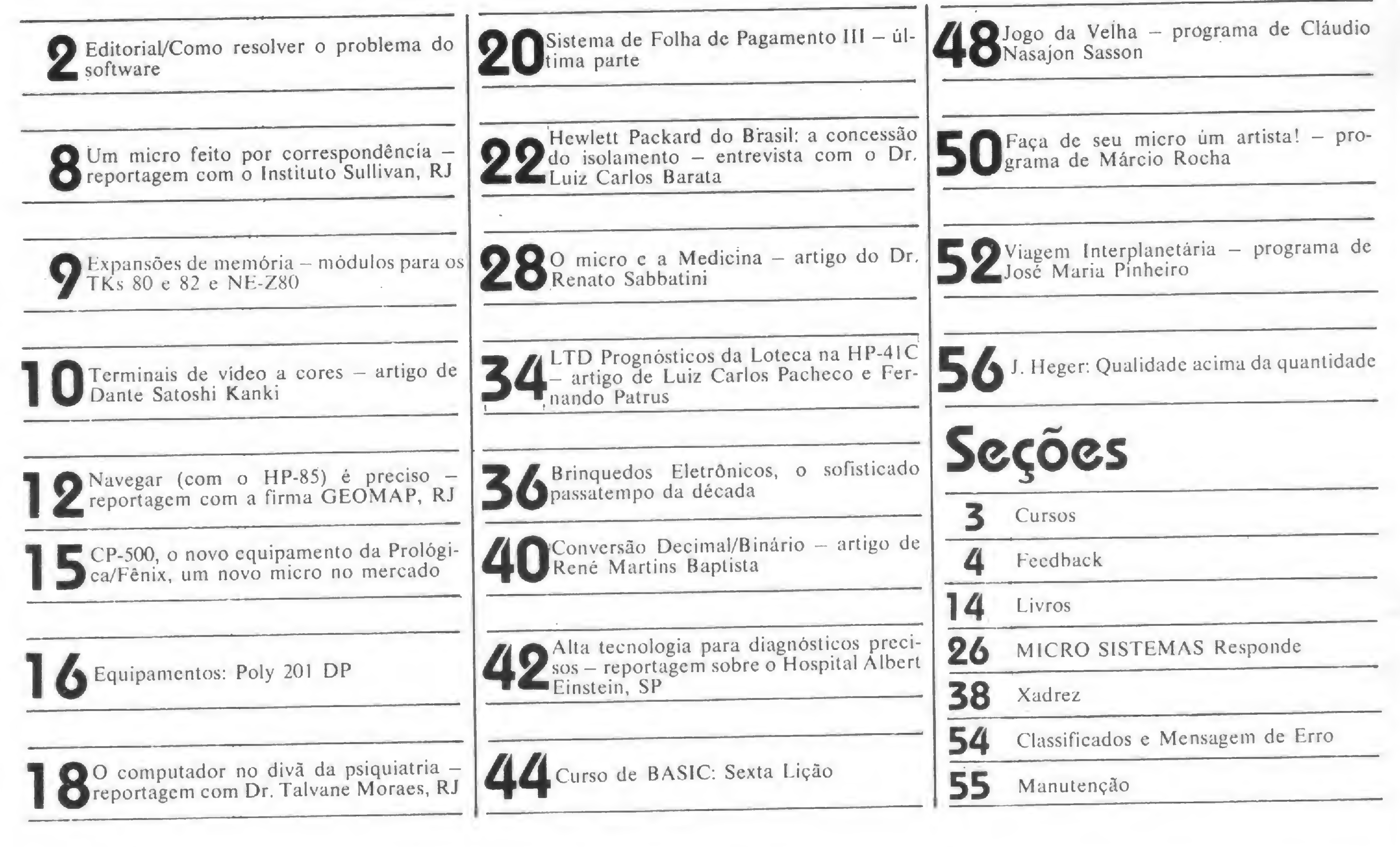

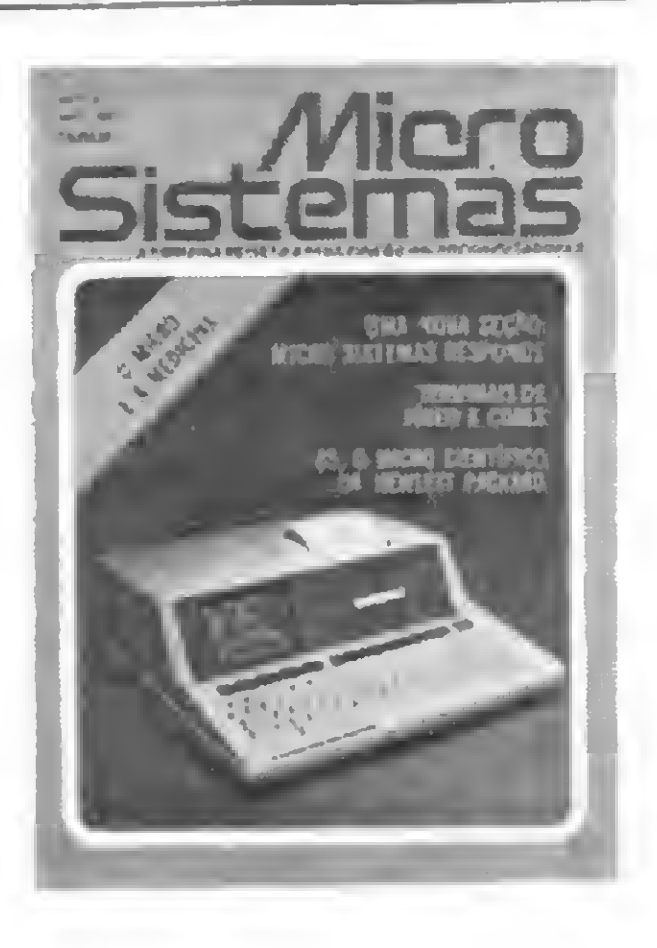

Fotografia: Carlão Limeira (RJ). Nelson Jurno (SP) Ilustrações:

Rio de Janeiro Marcus Vinícius da Cunha Valverde Av. Alm Barroso nº 90 - Grupo 1103 CEP 20031 - Tel (021) 240-8297

**DISTRIBUIÇÃO** A.S. Motta - Imp. Ltda. Tels- (021) 252-1226 <sup>e</sup> 263-1560 - RJ <sup>e</sup> (01 1)228 5932-SP

PRODUÇÃO GRÁFICA AGGS - Indústrias Gráficas S A.

Na capa de Witfy. o HP-85, micro da Hewlett Packard do Brasil, fabricante entrevistado neste numero

> Diretor-Presidente: Ernesto Marques Camelo

Willy. Herádio, Agner Supervisão Gráfica: Lázaro Santos

> Av. Almirante Barroso nº 90 - grupo 1103  $-$  Centro - CEP 20031  $\div$  Rio de Janeiro -RJ Tel (021) 240-8297

ADMINISTRAÇÃO Antonio Geraldo Liberal Carneiro Laís Denise Menezes Pedro Paulo Pinto Santos

Secretárias: Wilma Ferreira Cavalcante (RJ). Suely Ferreira de Cknes Gonçalves (SP)

TIRAGEM 15 mil exemplares

ASSINATURAS No pais 1 ano - Cr\$ 2.500.00 2 anos - CrS 4.750.00

Os artigos são de responsabilidade única e exclusiva dos autores. MICRO SISTEMAS é uma publicação mensal da

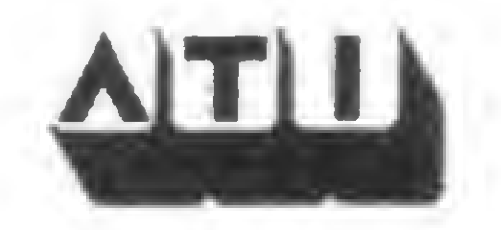

Editor/Diretor Responsável: Alda Surerus Campos

Secretários de Redação:

Edna Araripe (RJ) Paulo Henrique de Noronha (RJ) Stela Lachtermacher (SP)

Colaboradores:

Arnaldo Milstein Mefano, Cláudio Victor Nasajon Sasson. Fábio Cavalcanti da Cunha, Jôneson Carneiro de Azevedo. Luciano Nilo de Andrade. Luiz Antonio Pereira. Marcei Tarrisse da Fontoura, Maria Thereza Massari, Maria da Glória Esperança. Orson Voerckel Galvào. Paulo Roberto Ducap. Paulo Saldanha

Diagramação: Silvio Sola

Arte Final: Adeildo Pires de Souza

#### PUBLICIDADE

São Paulo: Daniel Guastaferro Neto Rua Dr Renato Paes de Barros 34 - 1º andar  $-$  Jardins  $-$  CEP 04530 Tels (011) 852-8697 e 853-0288 CIRCULAÇÃO E ASSINATURAS Francisco Rufino de Siqueira

ATI — Análise, Teleprocessamento e Informáti ca Editora Ltda.

Diretores:

Alda Surerus Campos. Roberto Rocha Souza Sobrinho. Álvaro Teixeira de Assumpção

ENDEREÇOS

Sede:

Sucursal:

Rua Renato Paes de Barros 34 — I9 andar — Jardins - CEP 04530 - São Paulo - SP Tels (011) 852 8697 e 853-0288

1

### EDITORIAL

### Como resolver o problema do software?

Os fatos observados nos primeiros meses deste ano serviram de boa amostra da rápida evolução da área dos microcomputadores no Brasil e da verdadeira explosão que irá ocorrer daqui para frente.

Como se sabe, os equipamentos na faixa dos microcomputadores estão, em nosso país, sob reserva de mercado. Para produzi-los e comercializá-los, há necessidade de obter junto à Secretaria Especial de Informática — SEI, aprovação do respectivo projeto. No dia 31 de janeiro passado, esgotou-se o prazo para envio desses projetos à SEI, e nada menos do que 22 empresas se habilitaram para disputar o ambicionado mercado que se prenuncia. Dessa forma, cada faixa de mercado, do micro comercial ao micro hobbysta, vai sendo rapidamente ocupada, cabendo ao micro de uso pessoal a fatia que muitos acreditam ser a mais promissora. Micros sendo projetados e produzidos, novos discos aprovados para fabricação, impressoras adequadas aos micro-sistemas sendo comercializadas, este é o quadro atual, e que já podíamos antever desde o ano anterior. Este quadro, porém, já estará completo o suficiente para garantir o êxito da implantação dos micros no Brasil? Quase tudo o que tem sido projetado e lançado no mercado diz respeito ao hardware dos micros, e o avanço observado não encontra correspondência na área do software. Para os não iniciados, vale esclarecer que a parte física dos micros — o processador, monitor de vídeo, cassetes, disquetes e impressoras — denomina-se hardware. O software diz respeito ao conjunto de programas que darão vida a esses dispositivos e que, através de instruções devidamente ordenadas, possibilitarão ao micro resolver os problemas de cada usuário. Sem software adequado, o micro é um equipamento sem grande utilidade para quem pensa em usá-lo profissionalmente, na educação ou para o entretenimento. Para dispor de um bom conjunto de programas, o usuário dispõe basicamente de três alternativas: desenvolvê-lo por seus próprios meios, encomendar o desenvolvimento a terceiros ou comprá-lo já pronto para uso. Analisemos cada uma das situações.

conjunto de programas direcionados para as suas necessidades. Para fazê-lo, deverá dominar razoavelmente a linguagem de programação e suas técnicas, além de conhecer com alguma profundidade as características e limitações do seu modelo de equipamento. Acrescente-se a isso o tempo necessário para o desenvolvimento de um bom conjunto de programas e o fato de que muitos usuários são absolutamente iniciantes no assunto, e concluiremos que essa alternativa será, para estes, pelo menos no início difícil.

Caso não se sinta capacitado a desenvolver os programas por seus próprios meios, o usuário poderá encomen-

dá-los a um bom programador ou a uma "soft-house", ou seja, a uma empresa de software. Como dissemos, apesar de não ser uma obra reservada somente para gênios, o desenvolvimento de bons programas demandam diversificados conhecimentos técnicos e um número de horas de trabalho variável, de acordo com a complexidade do problema a ser resolvido. Como os programas encomendados serão usados somente pelo usuário que os contratou, será normal chegar a um preço final bastante elevado, e que, face ao custo do equipamento, poderá ser considerado proibitivo.

Na primeira alternativa, o usuário poderá desenvolver o

Ao longo do tempo, todas as três possibilidades relacionadas para aquisição de software serão exploradas.

Os desafios foram feitos para serem vencidos e estamos na obrigação de superar essa fragilidade da área de software, fragilidade esta capaz até de comprometer todo o esforço desenvolvido pela indústria de hardware. Na busca de uma solução para o problema, delineamos os contornos de um empreendimento que, estamos certos, permitirá uma rápida modificação no estado atual das coisas na área de software no Brasil.

Em linhas gerais esse empreendimento, que denominaremos PROMICRO (Programas para Micros), deverá operar na edição e comercialização de programas desenvolvidos por autores independentes, e também "soft-houses". Servindo como pólo centralizador do esforço de desenvolvimento de software, a PROMICRO atuará aferindo, otimizando e dando acabamento final aos programas e documentação enviados pelos autores. Uma vez certificada a qualidade, esses programas serão reproduzidos em larga escala e cobrados em comercialização a nível nacional, através de pontos de venda de varejo e pelo sistema de reembolso postal, tudo isso apoiado por ampla campanha de divulgação e publicidade. Os autores serão remu-

Na terceira, e última alternativa, o usuário irá comprar um programa já pronto, que se enquadre nas suas necessidades e que seja operativo no modelo do seu equipamento. Como esses programas serão comercializados através de centenas, ou até milhares de cópias, será possível obter um preço final bastante atraente. Efetivamente nem sempre o programa comprado irá atender, na íntegra, todas as necessidades do usuário. Estaremos diante de um problema de avaliação do "custo-benefício" existente. <sup>O</sup> que podemos falar nesse sentido é que mesmo os grandes Centros de Processamento de Dados, com orçamentos anuais de centenas de milhões de cruzeiros, já abriram mão do desenvolvimento de sistemas sob medida, preferindo contratar pacotes que, embora não atendam integralmente às necessidades da empresa, oferecem a vantagem de um preço substancialmente menor e a possibilidade de imediata implantação.

nerados com o pagamento de um valor percentual sobre cada cópia vendida, garantindo uma fonte duradoura de bons rendimentos.

A ATI-Editora, consciente da necessidade de agilizar rapidamente esse mecanismo de comercialização de software em larga escala, está lançando, através desta edição da Micro Sistemas, a primeira chamada de programas para a PROMICRO, que funcionará como uma Divisão da Editora. Convidamos nossos leitores a participar ativamente deste empreendimento, desde o seu lançamento, colaborando com críticas, sugestões e, acima de tudo, bons programas.

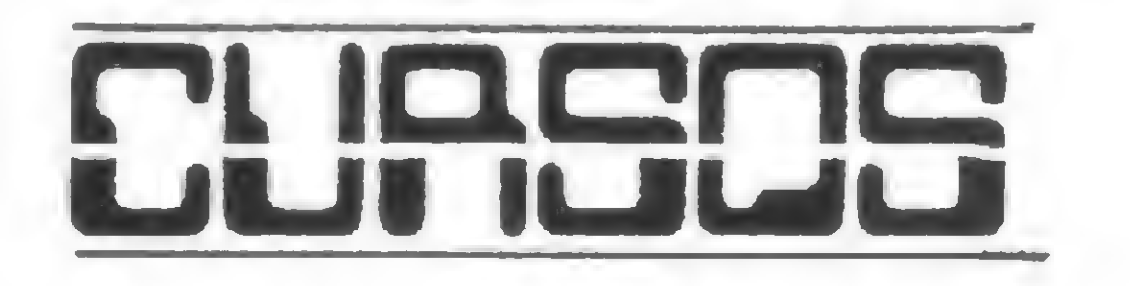

• Em sua programação para o ano de 1982, a COMPUTIQUE/RJ apresentará para o mês de abril os cursos de "BASIC Avançado" e "HP-41" e "Sistemas". No curso de "BASIC Avançado", os interessados aprenderão o tratamento de arquivos, técnicas de ordenação de dados, balancelivre, cálculo dé dígito verificador, cálculos de tempo entre datas e muitos outros assuntos. Será nos dias 12 e 26/4, durando uma semana, das 18:00 às 22:00 horas.

No curso "HP-41", será ensinada a utilização da calculadora HP-41 e no curso "Sistemas", objetiva-se o desenvolvimento e documentação de um sistema. Ambos os cursos terão o mesmo horário e duração do curso de "BASIC Avançado" e serão realizados no dia 19/4. O preço de cada um dos cursos é Cr\$ 16 mil e a COM-PUTIQUE oferecerá o material necessário (livros, manuais, apostilas, etc.). O endereço da COMPUTI-QUE/RJ é Av. N. Sa. Copacabana, 1417-lojas 303/304/RJ. Tels. 267-1443 e 267-1093.

• Prossegue a programação dos Cursos de Extensão para 82 da UFMG.

> • Continua a programação de cursos das Faculdades Integradas Está

cio de Sá/RJ, agora para o mês de abril. Os cursos pagos, no intervalo de 03 a 31 de abril, todos das 08:00 às 12:00 horas (sábados), serão os seguintes: "Projeto de Circuitos Digitais - Interface" - Cr\$ 10 mil; "Manutenção e Projeto de Terminais de Vídeo" - Cr\$ 8 mil; "Programação de Microprocessadores para Técnicos de Hardware (Eletrônica)"  $-$  Cr\$ 8 mil.

São os seguintes os cursos para abril: "Organização e Utilização de

Arquivos (Módulo II) - de 20/4 <sup>a</sup> 31/5; "Programação de Computadores para Aplicações Técnico-Científicas" - de 15/4 a 05/8; "Introdução à Ciência da Computação (Módulo I)" - de 15/4 <sup>a</sup> 30/5; "Análise de Sistemas de Informação" - de 15/4 a 20/12; "Administração de Processamento de Dados (Módulo I)" de 15/4 a 21/6. Um dos endereços em que se pode colher informações é: Av. Antônio Carlos, 6627 "Campus" - Pampulha - BH/MG. Os telefones são (031) 441 -2551 e 441 -8077 (R. 164).

> • A SCI – Sistemas, Computação e Informática segue com seu programa Educacional/82. Para o mês de abril, encontraremos o seminário "Manutenção de Software: Ferramentas, técnicas e estratégias gerenciais". Será realizado em São Paulo dos dias 12 a 16/4. Informações nos seguintes endereços:

- SP: Av. Paulista, 2001-Gr. 1020. Tels. (011) 289-0079 e 289-3174.

• A COMPUCENTER está dando segmento à sua programação de seminários para 82. Desta vez, para o mês de abril, teremos o seminário "Microprocessadores-Introdução à Microinformática". Será realizado em São Paulo, dos dias 14 a 16 de abril. Informações podem ser obtidas pelos telefones (011) 255-9662 e 230-4494/SP.

Os cursos gratuitos, de 03 a 24 do mesmo mês, das 08:00 às 12:00 horas e das 14:00 às 18:00 horas respectivamente (sábados) serão os seguintes: "Conversores Digitais Analógicos (D/A - A/D)"; "Line Printer (Impressoras de Linha)". Informações pelo telefone (021) 264-0698 (R.

19).

RJ: R. Jardim Botânico, 635-109 andar. Tet. (021) 294-9292;

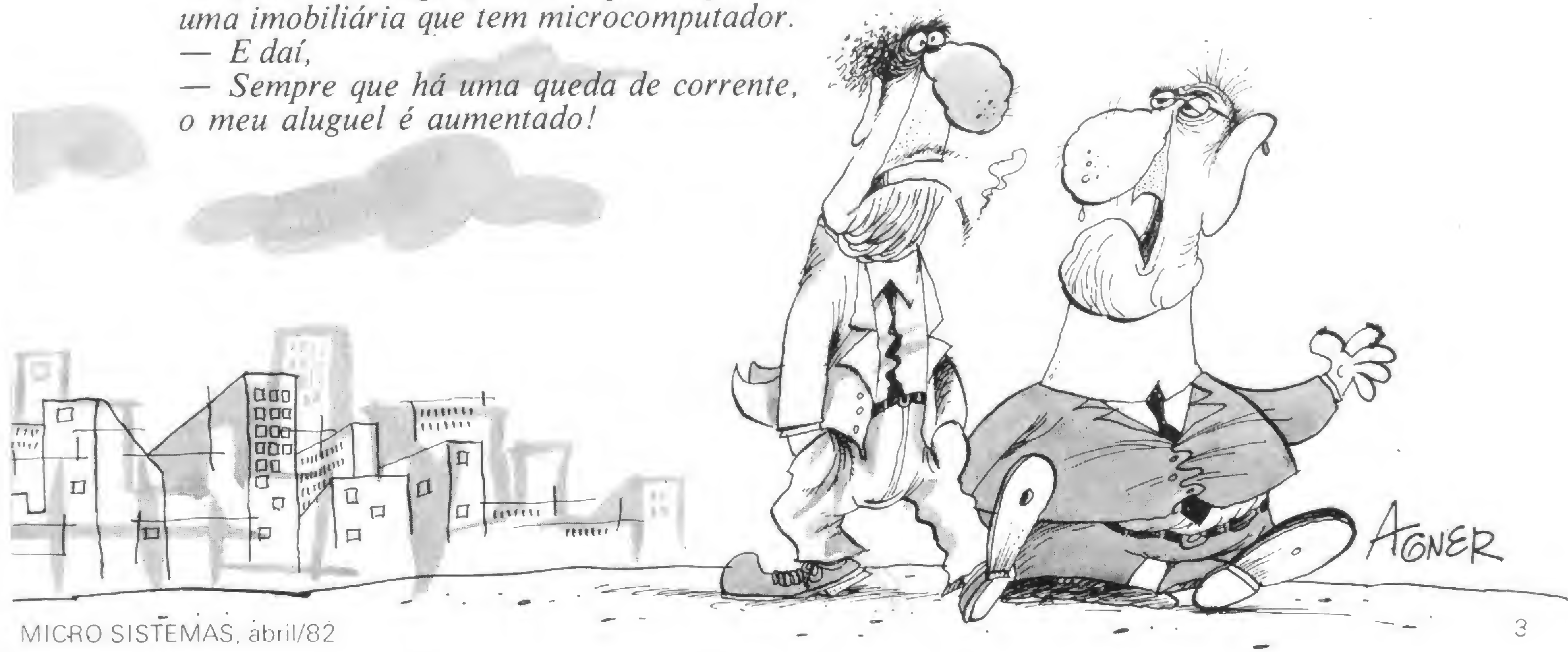

— Sou um desgraçado! Pago aluguel a

### FEEDBACH

0 sorteado deste mês, que receberá, gratuitamente, uma assinatura anual de MICRO SISTEMAS é José Luiz Fonseca. do Rio de Janeiro

#### SUGESTÕES\_

Gostaria de fazer duas sugestões:

- Que se publique, em cada edição, um pequeno vocabulário dos termos utilizados, a fim de sanar dúvi das de iniciantes,
- b) Publicar artigos práticos, para que as pessoas que não possam comprar equipamentos, que ainda possuem preços elevados, possam, de alguma forma, adentrarem a esse campo tão interessante e importante.

Por último, gostaria de obter o endereço de Edrnar Wienskoski, da matéria "Um Micro Doméstico", publicado no nº 4 de MICRO SISTEMAS.

Muito bons estão o Curso de Basic e a Seção de Xadrez. Quanto à Seção de Livros creio que a média de um livro analisado por mês é baixa e poderia ser incrementada. Também estão muito bons os artigos que analisam novos equipamentos e os que descrevem programas. Já nas entrevistas com os fabricantes, creio que a revista deveria se preocupar mais com os produtos e equipamentos por eles fabricados e menos com as estratégias de marke-

Mauro Lúcio Jeronymo Belo Horizonte — MO

Já está em fase final de elaboração um glossário com os termos utilizados em informática, portanto, esta sua sugestão já está encaminhada, e com relação a artigos práticos nós já os publicamos, e continuaremos publicando. Para conseguir o endereço de Edmar Wienskoski, precisamos primeiro pedir autorização do mesmo e, caso consinta, enviaremos diretamente para o seu endereço.

Parabéns por terem dado este primeiro passo, porém aqui vão algumas sugestões que podem parecer malhação

Em primeiro lugar acho que o conteúdo da revista ainda deixa muito a desejar, principalmente para o experimentador, falta o Hardware. (O que mais lemos são reportagens.)

Creio também que se aumentassem o número de artigos realmente úteis, poderiam diminuir um pouco a qualidade do papel e aumentar o número de páginas, sem alterar o custo da revista.

ting por eles adotadas.

 $\Lambda$ 

Durval Pereira de Menezes Jr. Rio de Janeiro — RJ

Prezado José Luiz, todas as sugestões e opiniões dos nossos leitores são sempre bem vindas. No que tange à sua proposta de ampliarmos a parte de hardware, além de já, constar em nossa pauta para publicação sistemática, também temos o objetivo de manter um equilíbrio entre reportagens (devido a amplitude e expectativas de nosso público) e matérias especializadas.

Muito agradecemos, Durval. pelos elogios. Estamos verificando a possibilidade de aumentarmos a Seção de Livros, e com relação às entrevistas com fabricantes, nos preocupamos muito com os equipamentos e produtos, tanto que evidenciamos as características técnicas, mas uma forma de

(...) Gostaria de sugerir que a revista promovesse um concurso, realizado periodicamente, quer seja sobre pesquisas ou programas, que oferecesse um prêmio ao ganhador uma assinatura; um BYTE XD-300; calculadoras, etc. <sup>E</sup> também um prêmio específico para quem conseguisse efetuar um certo número de assinaturas da MICRO SISTEMAS.

Daniel Viera Niterói — RJ

Recebemos com muita atenção suas sugestões, e já encaminhamos para a discussão e decisão à parte administrativa de MICRO SISTEMAS.

se conhecer o produto é saber a que utilização e a que público se destina, portanto, todos os aspectos que envol vem o produto ê motivo de nossa atenção.

> (...) Estou adquirindo um microcomputador NE-Z8000 e estou ultimando os preparativos para estabelecer-me corno assistente técnico para sistemas e microcomputadores. Para tanto, estou contactando empresas como a Prológica para estudar a possibilidade de receber orientação técnica para manutenção de seus produtos aqui no Paraná A idéia seria então a de fazer cursos de manutenção nas oficinas da Prológica e assim poder pres tar assistência técnica aos seus usuários daqui do Paraná.

> Enviamos sua carta à Prológica que respondeu o seguinte: "Sobre o assunto, temos a informar que toda Assistência Técnica aos' microcomputadores Sistema-700 e aos computadores pessoais NE Z8000 são de competência exclusiva da Prológica e da sua Rede de Revendedores, existentes atua/mente em todo o território nacional"

> Clóvis de Carvalho - Diretor de Marketing da Prológica

> Somos assinantes da revista MICRO SISTEMAS e aproveitando a facilidade de comunicação que os senhores expõem através da seção "Feedback" vimos solicitar maiores esclarecimentos sobre a matéria "Análise Matricial de Estruturas" publicada na revista MICRO SISTEMAS nº 1.

Uma outra sugestão é a de que publiquem um artigo sobre como é realmente (com exemplo) a elaboração de um programa monitor (supondo-se. por exemplo, um terminal de vídeo e uma impressora com periféricos). Quero dar também parabéns sobre o Curso de Basic, mas quando o mesmo chegar ao fim, não se sintam acanhados em publicar outros sobre outras linguagens.

José Luiz Fonseca Duque de Caxias — RJ

Aproveito para sugerir, se possível, uma futura série de estudos sobre a teoria básica de funcionamento dos micros

#### PROLÓGICA\_

Vilson Moraes de Souza São José dos Pinhais — PR

A dúvida é com relação aos "Esfor cos Extremos Membros", item das respostas fornecidas pelo programa. Jul gamos que ação <sup>1</sup> é a força normal, ação 2 é a força cortante e ação 3 o momento fletor em uma das extremidades do membro e ações 4. 5 e 6 os respectivos esforços na outra extremidade do membro; porém para membros que não têm o seu eixo paralelo ao eixo "x" ou "y" do referencial adotado (pág. 27), qual é a convenção de sinal a ser adotada; por que não teremos as forças normais e/ou forças cortantes paralelas a nenhum dos eixos do referencial?

MICRO SISTEMAS, abril/82

DUVIDAS

C. GRECO — Engenharia, Estudos e Projetos Ltda. Sào Paulo — SP

Os senhores têm razão. A ação <sup>1</sup> é a força norma/; a ação 2 a força cortante e' a ação 3 o momento fletor no nó iniciai (IN) de um membro, enquanto que as ações 4, 5 e 6 são do nó final  $(IF)$ .

Estas ações se referem aos eixos tocais do membro cuja convenção é a seguinte:

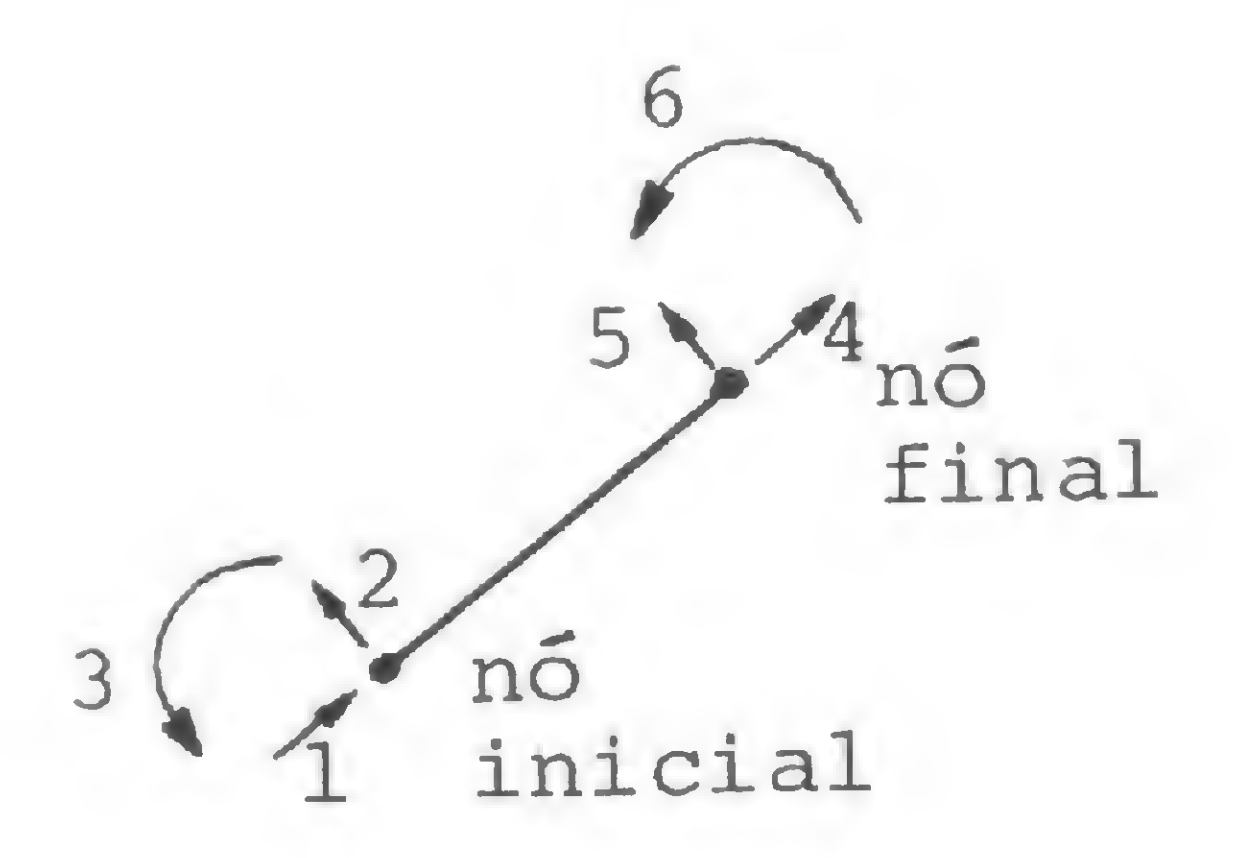

Analisemos, por exemplo, o membro 2 que vai do nó 2 ao nó 3. O eixo X local é vertical (pois coincide com o centróide do membro - ver convenção) e seu sentido positivo é de baixo para cima. Desta forma, no nó 2 existe uma força compressiva de 6.46, um esforço cortante de 4.358 atuando da direita para a esquerda e um momento de 8.646 no sentido anti-horário

Ass.: Marcel Tarrisse da Fontoura

(...) Sendo assinante de sua revista, tenho visto grande número de programas que me interessam. Ocorre, no entanto, que nesses programas eu encontro certas instruções de programação que, por serem características introduzidas pelos produtores, não podem ser utilizados por mim no Centro de Processamento de Dados da Universidade Federal do Rio Grande do Sul. pois que utilizamos o equipamento de grande porte Burroughs B 6700. Peço, portanto, que os senhores descrevam a sintaxe das instruções, relacionadas ao micro que as utiliza.

Equipamento HP-85

- $-$  ON KEY: A instrução "ON KEY =" especifica a operação de desvio que ocorrerá quando a tecla determinada for pressionada. Sintaxe:  $ON$  KEY = número da tecla GOTO número de instrução ou GOSUB número de instrução.
- CHAIN: Depois de um programa ser colocado na fita, ele pode ser recuperado através do comando "CHAIN". Sintaxe: CHAIN nome do programa.
- ON ERROR: A instrução "ON ERROR" permite que o controle de erros seja feito pelo próprio programa BASIC. Sintaxe: ON ERROR GOTO número da instrução ou GOSUB nútnero da instrução.
- IMAGE: A instrução "IMAGE" especifica o formato com o qual os números e cabeças de caracteres serão impressos pelas instruções "PRINT US/NG" e "DlSP US/NG". Sintaxe: IMAGE (cadeia de carac teres).
- SHORT: A instrução "SHORT" define variáveis de precisão simples (6 bytes). Sintaxe: SHORT lista de variáveis.
- OPTION BASE: Utilizando-se

Prezado Rudney, aqui vai a explicação dos comandos que você pediu:

— POKE: A instrução "POKE" grava um Byte dentro de uma posição de memória. Sintaxe: POKE I, J, onde <sup>I</sup> é o endereço da posição de memó-

- NORMAL: A instrução "PRINT ALL" faz com que tudo que aparece na tela seja impresso. O comando "NORMAL" permite cancelar <sup>o</sup> "PRINT ALL". Sintaxe: NORMAL.
- GCLEAR: A instrução "GCLEAR" apaga a tela gráfica a partir de uma dada coordenada Y até a parte inferior da tela. Sintaxe: GCLEAR (coordenada Y).
- CREATE: Cria um arquivo de dados na fita magnética do HP 85. Sintaxe: CREATE "NOME", NI, N2; onde  $NOME = Nome$  do arquivo;  $N1 =$  Número de registros e  $N2 =$ Tamanho do registro.
- ASS/GN: A instrução "ASS/GN' serve para abrir arquivos de dados. Sintaxe: ASS/GN = NI TO NOME, % onde NI varia de la <sup>10</sup> indicando o número de buffer e NOME indica
- PEEK: é a função oposta a "POKE". Leitura de um Byte.
- CALL: Chamada de sub-rotina em ASSEMBLER. Sintaxe: CALL NI onde N1 é um parâmetro da rotina. Leitura de um Byte.<br>CALL: Chamada de sub-rotina em<br>ASSEMBLER. Sintaxe: CALL N1<br>onde N1 é um parâmetro da rotina.<br>CLS: A instrução "CLS" apaga a<br>tela. "CLS" vem de CLEAR<br>SCREEN. Sintaxe: CLS.<br>Costaria que me respondessem
- CLS: A instrução "CLS apaga a tela. "CLS" vem de CLEAR SCREEN. Sintaxe: CLS.

— Em uma listagem dos principais micros existentes no mercado rnundial notei que, dos 105 listados, 44 incluíam no seu software a linguagem CP/M. Que linguagem, é esta? Existe alguma publicação disponível no Brasil que trate do assunto? Onde encontrar referências biblio

o nohie do arquivo.

matrizes, o limite inferior de um índice è zero, a menos que o "OPTION BASE 1" seja especificado antes de todas as referências às matrizes. Sintaxe: OPTION BASE 1. Objetivo: economia de memória.

Rudney Dias da Cunha Porto Alegre — RS

#### • Equipamento NE Z8000

ria e J é <sup>o</sup> dado a ser gravado (J vana de 0 a 255).

—-

Gostaria que me respondessem algumas dúvidas

gráficas? <sup>I</sup>

- Tenho acesso a um IBM 5100 da UFPb e me disseram que o compi lador BASIC deste micro já está um pouco ultrapassado e não aceita alguns comandos modernos do BASIC. Isto é verdade?
- No programa do artigo "Contas a Pagar — Um Sistema Simples de Controle", publicado no nº 1 de MICRO SISTEMAS, o comando DISP é específico para o HP 85? Posso usar o PRINT no seu lugar, no caso do IBM 5100?

Francisco Fechine Borges Campina Grande — PB

O CP/M (Control Program for Microprocessors) não é uma linguagem e sim um sistema operacional, ou seja, é um complexo de programas que rege o funcionamento do computador (operacões de entrada e saída, manutenção de arquivo em disquete, etc.). O sistema operacional é o elo de ligação entre o programa de aplicação (seu programa) e a máquina. Uma boa literatura sobre o assunto são os livros "Usmg CP/M", da John Wiley, e The CP/M Handbook". da Sybex, à venda nas livrarias especializadas. Ao lançar cada produto, os fabricantes fazem alterações na linguagem, gerando novos comandos. Dai a gran de quantidade de "dialetos" BASIC. No seu caso. sugerimos que você compare os manuais existentes com o que você possui e verifique as diferenças. O comando DISP no HP 85 serve para a impressão no vídeo, podendo ser substituído sem problemas por um PRINT.

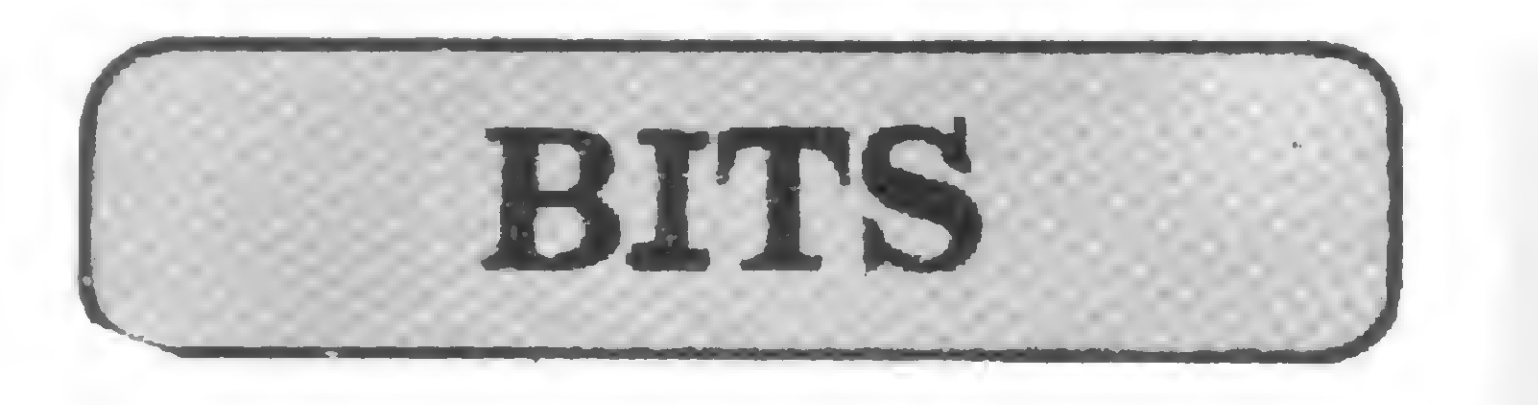

• Analistas e software houses que se cuidem! Um programador inglês chamado David James concluiu, ao final do ano passado, um programa muito especial, que pode vir a representar um passo revolucionário na pesquisa de software.

A idéia surgiu das necessidades de um amigo de David, Scotty Bambury, um pequeno negociante londrino que estava com muitas dificuldades para fazer funcionar o sistema de minis que tinha instalado em sua empresa. Scotty sempre dizia a David que acharia ideal se ele pudesse sentar-se em frente ao computador e, apenas com a definição de que ele queria, num inglês coloquial e sem códigos especiais, o computador lhe apresentasse o programa pronto para rodar. Afinal, se o computador já provou que pode fazer tantas coisas que ninguém supunha estar dentro de suas capacidades, por que não faria isto também?

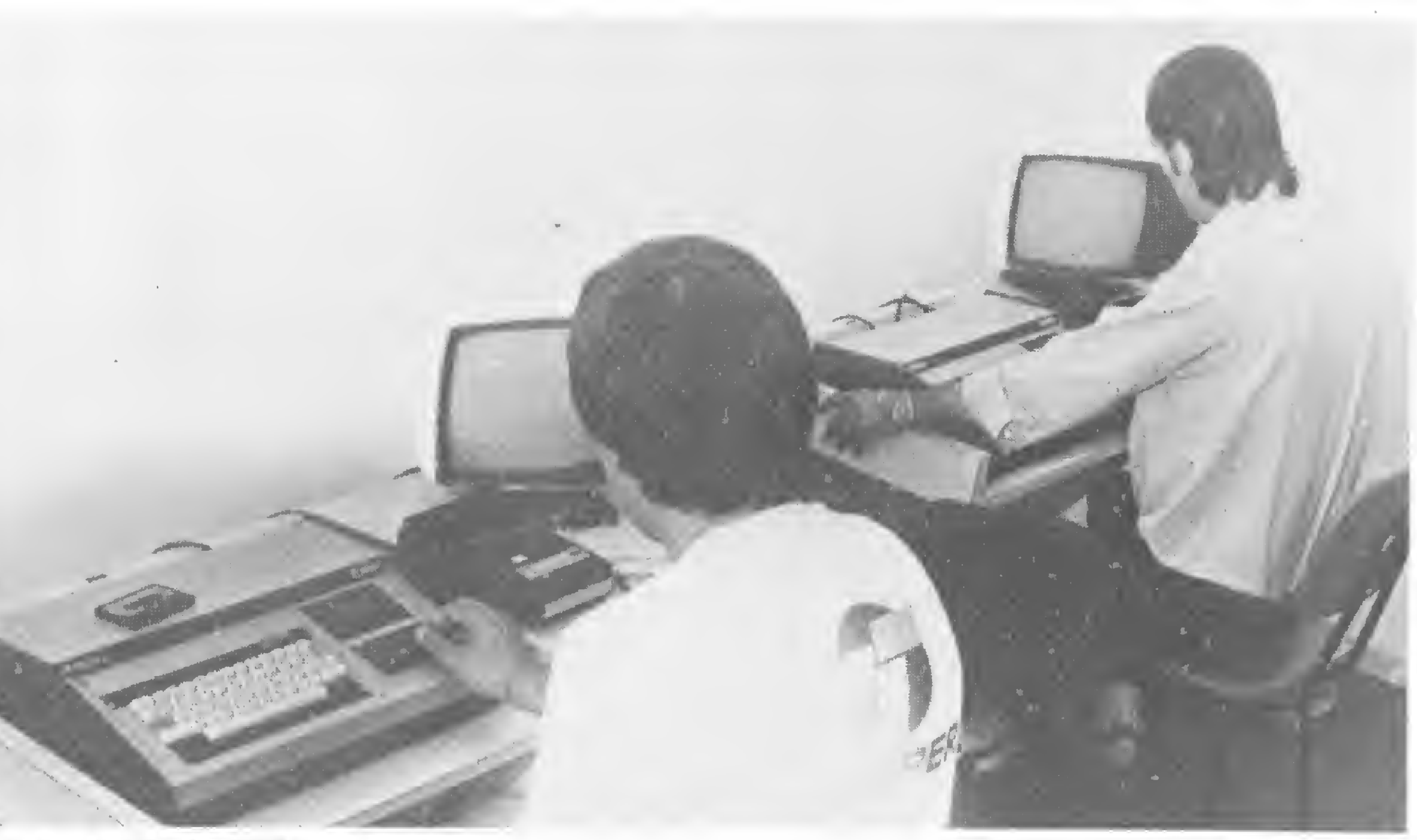

David concordou e, após um árduo trabalho de quase um ano, terminou o programa, cuja finalidade exclusiva <sup>é</sup> ... programar. <sup>À</sup> parte <sup>o</sup> ceticismo de seus companheiros da área, no final de 81 foi lançado, com uma grande campanha publicitária, o "The Last One" ("O Ultimo"), ou TLO, como ficou conhecido o programa.

O TLO já está sendo vendido nas principais lojas da Inglaterra e dos Estados Unidos, com várias versões para os micros mais populares. Ele custa a bagatela de 260 libras esterlinas, ou 600 dólares nos EUA, cerca da metade do preço de um Apple II com 48 K RAM.

O esforço de David James, segundo a imprensa especializada britânica, foi válido. David Tebbutt e Peter Rodwell, da revista Personal Computer World, após verem o programa em funcionamento, simplesmente limitaram-se a escrever: "Yes, it works"

> O laboratório de microinformática funciona numa sala dentro da biblioteca da Faculdade dé Economia da USP, sob a orientação de três monitores, e conta, no momento, com cinco micros da Dismac. O horário de fun-

• O primeiro laboratório de microinformática do Brasil, instalado na Faculdade de Economia da Universidade de São Paulo, e funcionando desde outubro, conforme já noticiamos, procura hoje cumprir três objetivos básicos: a divulgação e popularização dos microcomputadores, realiO laboratório da USP

zação de palestras e demonstrações sobre o equipamento para estimular sua utilização e o desenvolvimento de software para alunos, visando oferecer suporte aos pesquisadores.

> Embora considere-se prioritariamente os trabalhos que abordem o tema do XV C.N.I., o ternário está aberto, face às características do evento, a todos os segmentos da informática, excetuando-se os trabalhos que tratem de assuntos relacionados à comercialização de produtos e serviços.

Segundo o professor Nicolau Reinhard, Presidente da Comissão de Computação da Faculdade de Economia, duante este ano de 82 as atenções com relação ao laboratório estarão inteiramente voltadas para o cumprimento destes objetivos. "E para isso", explica ele, "vamos colocar o mínimo de entraves possível para o aluno utilizar o computador".

Também dentro do programa de incentivo ao conhecimento e utilização dos computadores, já estão organizados cursos de BASIC. Além disso, os professores da Faculdade de Economia vão encaminhar seus alunos para usarem os micros na realização de trabalhos, dentro do currículo de aulas.

Falando sobre as vantagens do microcomputador, o professor Nicolau se referiu a um curso de FOR-TRAN, com duração média de <sup>1</sup> mês, "no qual, em geral, na primeira semana, o aluno faz apenas um programa simples de entrada e saída de dados". "Com os microcomputadores", com pleta ele, "este contato aluno/equipamento acontece na primeira aula. Passamos de um método expositivo para um aprendizado prático. E a interação com o computador é fundamental para despertar interesse nas pessoas", conclui.

cionamento é das 9 horas da manhã às 21 horas, e o laboratório é aberto a todos os alunos da universidade.

• A Comissão Organizadora do XV

Congresso Nacional de Informática avisa aos interessados em apresentar trabalhos sobre a temática do XV C.N.I., "A Sociedade Informatizada: Expansão das Fronteiras do Homem", que deverão enviar o resumo, com uma explicação geral e destaque para os pontos mais importantes, até 30/04/82.

A SUCESU convida, também, todas as entidades de pesquisa e Universidades a participarem, apresentando Projetos de Pesquisa e Desenvolvimento ainda não comercializados na II Feira Internacional de Informática. As instituições interessadas deverão remeter descrição sucinta do que pretendem expor até 30/04/82. Maiores informações na Secretaria-Executiva da

SUCESU-RJ ou junto às SUCESUs regionais.

• A Digitus informa que já foram feitas as primeiras 50 entregas de microcomputadores pessoais comprados, num total de 136, pela Telebrás. Além disto, a empresa já fechou negócio com a Telerj, de 120 equipamentos, e com a Telebrasília, 100 equipamentos, sendo que essas entregas começarão a ser efetuadas em abril. Ainda da Digitus, já se encontra à venda, por Cr\$ 60 mil, a expansão de 48 K para ser encaixada ao seu micro.

#### Opere com eficácia o seu microcomputador/ computador usando a mais atualizada série de<br>livros da Osborne McGraw-Hill. Comprovados mundialmente livros da Osborne McGraw-Hill. como as melhores publicações para a área de computação!

#### Apple II - User's Guide

3

Este guia é a chave para revelar toda capacidade do seu computador APPLE II e APPLE II PLUS. Consultando-o você obterá muito mais informações do que em qualquer outra fonte isolada. Com isso economizará tempo e trabalho, utilizando melhor e eficientemente o som, a cor e a capacidade gráfica do APPLE,  $\cot$ . 46.2 - 386 págs. Cr\$ 3.750,00

Este livro foi escrito para o computador APPLE II, porém pode ser facilmente adaptado a qualquer sistema popular de microcomputador. Os 45 programas apresentados selecionam vasta quantidade de problemas científicos e de engenharia. <sup>É</sup> uma valiosa fonte de consulta para engenheiros, cientistas e estudantes.

Este livro apresenta uma coleção de 40 programas de grande aplicação. Os programas solucionam problemas de decisão de gerência, estatística, área financeira e matemática. <sup>É</sup> útil e atrativo pois não requer prévio conhecimento de programação. Cada programa é fartamente comentado, contendo amostras, simulados de problemas práticos, lista de recursos ''BASIC" e uma narrativa fácil de ser acompanhada, ajudando o profissional a perceber as utilidades em potencial de cada programa. cód. 38.1 - 208 págs. Cr\$ 3.980,00

#### Science and Engineering Programs, Apple II

Se você está pensando em comprar ou já comprou algum computador pessoal, precisa adquirir urgentemente este livro.

O PET/CBM mostra o que o COMODORE PET ou CBM podem fazer. Este livro é indicado também para os profissionais que não conhecem o BASIC, pois ensina detalhadamente tanto o BASIC como o CBM BASIC. Cobre toda a série dos computadores CBM 8000 e 4000, o 2040 e 8050 DISK DRIVERS e impressores programáveis, cód. 55.1  $-512$  págs. Cr\$ 3.750,00

cod. 63.2 - <sup>200</sup> págs. Cr\$ 3.980,00

#### Practical Basic Programs

J<br>J<br>J<br>J

Programming for Logic Design — 8080, Z80 e 6800 Estes livros descrevem os conceitos lógicos seqüencial e combinatorial, usando a linguagem "ASSEMBLY" com os sistemas de microcomputadores 8080, 6800 e Z80. Primeiramente, simulando seqüência lógica — digital; demonstrando, em seguida, soluções mais eficientes para ilustrar o uso adequado dos microcomputadores.  $8080 - c$ ód. 04.7 - 300 págs. Cr\$ 2.300,00 Z80 - cód. 11.x - <sup>380</sup> págs. Cr\$ 2.300,00 280 — cód. 11.x — 380 págs. Cr\$ 2.300,00<br>6800 — cód. 05.5 — 320 págs. Cr\$ 2.300,00

Este livro é destinado aos programadores, analistas de sistemas, engenheiros, cientistas e gerentes. Aborda uma introdução à eletrônica digital, desenho lógico e arquitetura de computador. Próprio para os profissionais que usam computadores com pouco ou sem "background" em Hardware digital. Um manual do Instrutor acompanha o livro, com explicações detalhadas e soluções dos exercícios, cód. 15294-2 420 págs. Cr\$ 5.300,00<br>cód. 15298-5 Manual Cr\$ 2.500,00 cód. 15298-5 Manual

#### PET/CBM Personal Computer Guide, 2.ª ed.

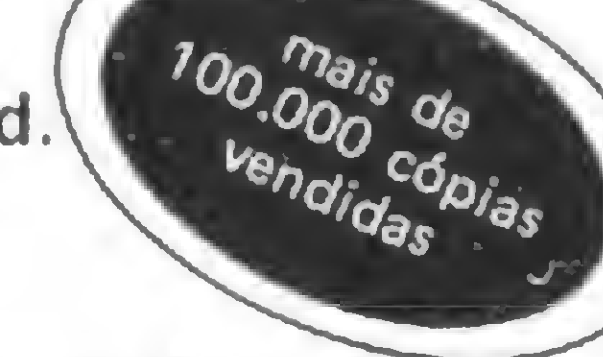

Apresenta um só exame de interação Hardware — Software em sistemas de microcomputadores.  $\cot$ . 23047.1 - 480 págs. Cr\$ 6.800,00

Este livro trata de tudo que um engenheiro ou "cientista" de computador precisa saber sobre circuitos digitais e ainda fornece uma introdução a microprocessadores e sistema de microprocessador-based.  $\cot 62945.5 - 541 \text{ págs}$ . Cr\$ 6.311,00

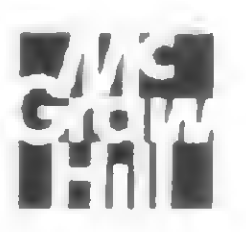

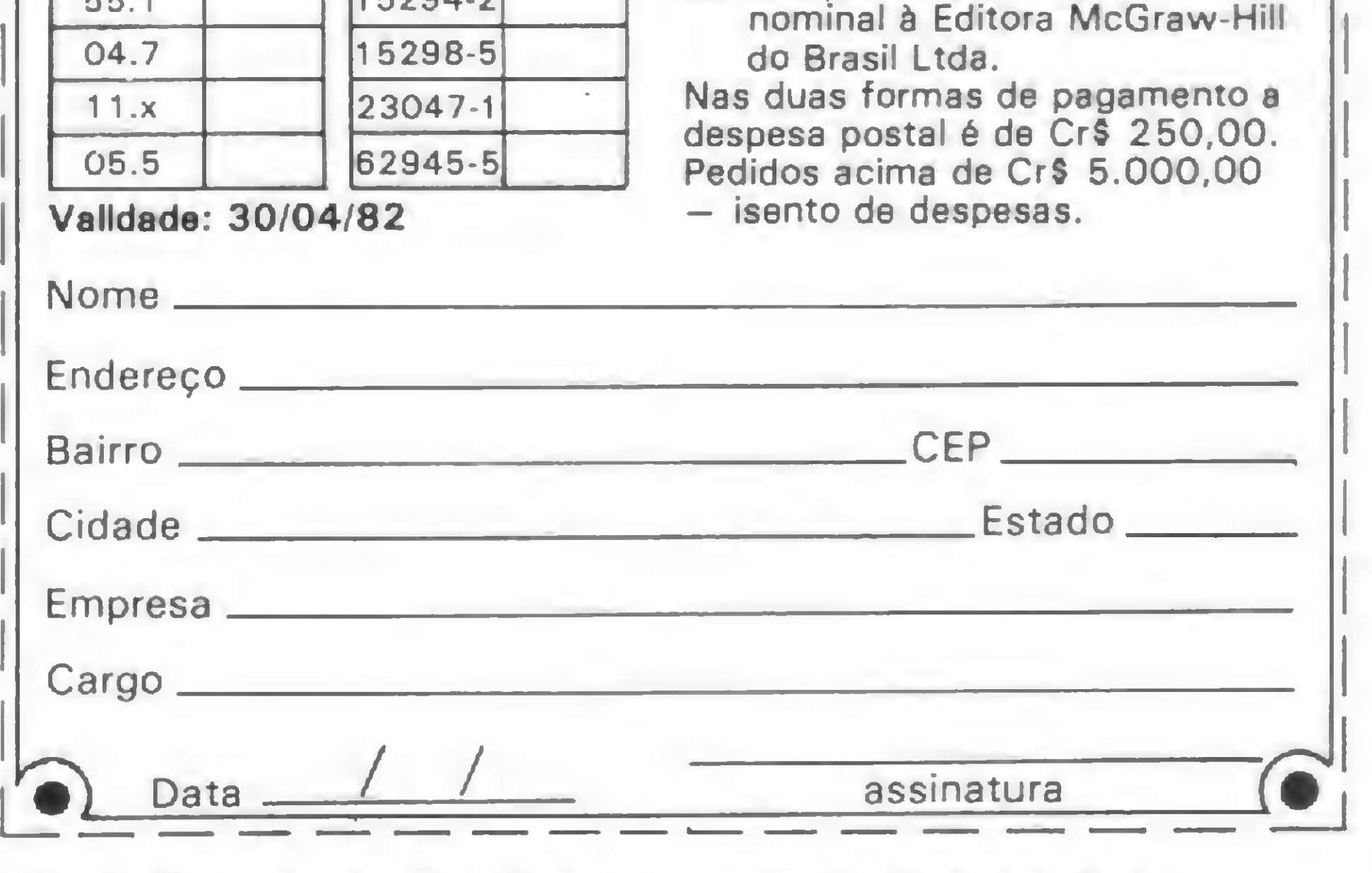

Some Common Basic Programs TRS-80 Levei II

Apresenta 76 programas simples para os mais populares computadores. Programas financeiros, estatísticos, gerência interna e matemáticos. Cada programa é apresentado em códigos BASIC. De grande utilidade para os programadores iniciantes.

 $\cot 54.3 - 200 \text{ págs. Cr$ }4.200,00$ 

TRS-80 Levei II Cassette (Para Uso no D.8000 DISMAC) cód. 32.2 Cr\$ 4.200,00

MANDE O QUANTO ANTES O SEU PEDIDO Envie o cupom à Revista MICRO SISTEMAS Av. Almirante Barroso, 90 - Sala 1.103.CEP. 20031 · RJ ou Rua Renato Paes de Barros, 34 — CEP. 04530 São Paulo — SP — Tel: (01 1)852.8697

#### Osborne — CP/M User Guide

Seja qual for a versão do CP/M ou qualquer tipo de computador que você use, este guia lhe oferecerá o que há de mais completo e atualizado sobre CP/M. Descreve todos os tipos de CP/M e suas capacidades. Discute convenções usadas para criar nomenclatura e linhas de comando. Inúmeros desenhos explicam as ordens do operador e a reação do computador. Apresenta utilidades de linguagem "assembly"; linguagem de alto nível; aplicações de programas. MP/M e CP/NET também são discutidos neste guia.

 $c$ ód. 44.6 - 284 págs. Cr\$ 3.250,00

#### Microcomputer Structures — D'Angelo

#### Lançamentos 1982 — Novíssimos!

Introduction to Microcomputer — Based Digital Systems

Este livro é indicado aos profissionais e estudiosos em computação.

#### Digital Circuits and Microprocessors

Todos os livros são apresentados no original, em Inglês

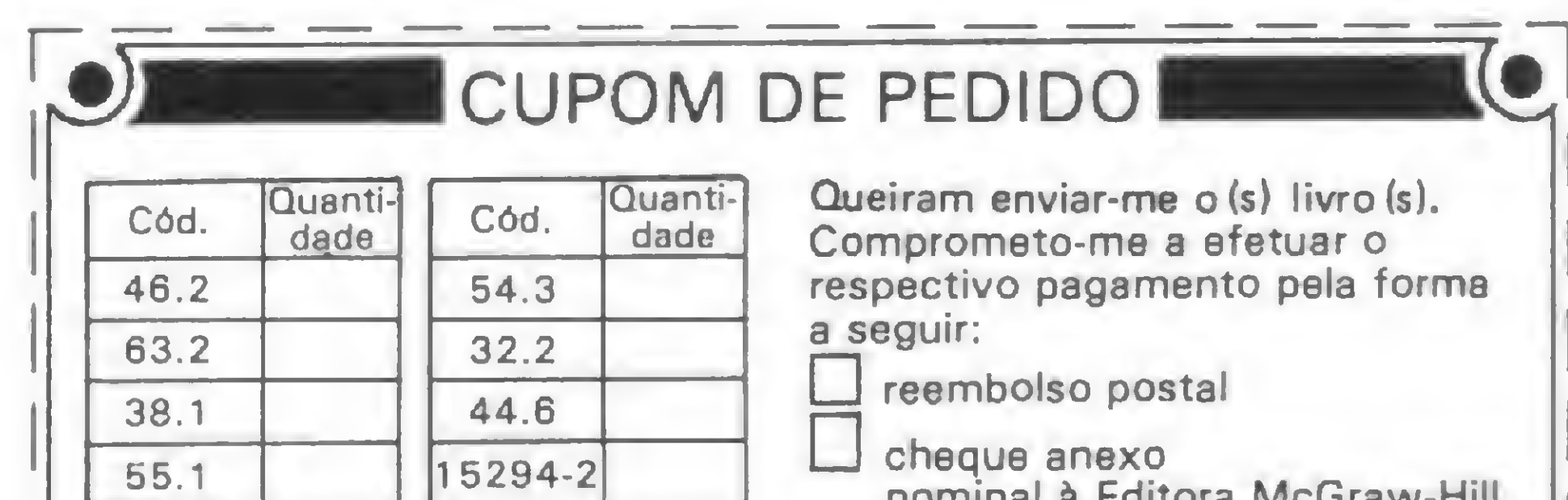

Consulte-nos sobre outros livros da área (Osborne, Byte Books, etc...). Temos certeza que encontrará o que precisa.

### Um micro feito por correspondência

Imagine ter à sua disposição um microcomputador para programar durante a própria aula. Ou então poder montar e programar um micro em sua casa, com todas as instruções, material e apostilas enviados pelo correio! Pode parar de imaginar, porque o Instituto Sullivan, que desde 1973 está envolvido com o mercado de Processamento de Dados, está oferecendo exatamente isto. "Agora em 1982, vamos entrar com toda força na área de microcomputação. Antes, nós dávamos cursos de Análise e Projetos de Sistemas, Programação COBOL, FOR-TRAN, ASSEMBLER e PL-1, todas as linguagens voltadas para computadores de médio e grande porte", esclarece o Professor Clóvis Pereira, Diretor do Sullivan Microcomputadores Ltda. Acreditar no avanço da informática na vida moderna não foi tarefa difícil para o Físico, Matemático e Analista de Sistemas, Prof. Clóvis. Justamente por ter esta visão é que, além de dar cursos ao vivo, como Básico de Eletrônica Digital, Básico para Microcomputadores, Microprocessadores Z-80 e 8080, Linguagem Assembler e muitos outros, o Sullivan criou uma infra-estrutura para ensinar todos estes cursos por correspondência, e ainda remeter material para que o aluno possa montar o seu próprio micro em casa.

Os alunos que frequentam o Sullivan terão uma evidência desta entrada decisiva na microcomputação: à sua disposição, além dos já familiares TRS-80 Color, do TRS-80 modelo III e do Apple II Plus que utilizam em sala, 30 Nano Computer, 15 para cada turma de 30 alunos, serão instalados em carteiras especialmente feitas, permitindo que cada dois alunos tenham um equipamento para aprender fazendo. Mas não param aí as facilidades que o Sullivan apresenta. "Estamos promovendo, agora em abril, bolsas integrais para o curso de introdução, em que o aluno só paga o material, que é Cr\$ 3.500. E também fazemos um sistema especial de cursos integrados, três cursos em um só, com a duração de três meses, e ao preço de apenas dois cursos. Assim, como todos os nossos cursos têm o mesmo preço, Cr\$ 12 mil, se o aluno quiser fazer três cursos pagará apenas Cr\$ 24 mil", explica o Prof. Clóvis.

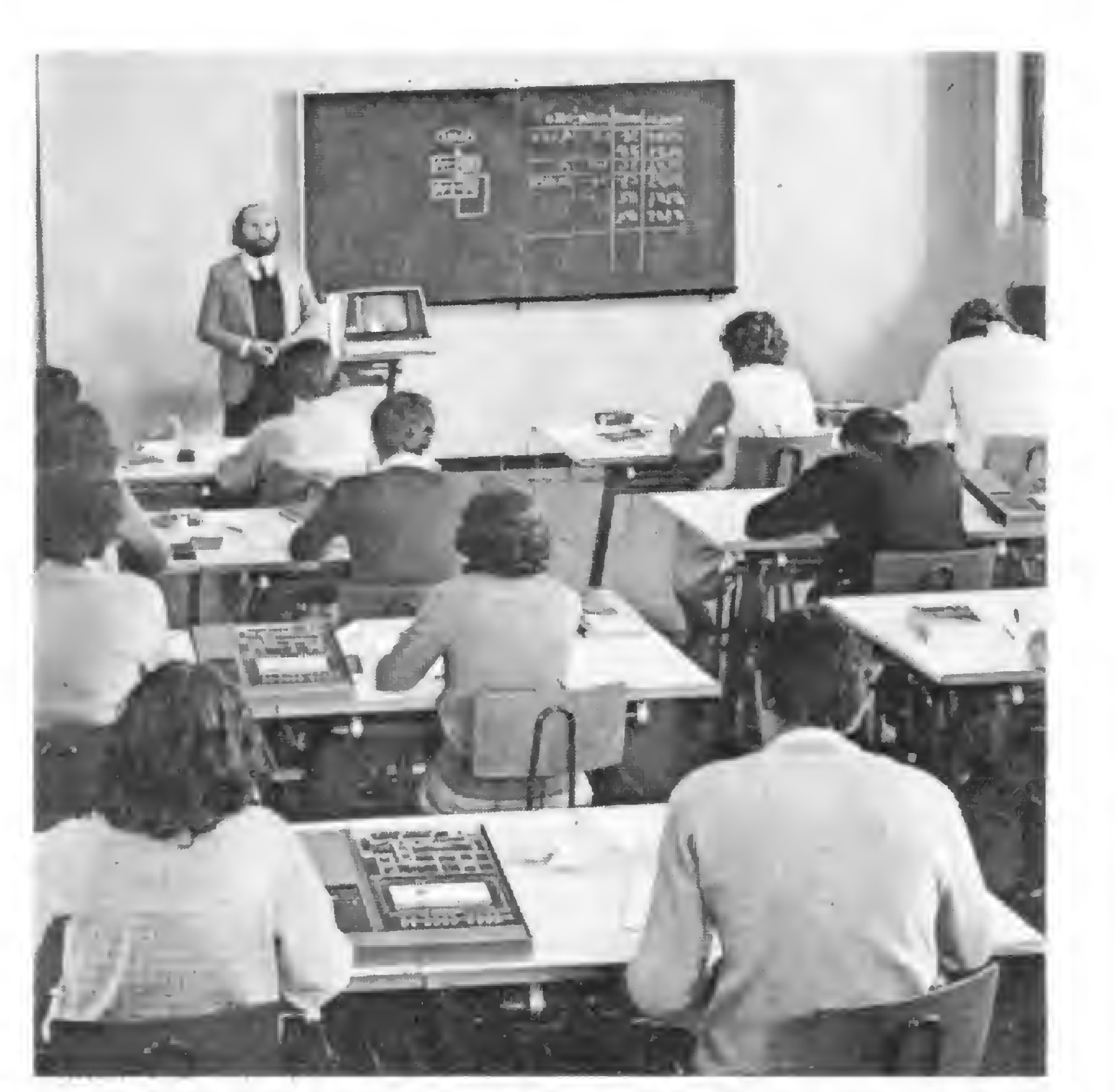

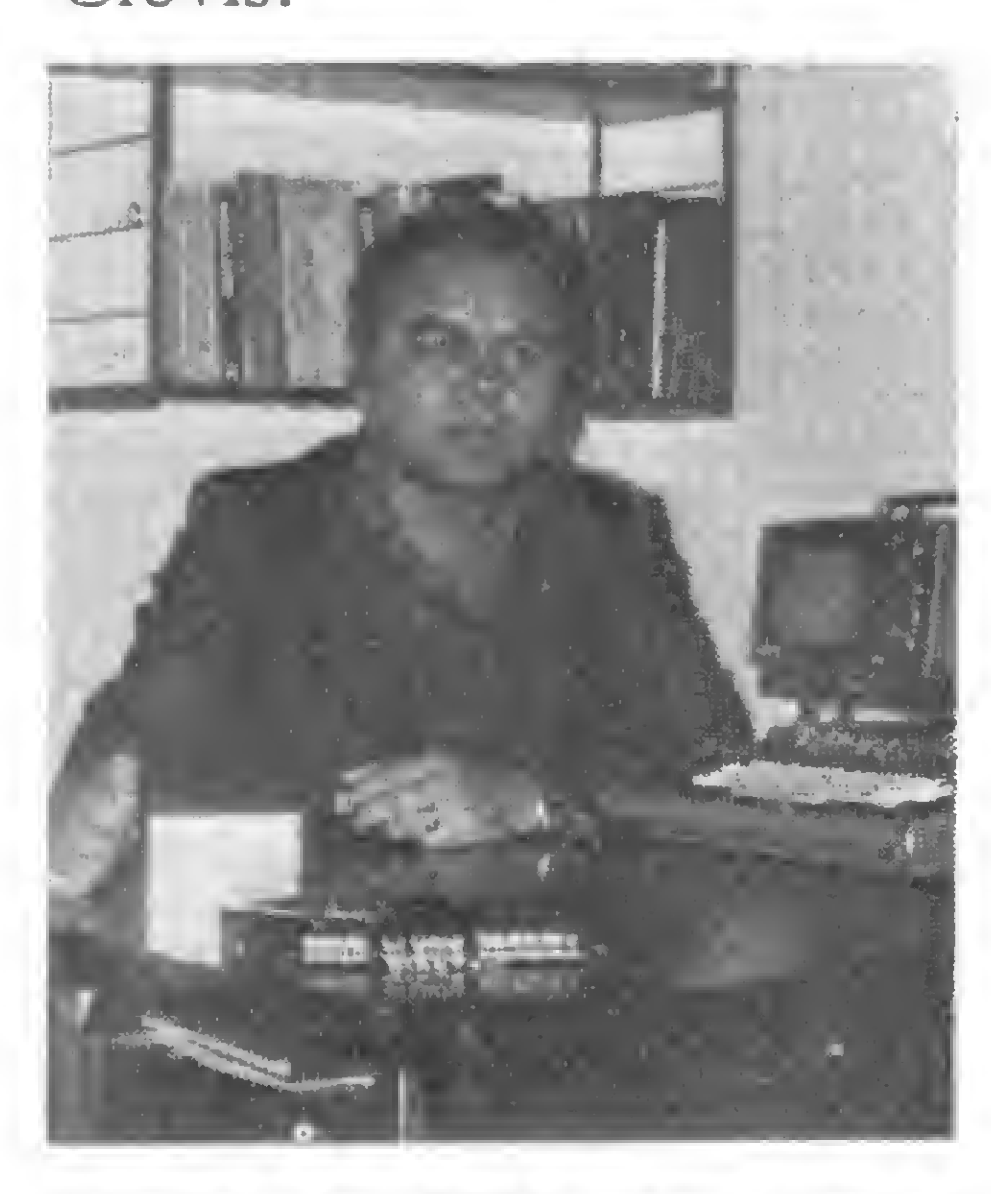

"Agora, em 1982, vamos entrar decisivamente em microcomputaçáo'\*, diz o Professor Clóvis.

Baseados nesta sala de aula americana, o Sullivan mandou construir carteiras especiais para acomodar os 30 Nano Computer já encomendados.

> o curso por correspondência, como o por freqüência, é dirigido para dois tipos de alunos: para o iniciante, que está na estaca zero, e para o iniciado, o técnico, engenheiro, estudantes e profissionais com experiência na área.

> O curso por correspondência custará Cr\$ 60 mil, e o preço do material para montar o micro ainda não está definido, mas o Prof. Clóvis garante que "faremos tudo para tornar o mais acessível possível, porque queremos corresponder à expectativa dos alunos, que são muitos. Em apenas um único anúncio que veiculamos na MICRO SISTE-MAS, mais de 60 interessados nos procuraram".

E para atender à demanda sempre crescente, o Sullivan Microcomputadores Ltda. ampliará suas instalações da rua Siqueira Campos, 43/7° andar, em Copacabana, Rio de Janeiro. O telefone, contudo, continuará sendo (021) 295-0169.

#### MICROS POR CORRESPONDÊNCIA

Versando sobre os microprocessadores 8080, 8085, 6800 e Z-80, o curso por correspondência permitirá que o aluno, "através do curso básico de Eletrônica Digital, aprenda a estrutura da máquina, o hardware, e, se quiser, receba um Kit para poder montar o seu microcomputador, já anteriormente definido por nós, com memórias gravadas em um ou dois K de ROM e dois a quatro K de RAM, dependendo do tipo escolhido. A placa de circuito já vem impressa, as fontes de alimentação prontas; tudo pronto e bem especificado para o aluno montar, testar, soldar", assegura o professor. "Mas, se o aluno preferir", prossegue, "ele pode receber seu micro já montado, para que possa programar durante as aulas. Na parte de software, teremos Linguagens ASSEMBLER, COBOL, FORTRAN, BASIC". E

#### Não só o mercado expande. Os equipamentos também o fazem!

### Expansões de memória

evolução da microinformática já é hoje um fato no Brasil e a Leada dia surgem novos microcomputadores pessoais, com tamanhos reduzidos e preços mais acces-

síveis.

E acompanhando esta rápida evolução, os micros pessoais vêm sendo aperfeiçoados, quase que simultaneamente a seus lançamentos no mercado, pois a tendência é que cada vez mais eles passem a fazer parte do nosso dia-a-dia, sendo utilizados em nossas próprias casas, nas mais variadas funções.

Hoje estes micros pessoais já contam com expansões de memória que aumentam suas capacidades, levando-os mais perto dos microcomputadores utilizados por pequenas e médias empresas. Duas destas expansões foram lançadas recentemente: NEX, da Nova Eletrônica, e o Módulo da Microdigital.

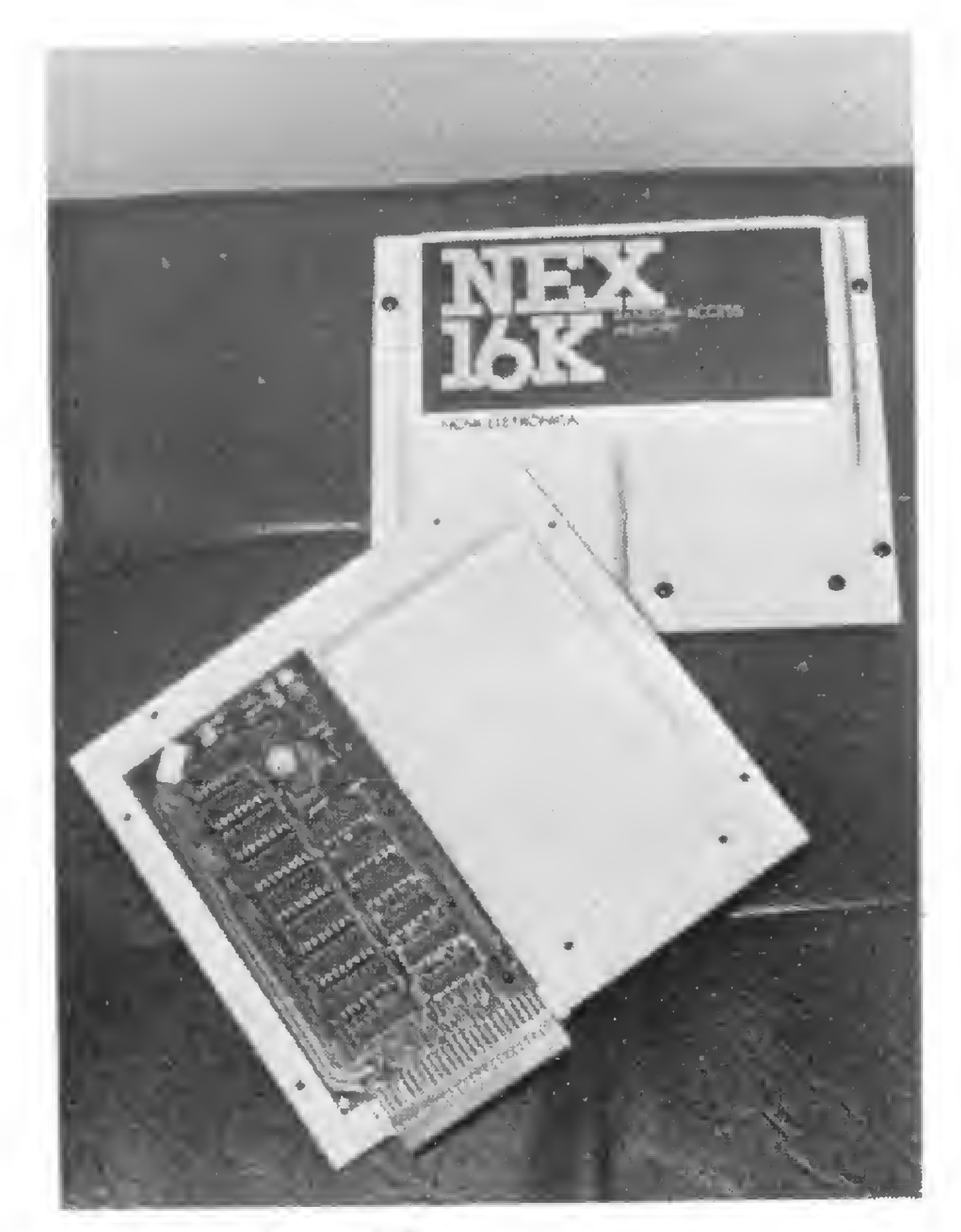

16 K a mais no NE

Por outro lado, uma nova expansão está sendo lançada no mercado. Trata-se do módulo de 16 Kbytes para os micros TK-80 e TK-82 C, da Microdigital. O módulo é encaixado

Segundo Thomas Kovari, da Microdigital, o lançamento do módulo de expansão de memória vem satisfazer às exigências dos clientes, usuários dos TKs. "Estes equipamentos continuam sendo microcomputadores pessoais", explica Thomas, "mas já podem receber programas comerciais como controle de estoque e folha de pagamento". Paralelamente ao lançamento do módulo de expansão, que custa CrS 29 mil 850, o TK-80 e o TK-82 C abaixaram de preço para CrS 59 mil 850 e Cr\$ 69 mil 850 respectivamente. Segundo Thomas Kovari, isto foi possível "porque os investimentos iniciais estão se amortizando e a idéia é que por CrS 100 mil qualquer pessoa possa ter um computador com 16 Kbytes de memória".

A expansão NEX, com 16 K Bytes de memória, foi lançada pela Filcres para o novo microcomputador NE Z-8000. O Z-8000 tem o mesmo hardware que o NE Z-80, mas agora, com <sup>8</sup> K de ROM, permite operações científicas. O NE Z-80 deixou de ser fabricado mas seus proprietários podem trocálo pelo novo modelo na própria Filcres, que fica na rua Aurora, nº 165, em São Paulo. Na troca, há um acréscimo de Cr\$ 10 mil. Segundo Paulo Carreiro, gerente da Filcres, a expansão de memória para o NE Z-8000 surgiu de uma necessidade do mercado. "O equipamento", explica Paulo, "era utilizado principalmente para funções didáticas e por hobbystas, e por enquanto pretendemos atingir este mesmo público, que já evoluiu a ponto de querer programas maiores, mais complexos, que só se tornam possíveis com a expansão de memória". A expansão NEX é acoplada diretamente no NE Z-8000 e com ela o computador pode ser utilizado para controle bancário, um pequeno estoque, listas telefônicas e para jogos de animação de tela. "Hoje, o Z-8000 pode servir a peyuenos escritórios e a profissionais liberais", afirma Paulo. Informações da Filcres notificam que, nos primeiros dias de venda da expansão, 80% dos usuários, tanto do NE Z-8000 quanto do NE Z-80, já manifestaram interesse em comprála. A expansão NEX custa Cr\$ 29 mil e 900.

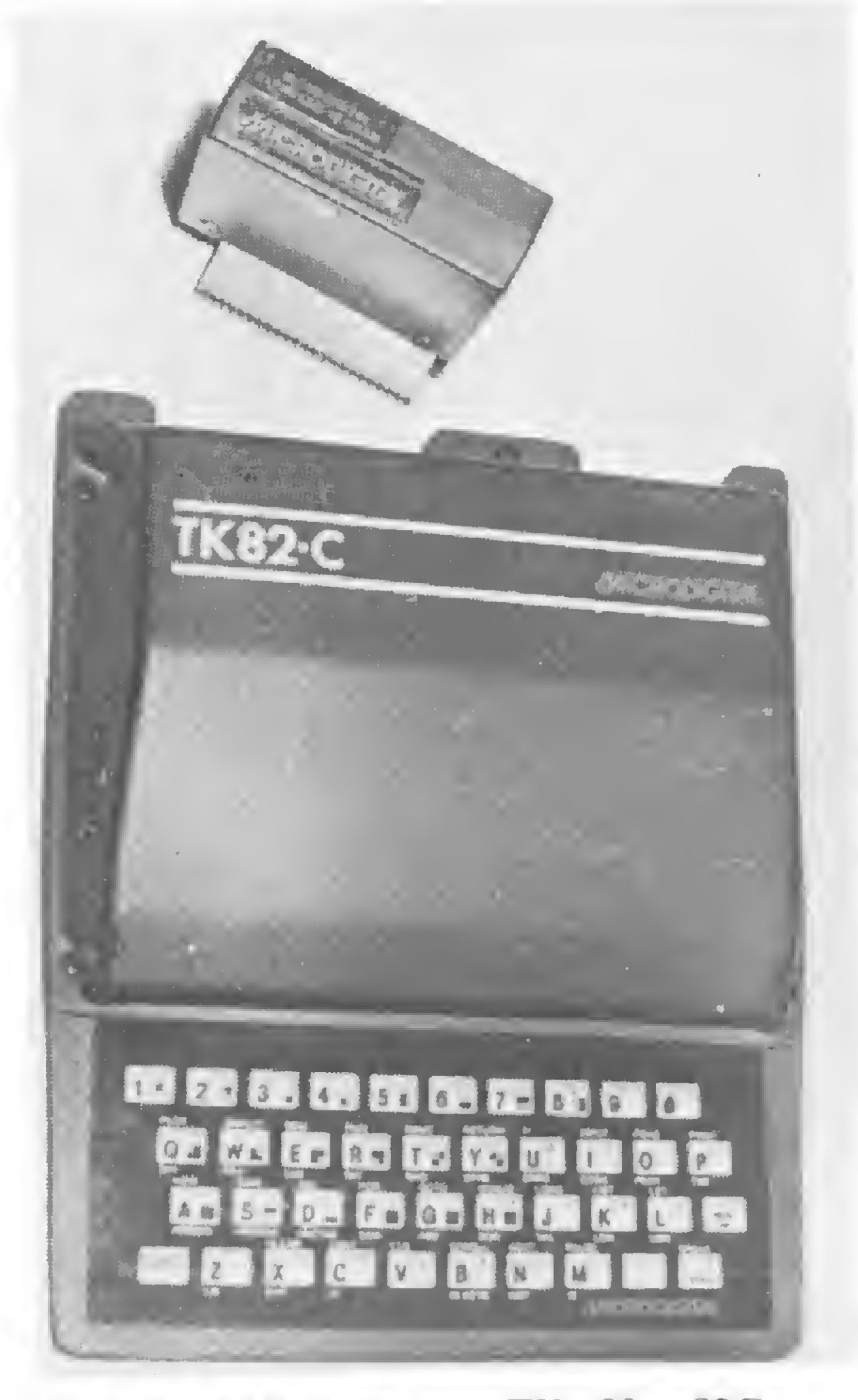

Mais capacidade para os TKs 80 e 82C

atrás do equipamento que já tinha entrada para expansão, podendo o próprio usuário fazer a conexão sozinho.

#### MICRO SISTEMAS, abril/82

### Terminais de vídeo a cores

Dante Satoshi Kanki.

meio de comunicação mais utilizado entre um sistema de computador e o homem, atualmente, é o terminal de vídeo. Comparando-se com outros meios, tais como impressoras, plotters e displays de LEDs, é o que oferece maiores recursos, além da velocidade de apresentação de dados ser maior. Os monitores de TV mais comumente empregados são monocromáticos, devido à simplicidade e ao baixo custo do sistema comparativamente ao sistema em cores. Porém, dependendo da aplicação, é essencial a informação de cor. As várias possibilidades de se combinar cores na formação dos detalhes de uma imagem em P & B atestam a riqueza de informação criada pela introdução do recurso "cor'' num terminal de vídeo. Neste sentido, o terminal de vídeo a cores possui mais clareza na transmissão de uma determinada idéia. É particularmente útil (e muitas vezes necessário) quando se trata de aplicações gráficas.

Como principais aplicações dos terminais a cores, podemos citar:

- Engenharia civil <sup>e</sup> arquitetura: análises técnicas de estruturas, ensaios arquitetônicos, decoração ambiental;
- Eletricidade e eletrônica: projetos de circuitos integrados, desenho de circuitos impressos, desenho de esquemas, diagramas de fiação; - Mecânica: projetos de peças <sup>e</sup> componentes, análise tridimensional de peças; Outras áreas: análises criminais, aerofotogrametria, acidentes geográficos e topografia.

Na figura 1, é ilustrado um diagrama de blocos simplificado do processamento do sinal no sistema PAL.

10

duas, três ou quatro camadas, fazendo-se a diferenciação das várias camadas por cores e facilitando o trabalho por parte do operador do terminal. No processamento da imagens de satélites (caso do Instituto de Pesquisas Espaciais - INPE -Computador Image 100) é patente a necessidade do recurso "cor" para a análise dos diversos temas. Por exemplo, criação entre florestas, lagos, regiões de plantio, etc. O terminal a cores pode ser utilizado também no sistema VIDEOTEXTO de transmissão de dados, atualmente em desenvolvimento no Brasil.

Duas abordagens podem ser consideradas para o interfaceamento entre o microcomputador e o monitor de vídeo. Estas são: injetando-se o sinal de vídeo pelos terminais da antena da TV ou alimentando-se diretamente pelos amplificadores R, G e B (Red, Green e Blue) da tele-

#### Descrição Técnica

Um dos componentes mais caros num sistema de microcomputador a cores é o display, sendo que, com algumas limitações, um receptor de televisão a cores comercial pode ser utilizado para tal fim.

visão.

Para a alimentação pelos terminais da antena, é necessário fazer a transformação dos sinais digitais do com putador para sinais analógicos, modular os sinais em crominância e, finalmente, modular em radiofrequência. Nos receptores brasileiros, o sinal deve ser gerado no sistema PAL-M.

O principal problema de se utilizar um receptor de TV comercial é quanto à pequena faixa de passagem

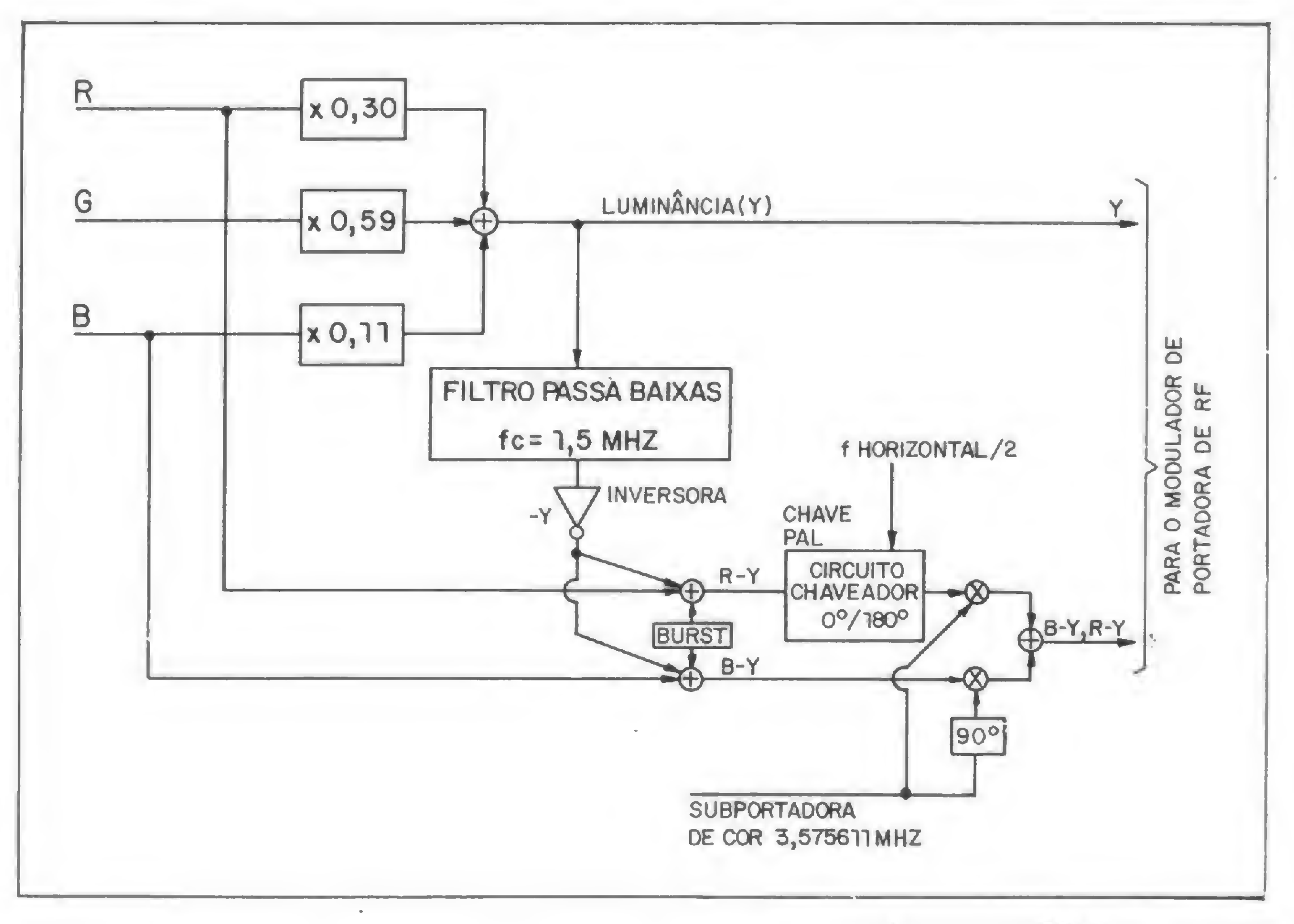

Como exemplo de aplicação concreto, podemos citar o CAD/CAM no sistema de desenvolvimento de "layouts" de circuitos impressos de

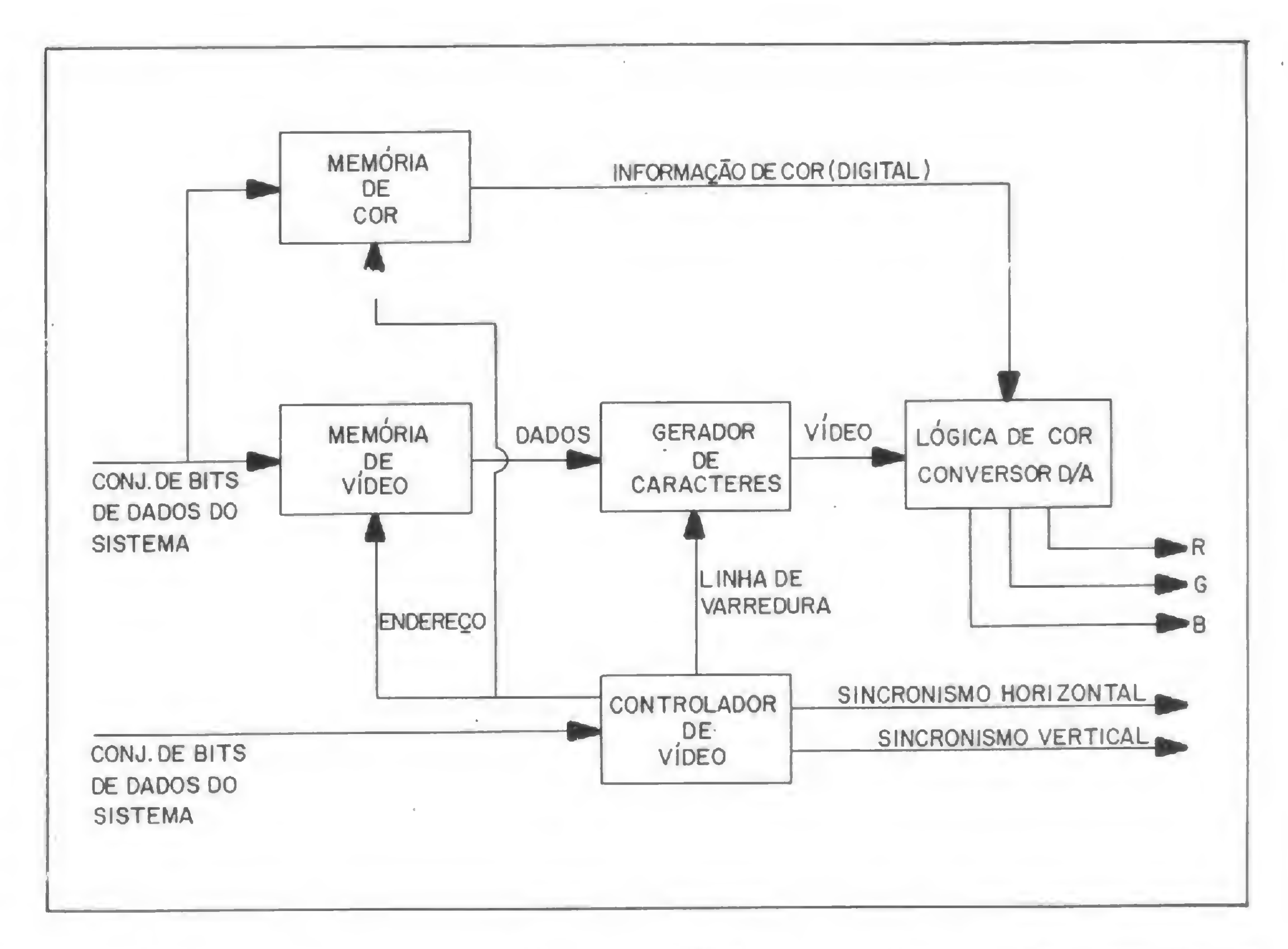

dos circuitos, implicando na limitação do número de caracteres que pode ser apresentado na tela do CRT (Tubo de Raios Catódicos). A resposta em frequência do receptor é que determina a máxima frequência do "dot-clock" (do sistema de vídeo do microcomputador) e, portanto, o fator limitante para a clareza e detalhes do display é a resolução horizontal. A resolução vertical é determinada pelo número de linhas de varredura. A varredura pode ser entrelaçada ou não. No primeiro caso, um quadro completo é formado por dois campos e portanto a freqüência de quadro é a metade da frequência de campo (para o padrão brasileiro, quadro = 60 HZ  $/2 = 30$ HZ). No outro caso, a freqüência de quadro é igual à frequência de campo (60 HZ), e o número de linhas horizontais é a metade, diminuindo a resolução vertical. Normalmente não é utilizado o entrelaçamento nos terminais de vídeo, devido ao aumento de "flicker" causado pela diminuição da freqüência de quadro, sendo um efeito indesejável (obs.: freqüência de quadro abaixo de 15 HZ é prejudicial à saúde). Mesmo que o canal de FI, o canal de luminância e os ampliadores de saída T, G e B fossem modificados, a freqüência da subportadora (n 3,58 MHZ) é que limitaria a freqüência do "dot-clock", além do que essas modificações seriam economicamente inviáveis. Na prática, pode-se observar que, até 32 caracteres por linha, a resolução não fica muito prejudicada. Num receptor monocromático, pode-se mostrar até 40 caracteres/linha sem muita perda de resolução. Um problema que podemos verificar quando o sinal a cores é modulado em RF e injetado pela antena é a visibilidade da subportadora de cor no canal de luminância. Neste ponto em principal, o sistema PAL tem comportamento pior em relação ao sistema NTSC. Conclui-sé, portanto, que, para aplicações de alto nível, um receptor de TV comercial não satisfaz as condições, apesar de diminuir o custo do sistema. Na outra abordagem, com a alimentação direta através dos ampliadores de saída de vídeo (R, G e B), todos esses problemas são solucionados. Veja, na figura 2, o diagrama de blocos simplificado para alimentação direta.

Basicamente, um terminal de video a cores consiste de um controlador de vídeo, um gerador de caracteres, memórias de "refresh" de vídeo e de cores e um circuito de lógica de cor/conversor D/A. Pode-se observar que a diferença que um terminal a cores tem em relação a um terminal P & B é a adição de uma memória para informação de cor e do circuito de lógica de cor/conversor D/A, gerando os sinais R, G e B. Tratando-se de terminal alfanumérico e semigráfico, a memória de cor deve ter a mesma capacidade de memória de vídeo.

No caso de terminal gráfico, por exemplo, com 16 cores sem limitação, é necessário uma capacidade de memória de cor quatro vezes maior do que a capacidade de memória de vídeo. Para cada ponto de vídeo (um bit) são atribuídos quatro bits de informação de cor  $(2^4 = 16 \text{ cores}).$ 

Antevendo a demanda futura de terminais de vídeo, em particular a cores, quando da efetivação da rede nacional de computadores (a exem plo da rede de telefonia), torna-se, assim, um investimento compensador o desenvolvimento de projeto nacional de um terminal a cores.

Dante Satoshi Kanki, paulista de 25 anos, formado em Engenharia Eletrônica pelo ITA-SP, em 1981, é especializado em Hardware e trabalha para o Departamento de Pesquisa e Desenvolvimento de ITAUTEC, São Paulo.

O que limita também a resolução num terminal de- vídeo a cores é o número de pontos de fósforo (vermelhos, verdes e azuis) do CRT. A qualidade da imagem que se obtém alimentando-se diretamente os ampliadores de vídeo da TV é bem superior àquela obtida modulando-se o sinal em RF e injetando-se pela antena, justificando plenamente o investimento um pouco maior para se ter um terminal de vídeo de alta performance. Muitos são os que criticam o uso de terminais de vídeo a cores, devido principalmente à emissão de raios X, prejudicial à saude do operador.

Porém, a utilização de cinescópios de pequenas dimensões (menor MAT) e máscaras protetoras, especialmente tratadas, em frente à tela diminuem bastante a intensidade desta emissão e não acarretam em nenhum problema sério.

#### BIBLIOGRAFIA

- Goozé, M. & Farrell, J.; Converting Digital Data Into Color Television Graphics. Eletronics. McGraw-Hill Inc., New Jersey, USA, 1979.
- Motorola Semiconductor Products Inc.; CRT Controller (CRTC) - MC6845. Motorola Inc., USA, 1981.
- PHILCO; TV a Cores. Teoria Simplificada e Técnicas de Serviço. São Paulo, segunda edição.
- Wierenga, T.: Construction of a XX Fourth

MICRO SISTEMAS, abril/82 and the state of the state of the state of the state of the state of the state of the state of the state of the state of the state of the state of the state of the state of the state of the state o

Generation Video. Terminal. Byte Publications Inc., New Jersey, USA, 1980. Yamagishi, K.K. & Kanki, D.S.; Sistema de Comunicação de Dados Visuais. (Trabalho de Graduação.) Instituto Tecnológico de Aeronáutica, São José dos Campos, São Paulo, 1981.

Zuanella, N.; Características do Sistema PAI. de Televisão a Cores para os padrões B, G, M. I. Electron, São Paulo, 1980.

# Navegar<br>(com o HP-85) é preciso

poeta português que me desculpe, mas navegar é precisão. E para eliminar qualquer possibilidade de erro humano em operações marítimas, a primeira firma brasileira especializada em estudos oceanográficos, a GEOMAP Estudos Ambientais Ltda., do Rio de Janeiro, instalou um microcomputador HP-85 no navio que opera. Embora atue na área de estudos ambientais em geral, a GEOMAP vem-se especializando na parte oceânica, estudando o comportamento da massa líquida, das correntes, ondas, ventos e da geofísica marinha. É o que podemos chamar de estudo das camadas de subsolo marinho, para subsidiar, através do levantamento do ecossistema do mar, aplicações nas áreas de Engenharia e Prospecção de Petróleo e Minerais no ambiente marítimo. E este tipo de levantamento de dados ambientais envolve uma quantidade tão grande de dados que são necessárias tabulações e verificações antes que os dados sejam processados. Isto exige que a GEOMAP alugue o equipamento da PUC/RJ, um computador IBM de grande porte, além de uma mesa plotadora do Centro de Pesquisas de Recursos Minerais, também no Rio, para fazer as plantas e gráficos necessários. Daí para o micro foi um passo natural.

"Chegamos a um ponto", conta o

Funciona da seguinte forma: o barco navega com uma série de sensores dentro d'água que transmitem informações para os registradores a bordo, informações estas que têm que estar plotadas com uma posição. O micro está fazendo isto, mas a intenção da GEOMAP é "desenvolver este sistema de tal forma que todos os dados de navegação e parâmetros que medimos em campo sejam digitados e processados online, no próprio barco. Além disto, pretendemos instalar micros em todos os barcos que operamos e, aqui no escritório, gerar as medidas direto para o plotador, através da leitura do cassete e sua consequente gravação em fita magnética, passando-as depois para o computador grande da PUC", diz o Dr. Marco. Este mercado era, até então, dominado por empresas estrangei-

gerente da GEOMAP, Eng. Marco Santarelli, "no qual era mais prático começar a pré-processar os dados colhidos no campo. Nós estamos usando o HP-85, basicamente para fins de navegação e posicionamento do barco. Existem o Sistema por Satélites, Sistema por Microondas e o Sistema Acústico, e o micro aparece integrando todos estes sistemas, controlando-os entre si para dar maior precisão. À cada passagem de um satélite, por exemplo, o micro checa os outros Sistemas e estabeleras, com acesso livre às mais modernas tecnologias. Com a utilização do HP-85, a GEOMAP entrou na briga e já está colhendo os frutos desta opção. "A aquisição do micro já abriu o nosso mercado", nos conta o Dr. Marco Santarelli. "Quando pensamos em comprá-lo, consultamos as Contratantes de Risco - empresas

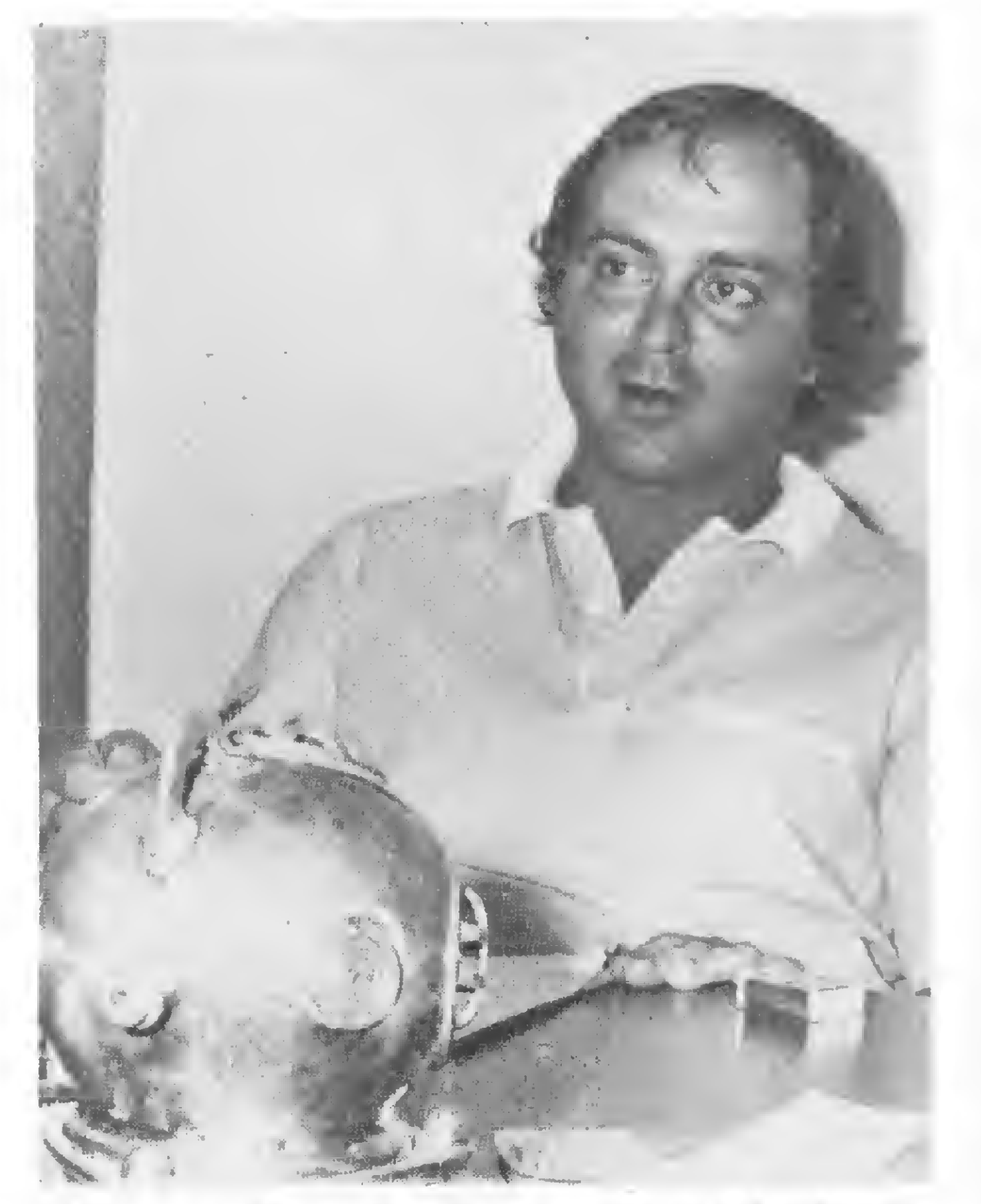

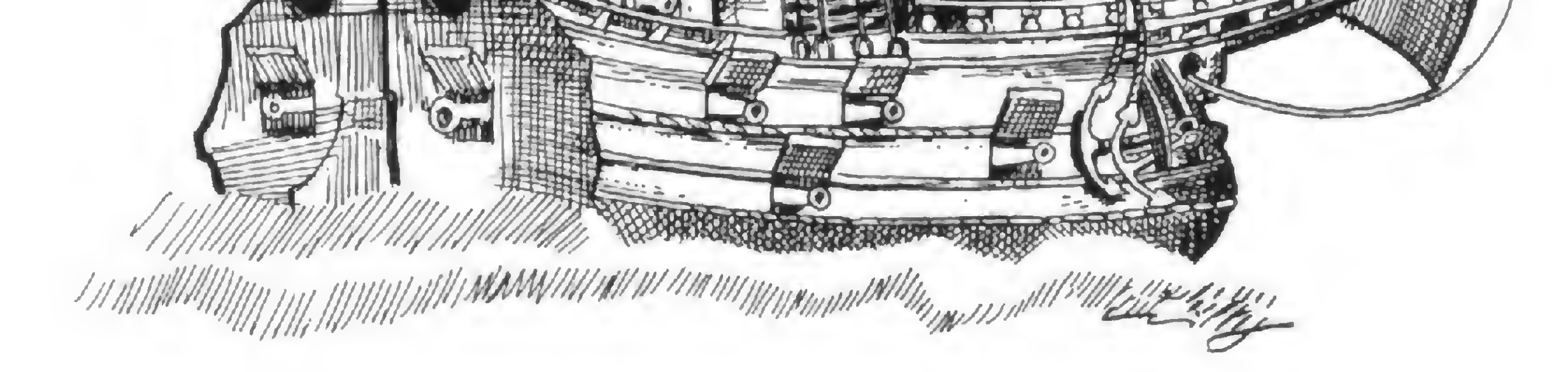

ce quais os erros de navegação, ao mesmo tempo em que grava em fita e imprime todos os dados, parâmetros físicos (características ambientais observadas pelos equipamentos espediais durante o percurso do navio) e as posições a que correspondem cada um destes parâmetros físicos, definindo, exatamente, em que ponto eles foram captados".

> "Já se perdeu muito dinheiro no mar do Brasil por falta de conhecimento deste ambiente", diz Marco S. Santarelli, Gerente da GEOMAP.

Mas uma pedra se coloca no desenvolvimento da GEOMAP Uma barreira que apresenta-se, de diversas formas, para muitos usuários de microcomputadores: a aquisição, com a permissão da SEI, de equipamentos importados, inexistentes no mercado nacional. No seu caso, tratam-se principalmente de unidades de leitura de fitas cassetes e interface para gravação de cassetes em fitas magnéticas de rolo, de modo a agilizar a transferência dos dados do HP-85 para a plotadora e para o computador da PUC.

A área de energia é extremamente sensível ao desenvolvimento tecnológico, exigindo uma constante atualização, que a indústria nacional ainda está muito aquém de acompanhar. O primeiro e mais importante reflexo deste problema é justamente a difi-

E uma prova de que a GEOMAP pretende lutar contra a maré de restrições à importação de equipamentos fundamentais para um fornecimento de serviços em igualdade de condições e qualidade é a viagem que o Dr. Santarelli fez em fevereiro de 81 ao Chile e Peru para contatos de trabalho, mostrando uma disposição decorrente da própria visão de mercado da empresa. "Está havendo uma conscientização muito grande da economia de custos que se tem com o perfeito conhecimento do ambiente em que se instala uma empresa", conclui o Dr. Marco, "e o custo comparativo deste serviço para avaliar condições marítimas é muito baixo. Por isso o nosso mercado tem crescimento. Já se perdeu muito dinheiro no mar do Brasil por ausência de conhecimento deste ambiente".

com Contrato de Risco para prospecção de Petróleo, clientes potenciais <sup>e</sup> de fato da GEMAP - <sup>e</sup> elas mostraram-se interessadas. Sem o HP-85 nós não poderíamos ter feito um serviço para a empresa Union Royal, uma das Contratantes de Risco, que, após um levantamento de todo o fundo do mar frente à Maceió, escolheu uma posição para colocar sua plataforma de prospecção. Nós então instalamos o HP-85 a bordo e montamos um sistema de alarmes graduais, à medida que a plataforma aproximava-se da posição correta, e que disparava um sinal contínuo quando a plataforma chegava ao lugar certo. Tudo programado no HP. O erro humano foi praticamente cancelado numa operação que envolve custos enormes, pois uma plataforma destas tem um custo aproximado de cinco mil dólares por dia, não podendo dar-se ao luxo de ficar parada ou 'estacionar' em um local errado. A Petrobrás também utilizava um sistema similar, porém contratado a uma empresa americana. Agora, este sistema será substituído pelo nosso, o que é mais uma conquista de mercado."

A redução de custos na GEO-MAP, após um mês com o HP-85, está calculada em torno de Cr\$ 2 milhões, sem contar o que ele já está rendendo comercialmente, além das possibilidades de ampliação do mercado para a América Latina e África, até então um terreno exclusivo das empresas estrangeiras.

culdade que a GEOMAP encontra na competição com as empresas estrangeiras, a nível nacional e internacional.

Texto: Maria da Glória Esperança Foto: Carlão Limeira

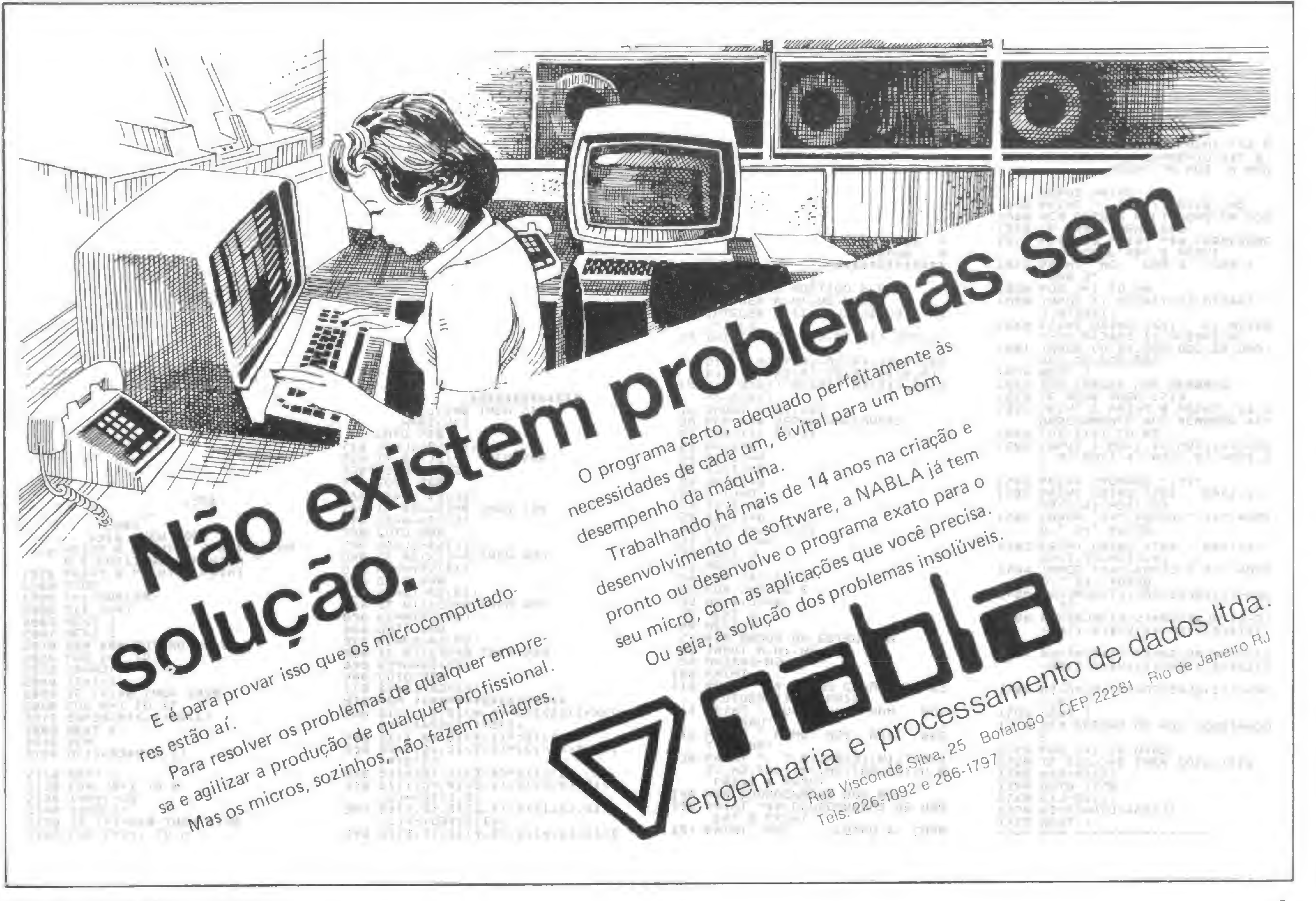

#### SUPPLY TUDO O QUE VOCE NECESSITA NUM SO FORNECEDOR!

<sup>E</sup> a Supply não tem apenas todo e qualquer tipo de material para CPD's. Tem também os melhores preços e a mais rápida entrega. Isso porque a Supply tem um estoque completo das melhores marcas existentes no mercado. podendo assim atender — com a mesma eficiência — desde empresas de grande porte até pequenos consumidores. Se o seu problema for suprimentos para Processamento de Dados, preço ou prazo de en trega, consulte antes a Supply.

Você fará bons negócios e bons amigos.

Processamento de Dados Ltda. R. Gavião Peixoto, 148, salas 1004/1005. Icaraí Tels 711-7140 e 711-8184  $CEP$  24230 - Niterói - RJ

Pernambuco, Rio Grande do Norte e Paraíba: Filial Recife: (081) 431-0569 Alagoas: CORTEC: (082) 221-5421 Ceará: DATAPRINT: (085) 226-9328 Mato Grosso: FORTALEZA: (067) 382-0173

<sup>A</sup> Janper, com mais de 3 anos de experiencia em projetos, instalações e manutenção de sistemas eletrônicos, também está aparelhada para dar aos usuários de equipamentos importados todo o apoio necessário em hardware e software.

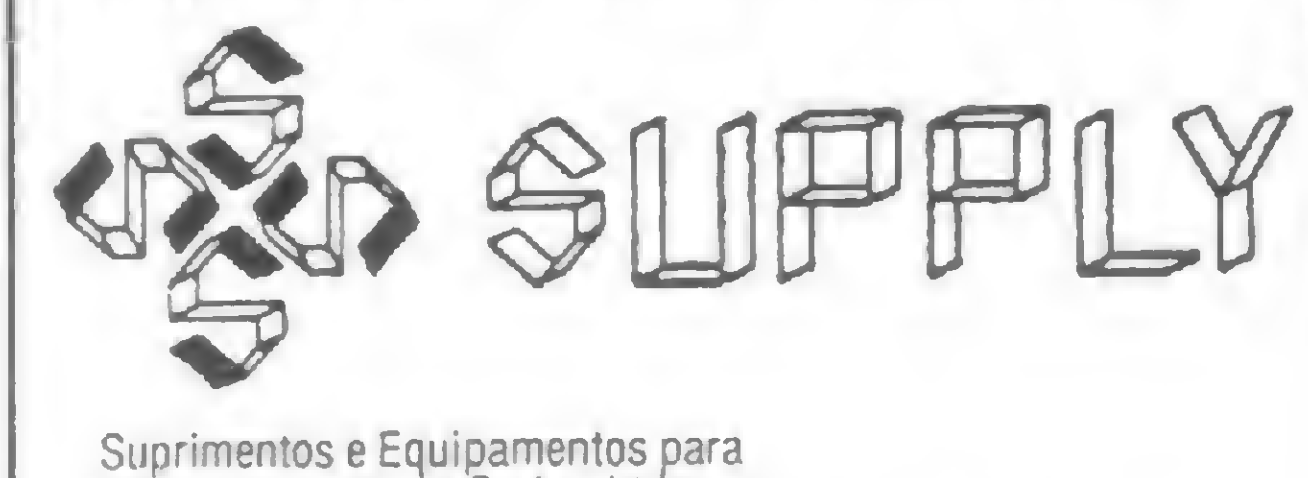

#### OUTROS ESTADOS:

Chega agora ao Brasil um livro de Larken Publication. americana, que põe em questão a calculadora HP-41C, da Hewlett Packard. "Synthetic Programming" nos apresenta uma série de funções e registradores não divulgados pela empresa fabricante. Ninguém melhor do que o autor para descrever sua obra, por isto traduzimos e transcrevemos um pequeno trecho do livro. "A lista de funções e a capacidade de programação da HP-41C não se limita às propriedades catalogadas no manual do proprietário. Existe, na verdade. toda uma classe de aplicações e recursos que podem ser usados para aumentar o poder da calculadora, muito embora essas novas funções não possam, a princípio, ser executadas ou programadas via aperto normal das teclas." "Para estimular seu interesse, descrevemos aqui algumas das aplicações típicas da Programação Sintética que são impossíveis ou impraticáveis sem as técnicas apresentadas no livro:

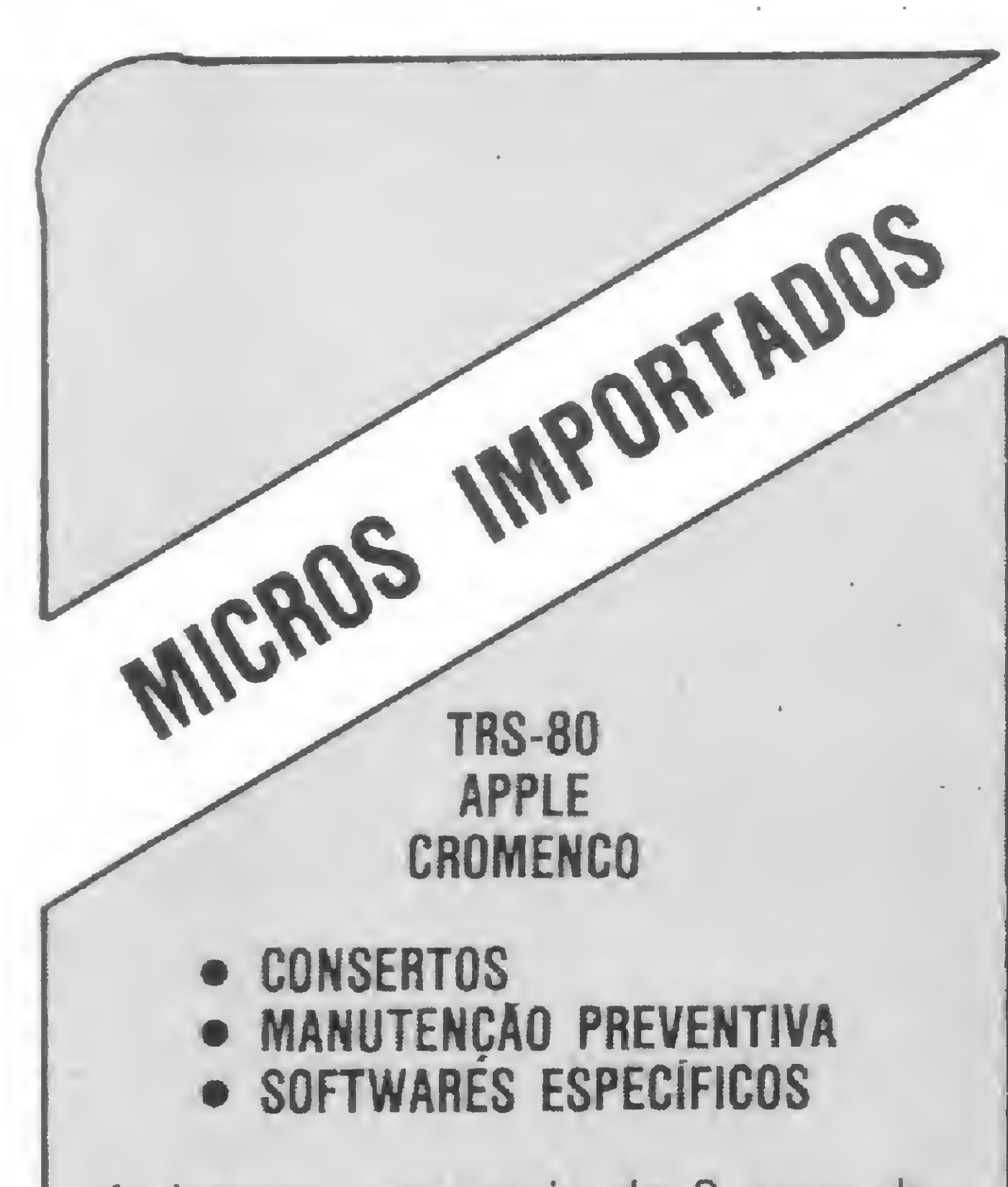

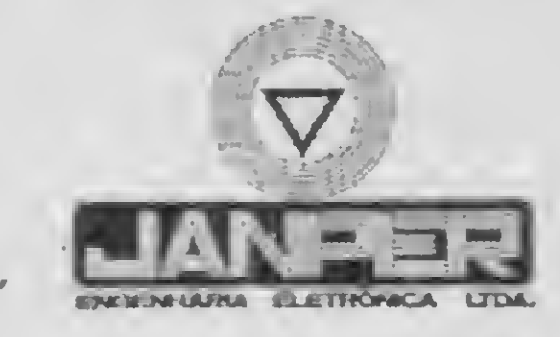

flua Dr. Bulhões 574 — Tel. 229-3747 Rio de Janeiro - RJ

ÜURDS

 $\overline{\phantom{0}}$ 

W. C. Winckes. "SYNTHET/C PRO-GRAMM/NG ON THE HP-41C". Larken Publication, Cr\$ 1.900,00

No número 5 de MICRO SISTEMAS, graças ao artigo "Curiosidades das Tis 58/59". de autoria de Fábio Cavalcanti da Cunha, verificou-se um novo tipo de abordagem sobre os aspectos técnicos das calculadoras eletrônicas programáveis as características NÃO divulgadas pelos fabricantes.

> - controle aperfeiçoado de designação da tecla, incluindo designações de funções de dois bytes."

"Um simples exemplo o apresentará ao mundo da Programação Sintética e talvez incentive-o a ler o livro. Tente a seguinte fórmula:

- 1 Coloque um módulo de memória na HP-41C
- 2 Execute um "Master Clear"
- 3 Coloque SIZE 063 (se seu módulo for de densidade dupla, coloque SIZE 127)
- 4 Troque para o módulo PRGM
- 5 Tecle essas linhas de programa 01 12345 02-STO IND 17
	- 03 RDN
- 6 Desligue a HP-41C
- 7 Retire o módulo de memória, espere 60 segundos e recoloque-o
- $8 -$  Ligue a HP-41C
- 9 Aperte RTN
- 10 Tecle "1.435245455 EEX 59"
- 11 Aperte SST
- 12 Ligue ALPHA
- acréscimo de 21 caracteres 'novos no visor para uso de rotina;
- transformação do registro alfa em quatro registros de dados adicionais; — controle intensificado do usuário sobre 56 flags seus e do sistema; — descobrimento do SIZE automático

— alfabetização rápida de dados alfa-

em dois segundos;

numéricos;

— processamento alfanumérico de

colunas de caracteres;

— acréscimo de seis novas freqüên-

— troca de linhas de programa e de

cias de TOM (TONE), mais a varia-

dados armazenados;

ção da duração do TOM;

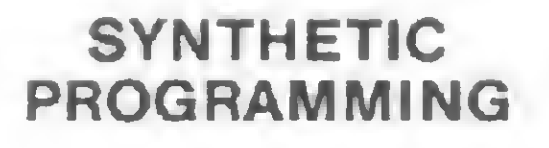

ON THE HP-4IC

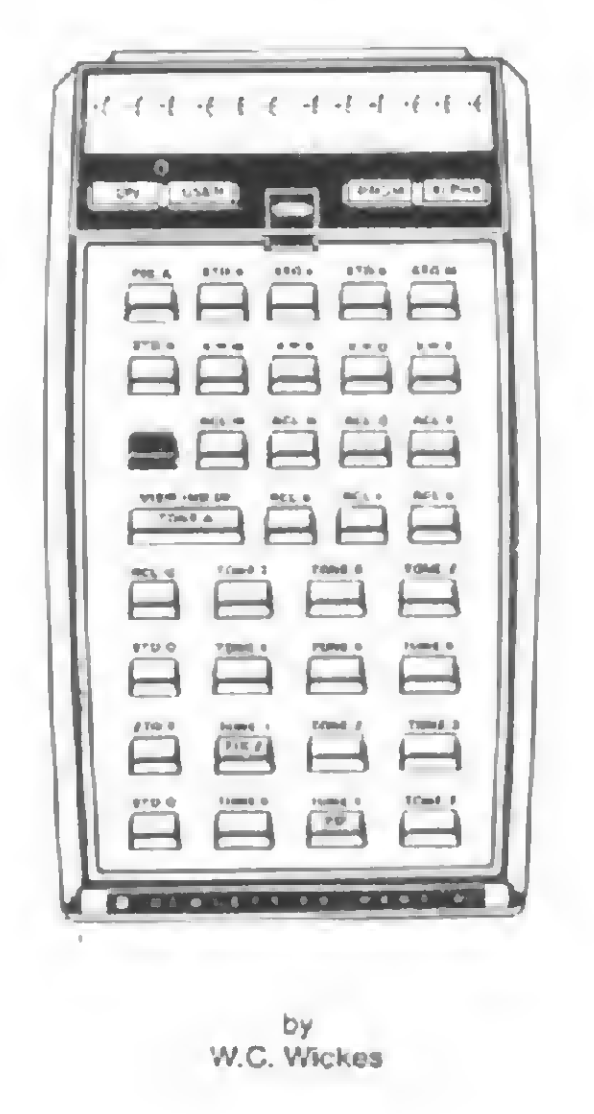

I

De onde surgiu essa coisa? Ligue PRGM, aperte BST uma vez e você verá

a linha de programa '01 STO M'. Esta linha 'sintética' é a combinação do byte 'IND 17' do programa e do byte 'RDN' que se originou quando você eliminou o byte 'STO' do 'STO IND 17', ao retirar o módulo de memória. Não é feita nenhuma alusão a existência de função 'STO M' no manual do proprietário."

Este livro encontra-se à venda nas lojas Computique, do Rio de Janeiro e São Paulo

#### UM NOVO MICRO NO MERCADO

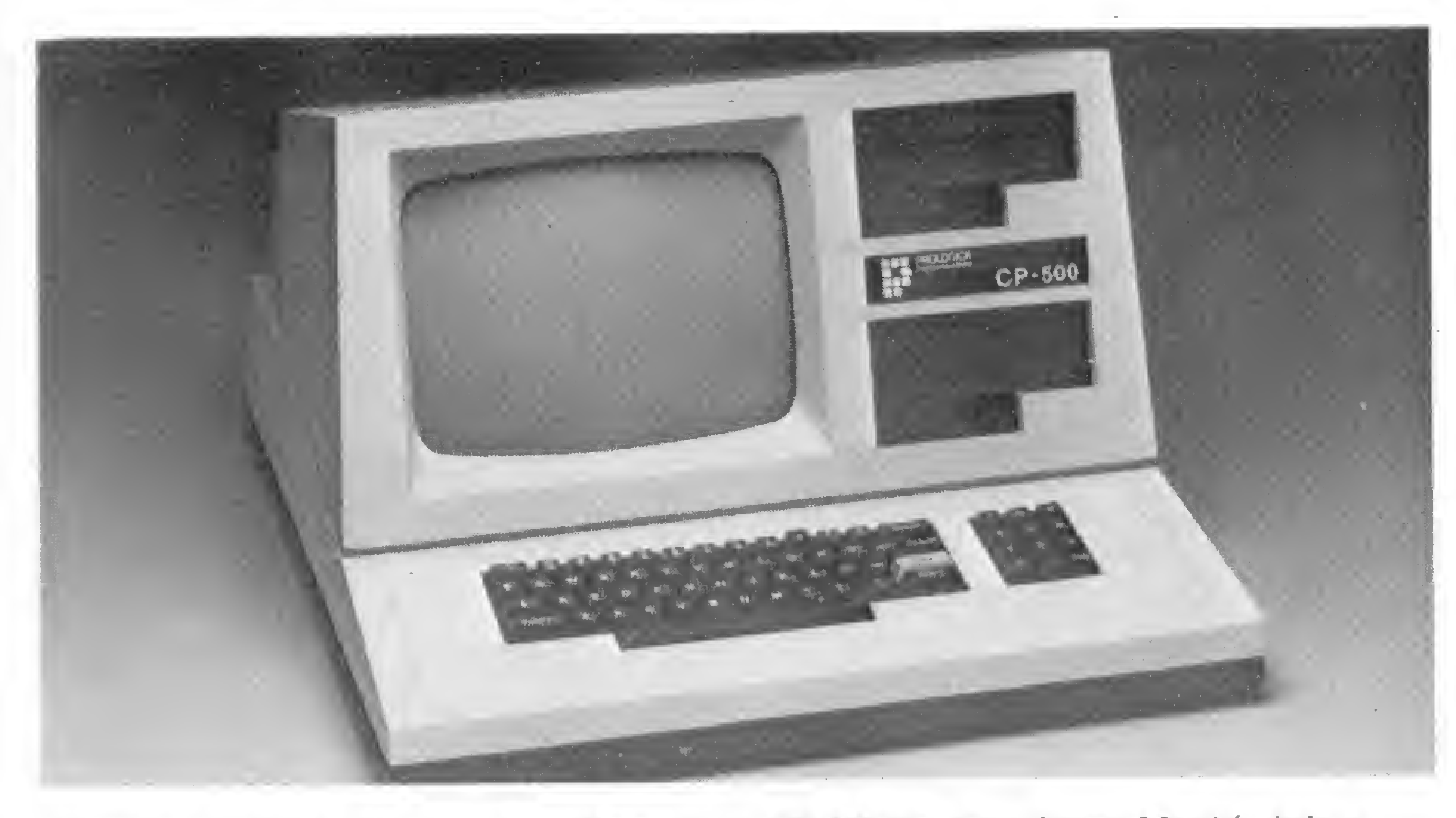

Quando a opção for disquetes, a configuração do CP-500 fica desta forma. Mas há ainda a possibilidade de mais uma unidade de disquetes ou de gravador cassete comum.

Começa a ser notado no Brasil um fenômeno já bastante conhecido dos países mais desenvolvidos na área de microcomputação: a migração da mão-de-obra especializada, que se desloca tanto em direção a outras empresas do meio quanto ao seu pequeno empreendimento particular.

-500, o novo

### equipamento da Prológica

Depois do Sistema-700 e do NE-Z80/8000, o grupo da Prológica está lançando, este mês, seu computador pessoal, o CP-500. Classificado por Paulo Carreiro, gerente da loja Filcres, do mesmo grupo da Prológica, como um micro doméstico, o novo equipamento tem linguagem BASIC e possui capacidade de memória de 16 K ROM e 16 K RAM, sendo esta última expandível até 48 Kbytes.

O teclado é alfanumérico de 65 teclas e numérico reduzido. Na versão com cassete, o interpretador de BASIC e o supervisor são residentes em ROM, sendo que o sistema operacional DOS-500, residente em disco flexível, entra em ação assim que o micro é incrementado de disquetes. O sistema trabalha com ponto flutuante e precisão numérica de 16 dígitos. A Prológica já tem software desenvolvido em fita para o novo computador. Os disquetes virão depois. Segundo Clóvis de Carvalho, Diretor de Marketing da empresa, o CP-500 deverá atingir uma faixa de público formada por profissionais liberais e pequenas empresas e a meta de vendas é entre 150 e 200 unidades/mês. O preço do equipamento, segundo ele, fica no intervalo entre Cr\$ 300 mil e  $Cr\$  350 mil.

Em sua configuração standard, a unidade de memória auxiliar é o gravador cassete, que não vem junto ao equipamento, tendo-se limitado o fabricante a inserir a interface para a conexão. Embora ainda não possua impressora própria, o CP-500 opera com a P-700, impressora original do S-700 (ver MICRO SISTEMAS nº 3, pág. 10), ligado através de sua porta RS 232C. Há ainda saída para modem e o sistema pode ser ampliado mediante a utilização de disquetes de cinco ou oito polegadas. Quanto à expansão via disquete, esta só será disponível em meados do ano, sendo que uma unidade dupla virá embutida ao móvel e mais uma unidade para dois discos será à parte. Com disquetes de

As possibilidades de expansão envolvem saída paralela RS 232C, controlador de disquete de cinco ou oito polegadas, com a opção de se misturar os tipos, e monitor de vídeo a cores. O sistema operacional foi entregue por Matias, Luiz Antonio e os outros sócios, Ely Barreto e Wellister Rocha, à LINK, conceituada soft-house, para o desenvolvimento de um "excelente gerenciador, muito melhor do que o CP/M". Boa sorte. Vamos esperar que, como na lenda, a FENIX viva muitos anos.

MICRO SISTEMAS, abril/82

5 e 1/4 polegadas gravados em face simples, a capacidade alcançada deverá ser de 178 K por floppy.

Desta vez foi a turma da Dismac — encabeçada por Matias Alegrucci Figueiredo, ex-gerente de computadores pessoais, e Luiz Antonio Bor a da Silva ex-analista do software da empresa — que resolveu apostar a sorte na FENIX, Sistema de Computadores Ltda, cujo projeto de aprovação do micro circula entre os outros 21 aspirantes na SEI. Sediada no bairro paulista de Moema, com um capital social de CrS 30 milhões e 15 funcionários, a FENIX comercializará, a partir deste mês, numa média de produção de 100 equipamentos por mês, um micro pessoal que utiliza o microprocessador Z 80A e possui capacidade de 16 K de RAM, expandivel até 48 K, e 16 K de ROM, tendo a firma reservado mais 16 K para controle de video. Como memória auxiliar, em sua configuração básica, o micro da FENIX utilizará cassete normal, em duas velocidades de transmissão, além de ser sonorizado e apresentar alta resolução em seu vídeo preto e branco: 92 mil pontos na tela. Em sua configuração mínima, o FENIX II ("o primeiro é o da mitologia", explica Matias) terá seu preço situado na faixa dos Cr\$ 500 mil, estando em butidos neste valor um curso para o comprador, um curso de BASIC em cassete e um manual.

O vídeo, em cor verde, poderá ser formatado por software para 16 linhas com 30 caracteres por linha; <sup>16</sup> linhas com 64 caracteres por linha ou ainda em modo gráfico, com 48 pontos verticais por 128 horizontais.

# Equipamentos POLY 201 DP

Poly 201 DP, microcomputador fabricado pela Polymax, é voltado para três ramos princi- . pais de aplicações: controles administrativos, aplicações técnico-científicas e processamento distribuído.

#### HARDWARE

A CPU Z-80A do Poly 201 DP possui um clock de uma fase TTL de 4 Mhz, 17 registradores de utilização geral, possibilidade de conexão direta à memória dinâmica e três modos de interrupção. Seu repertório de instruções compreende 158 instruções básicas que, combinadas, resultam num total de 696 instruções, que permitem a transferência e pesquisa de blocos, troca de grupos de registros, jumps relativos, jumps indexáveis, setagem e ressetagem de bits, retornos de interrupção não mascarada, interrupções especiais de entrada, etc.

O Poly 201 DP possui uma memória RAM modular, que pode ir de 16 a 64 K, além de uma memória EPROM de <sup>1</sup> K para "bootstrap" do sistema, ou seja, para a transferência do núcleo do sistema operacional residente em disco flexível - para a memória da qual vai ocupar 6 K, deixando até 58 K à disposição do usuário.

O sistema possui ainda canais seriais e paralelos de entrada e saída

que servem como suporte entre a CPU e as unidades periféricas quanto a troca e o processamento das informações.

Desta forma, o Poly torna-se um sistema modular, podendo ser configurado de diversas maneiras, em termos de número de periféricos, velocidade de impressão e capacidade de armazenamento de massa.

dos mesmos recursos do sistema operacional utilizado em configurações com discos flexíveis, permitindo também a transfeiência de arquivos de disco rígido para disco flexível e vice-versa.

Sua unidade de vídeo tem uma capacidade de formatação de tela de 24 linhas de 80 colunas, totalizando

1.920 posições para display, e vem munida de uma tela anti-refletora que proporciona um maior conforto visual.

> E como outra alternativa de periférico, a Polymax oferece ainda uma Unidade de Fita Magnética. Ligada à Unidade Formatadora, o Poly 201 DP pode funcionar com até quatro unidades de transporte de fita em "daisy chain". Gravando em "Phase Encoded", a uma densidade de 1.600 bytes por polegada, esse módulo recebe carretéis de 7 polegadas (600 pés de comprimento) com uma capacidade nominal de 9,5 megabytes. Como impressoras, a Polymax oferece aos usuários do DP dois tipos de impressoras seriais (de 160 e 340 CPS) e dois tipos de impressoras de linha (de 300 e 600 LPM).

O teclado é dotado de 76 teclas, cada uma podendo executar até quatro funções diferentes, utilizando-se teclas de prefixos como CONTROL, SHIFT ou CAPS LOCK. É composto por conjuntos de teclas alfanuméricas, numéricas reduzidas, utilitárias e de prefixo, cobrindo todo o repertório ASCII. O sistema Poly 201 DP pode dispor de três tipos de periféricos como suporte de memória auxiliar de dados: unidades para discos flexíveis (disquetes), discos rígidos e fitas magnéticas. A Unidade de Discos Flexíveis trabalha com discos de oito polegadas, com densidade dupla, podendo operar com até quatro drives. Neste caso, a capacidade de armazenamento será de 500 K por face de disco. Já a Unidade de Disco Rígido é composta por dois drives de disco do tipo Cartridge, sendo um fixo e outro removível, totalizando 10 megabytes por unidade. O Poly 201 DP recebe um controlador de disco que permite que ele opere com até quatro Unidades de Discos Rígidos. Esta dispõe

O Poly 201 DP, na foto com diversos periféricos

#### SOFTWARE

O sistema operacional adotado pelo Poly 201 DP é o SOP/DP - Sistema Operacional Data Processing - de estrutura semelhante ao CP/M, da Digital Research, e que opera de modo monoprogramado, suportando apenas um usuário ativo.

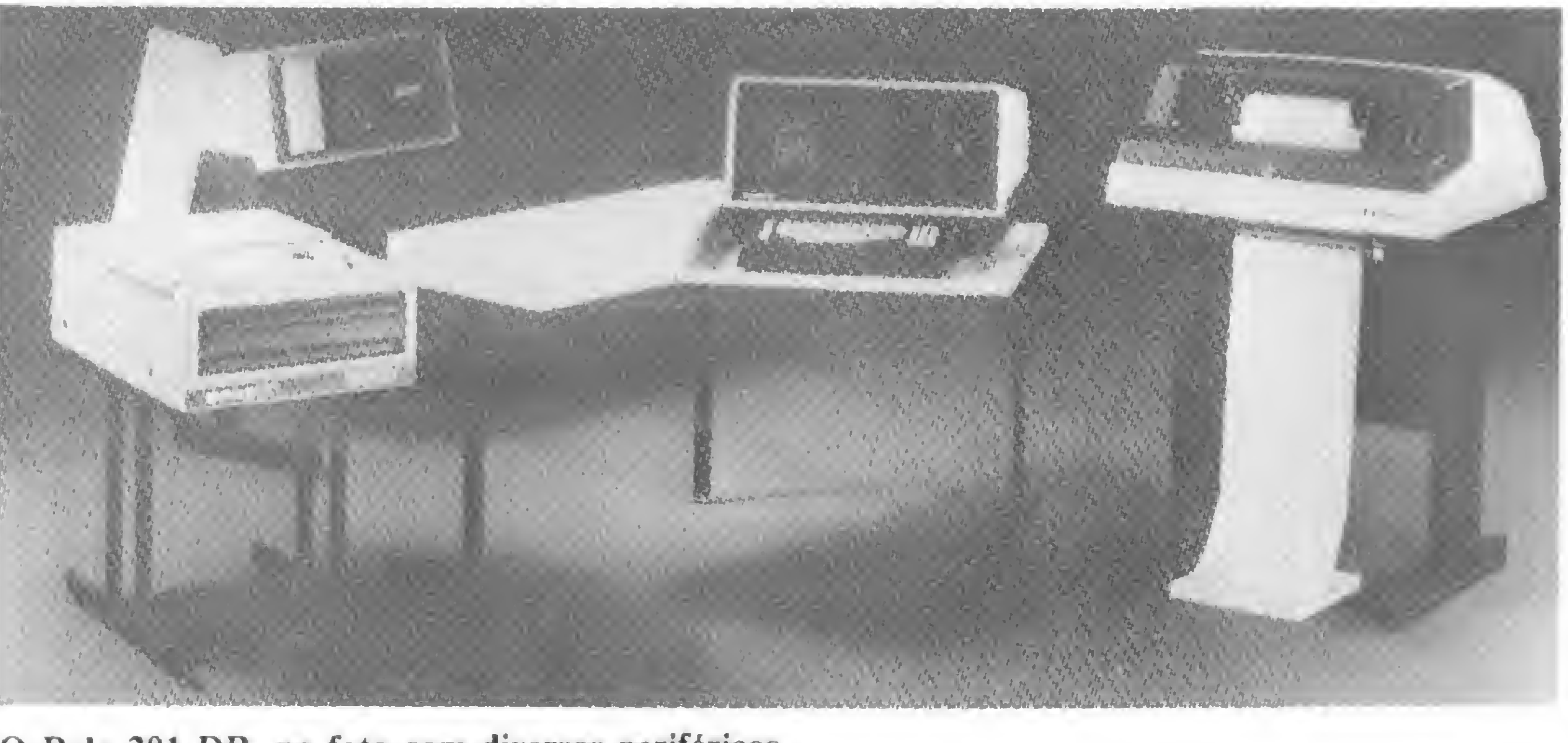

A estrutura lógica de software do sistema divide-se em quatro módulos básicos:

- Área de Programa Transiente (TPA)

A Área de Programa Transiente é a área de trabalho destinada a execução de programas do usuário. Já o Sistema Básico de Controle de Entrada e Saída (I/O) é o módulo que se ocupa da gestão de hardware do sistema a nível de entrada e saída, como drives para disquetes e interface para impressora e vídeo, enquanto o Sistema Básico de Operação em Disco se encarrega do gerenciamento das operações em disquetes, incluindo o controle dos diretórios e a alocação de espaços, além de comandos para uso do programador, tais como OPEN, CLOSE, READ, VVRITE, RENAME, SEARCH e **SELECT** O Processador de Comandos de Controle, por sua vez, é responsável pela interação entre o Sistema Operacional e o usuário, além da distribuição de tarefas entre o Sistema de Entrada e Saída e o Sistema de Operação em Disco. Seus comandos estão divididos em dois grupos: Comandos Embutidos, que estão incorporados nesse módulo e são executados na própria área de memória destinada a receber o<br>SOP/DP, e os Comandos Transientes, residentes em disquetes e executados na Área de Programa Transiente. Como exemplos de comandos embutidos temos: ERA, destinado a deletar arquivos especificados; DIR, para listar os nomes contidos em um diretório; REN, para renomear um arquivo especificado; SAVE, que salva o conteúdo da memória em um arquivo; e TYPE, que exibe o conteúdo de um arquivo em código ASCII. Entre os comandos transientes destacamos: STAT, que apresenta uma estatística das áreas ocupadas por cada arquivo e a área disponível em um determinado disco; PIP, que efetua a cópia de alguns ou todos os arquivos de um disco para outro; ED, para editar e alterar arquivos e que, operando a nível de linha, permite alterar, inserir, excluir ou procurar determinada cadeia de carac-

- Sistema Básico de Controle de. Entrada e Saída (BIOS)

- Sistema Básico de Operação em Disco (BDOS)

- Processador de Comandos de Controle (CCP)

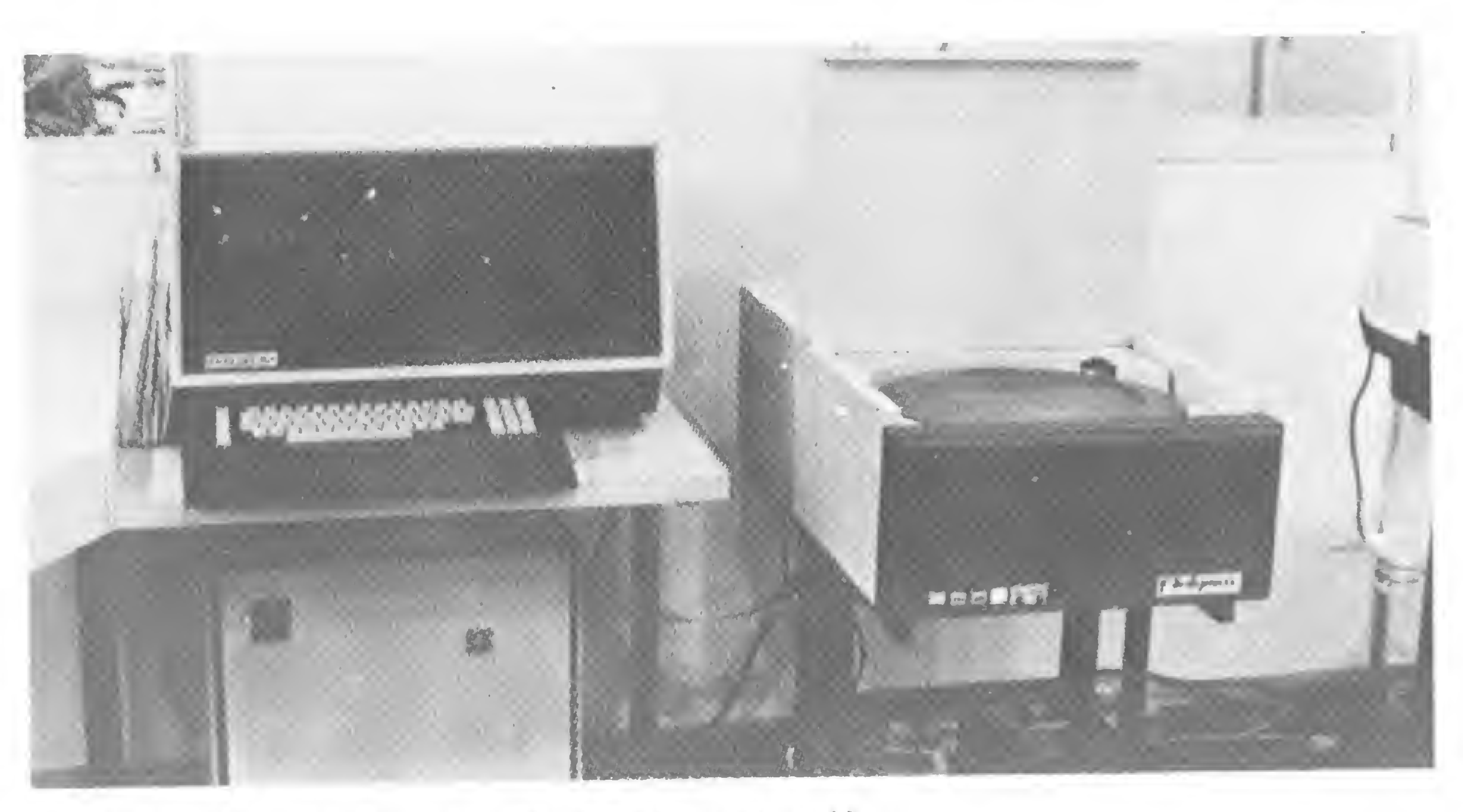

O Poly 201 DP pode trabalhar com disquetes, disco rígido

teres (string); SUBMIT, que agrupa vários comandos do SOP/DP, formando um lote para processamentos continuos; e outros.

ção de vários compiladores/interpretadores de linguagem: o POLY COBOL, um subset do padrão ANS 74; o BASIC-P, que também é uma implementação dos padrões ANS; o FORTRAN IV-P, que é uma versão do FORTRAN para micros que operam com CPU Z-80A e CP/M; PAS-CAL; PL/1 e ASSEMBLER. Em termos de software, destaca-se ainda o SISTELP, Sistema de Teleprocessamento Polymax, destinado à aplicação do Poly 201 DF em transmissão de dados em lotes, utilizando protocolos síncronos (BSC1, BSC2, BSC3, SDLC e HDLC/X-25) e assincronos (IBM, Burroughs ou Univac). O SISTELP pode emular os terminais IBM 3780 em aplicações de RJE e permite a introdução do Poly 201 DP em grandes empresas, operando em estruturas de processamento distribuído, ou seja, executando o processamento setorial e transmitindo relatórios para o computador<br>central.

Além destes comandos, estão disponíveis os seguintes utilitários: REFORM, para formatação de discos flexiveis; SETOR, que isola setores danificados de um disco; 5ET UP, que permite alterar os parâmetros definidos em tempo de gravação, tais como oscilação padrão do microprocessador, a velocidade de transferência da impressora e a densidade dos drives de disquetes; SUPERSORT, para classificar e intercalar registros de até 32 arquivos sequenciais e 32 chaves; DES-POOL, que permite a impressão de relatórios contidos em disco, concomitantemente a um outro processamento; UTIL, que permite a operação com a Unidade de Fita Magnética através de comandos do operador, via console; e outros.

O Poly 201 DP permite a utiliza-

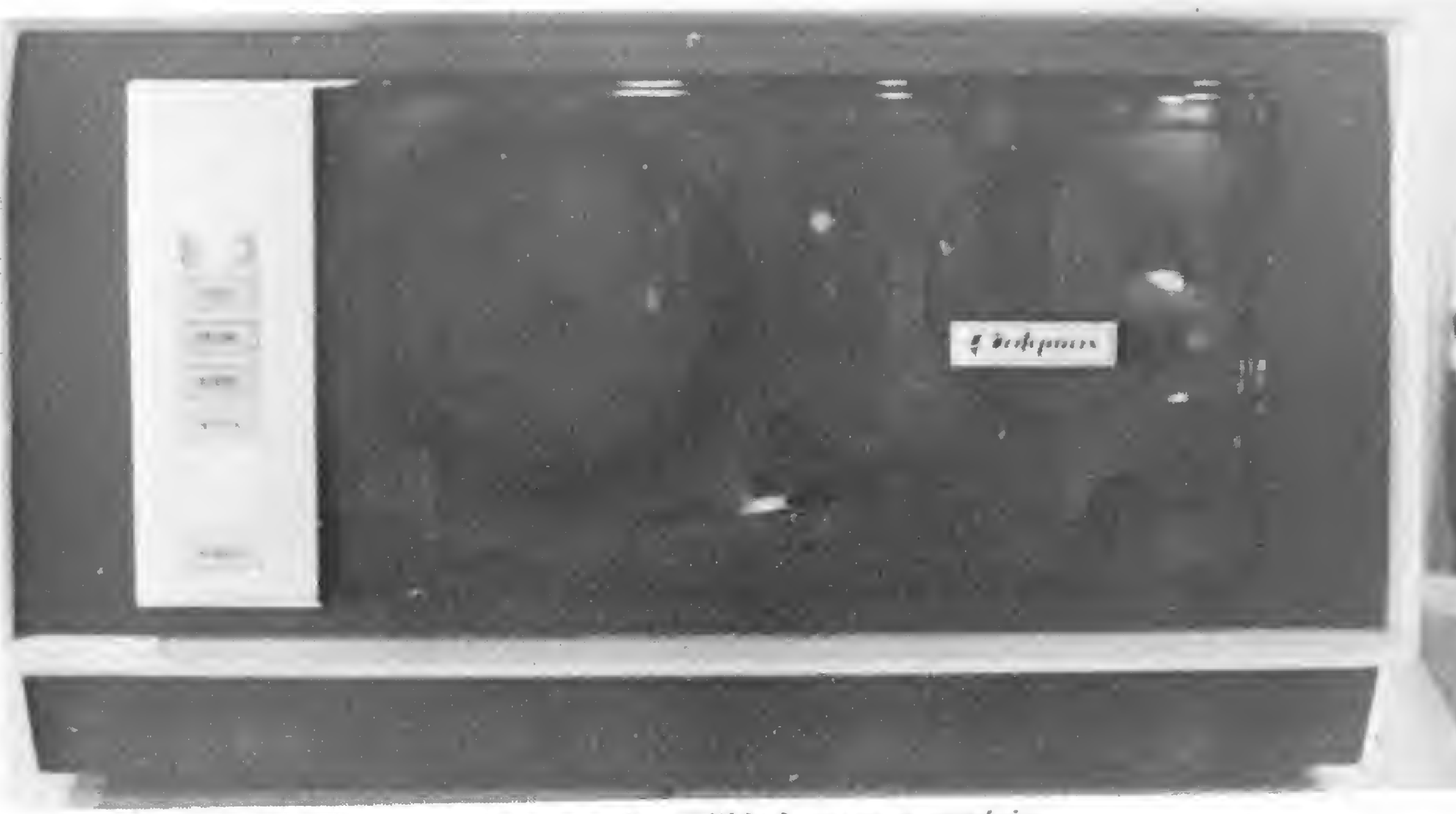

... ou fita magnética, o que dá enorme flexibilidade para o usuário

### O computador no divã da psiquiatria

primeira vez que o Dr. Talvane M. Moraes, médico-psiquiatra Le professor da Universidade do Rio de Janeiro-UNIRIO, tomou conhecimento do uso de computadores na área médica foi durante um Simpósio realizado há cerca de dez anos, no Rio Grande do Sul, sobre a utilização de computadores na Medicina. "Foi ali", nos conta o Dr. Talvane, "que muitos médicos brasileiros tomaram seu primeiro contato com as diversas aplicações de com putadores na área médica". Mas não foi isto que atraiu o Dr. Talvane para os micros. Há cerca de dois anos ele comprou um TRS-80 modelo I para auxiliá-lo no desgastante trabalho de codificar e decodificar o código morse no seu hobby de radiotelegrafista amador. A partir de então, o TRS-80 foi gradativamente passando da telegrafia para as mãos do médico-psiquiatra, bastante empolgado com as possibilidades do aparelho recém-adquirido.

"Estas perguntas são do tipo 'há quanto tempo você sente esta dor?', 'quais as doenças que você já teve?', 'quais as doenças mais comuns em sua família?', etc. Se você programa o computador para fazer estas perguntas diretamente ao paciente, ele, além de poupar tempo ao médico, automaticamente cria um arquivo extremamente ágil e organizado. Além disso, algumas destas respostas do pacjente já podem fazer com que o computador tire algumas conclusões. A partir dos sintomas descritos, o computador pode adiantar quais as doenças a que estes sintomas costumam estar associados. É lógico que a avaliação final do médico não se guiará tão-somente pelas informações do computador, mas já é um adiantamento que a máquina lhe proporciona." O Dr. Talvane destaca ainda outro ponto em que ele vê o computador como da maior importância: os arquivos médicos. "Com o computador, o médico, a clínica ou o hospital podem dispor de um arquivo de casos muito organizado e completo. Estes arquivos, num país como o nosso, são fundamentais para a medicina social, pois é através deles que são feitas estatísticas sobre a incidência de doenças nas diversas áreas de trabalho médico. Sem estas estatísticas é impossível fazer-se, por exemplo, o , planejamento de uma medicina preventiva, profilática, que trate do doente antes que ele adoeça. No caso específico da psiquiatria, a profilaxia é até mais importante do que a medicina curativa, pois o tratamento dos casos é muito difícil e . com poucos resultados, ao passo que sua prevenção é algo bem mais fácil de ser conseguido." Estas são idéias que o Dr. Talvane vem amadurecendo com a utilização de seu micro. Porém, ele ainda não tem certeza acerca de quando pode-

#### UM INSTRUMENTO PARA O MÉDICO

Hoje em dia, o Dr. Talvane é um aficcionado dos micros e já se tornou conhecido na loja carioca Computique pelas adaptações que faz em programas publicados em revistas estrangeiras.

Ele já começa a ver, entretanto, o

computador como um instrumento de grande utilidade para a medicina e, mais especificamente, para o psiquiatra. "Um computador é um instrumento valiosíssimo para a medicina. Hoje já podemos ver com clareza várias aplicações. Em primeiro lugar, temos a anamnese, que é o histórico do paciente. Quando o doente vai pela primeira vez ao médico, este lhe faz várias perguntas básicas para compor este histórico, que depois será atualizado a cada consulta."

Desta forma, o Dr. Talvane acredita que estas pequenas "neuroses"

O Dr. Talvane distingue, entretanto, duas áreas de aplicação de computadores. Para o médico comum, eles são ferramentas que agilizam e organizam seu trabalho. Mas, como psiquiatra, o Dr. Talvane começa a descobrir que o computador pode ser um interessante objeto de estudo para os que pesquisam o cérebro humano.

Tudo começou quando o Dr. Talvane cometeu um erro ao fazer um . programa e verificou que o computador respondia-lhe de forma desconexa. Aí ele começou a fazer pequenos testes com seu micro, dando-lhe informações contraditórias e confundindo a lógica da máquina, de forma que ele pudesse medir suas reações. "Num exemplo simples", ele nos conta, "eu digo ao micro que A é igual a B e que B é igual a C. Aí eu digo que A é diferente de C e o micro não aceita e não entende. Com pequenos testes como este, eu já consegui inclusive que o micro me apagasse todo o programa de sua memória, numa reação 'violenta' ao absurdo que eu lhe havia colocado"

rá pô-las em prática. Na área de ensino, entretanto, ele encontra-se em vias de concretizar algumas delas. Este semestre, ele deverá apresentar à Reitoria da UNIRIO um programa que está elaborando para seu próprio micro, para auto-avaliação de alunos, como reforço de aprendizado. A demonstração será feita no seu TRS-80 e o Dr. Talvane espera, com ela, impressionar e convencer a Reitoria das vantagens da utilização de computadores no ensino dos alunos da Faculdade de Medicina da UNIRIO.

#### ESTUDANDO O COMPUTADOR

"O cérebro do computador pode ser um importante parâmetro para estudos sobre o cérebro do homem", diz o Dr. Talvane

O Dr. Talvane parte, portanto, do pressuposto de que o cérebro humano possui não apenas uma estrutura como também uma lógica de funcionamento semelhante a um computador. "Falando a grosso modo", ele explica, "o que diferencia basicamente o pensar do homem e o da máquina é o enorme poder que o cé-

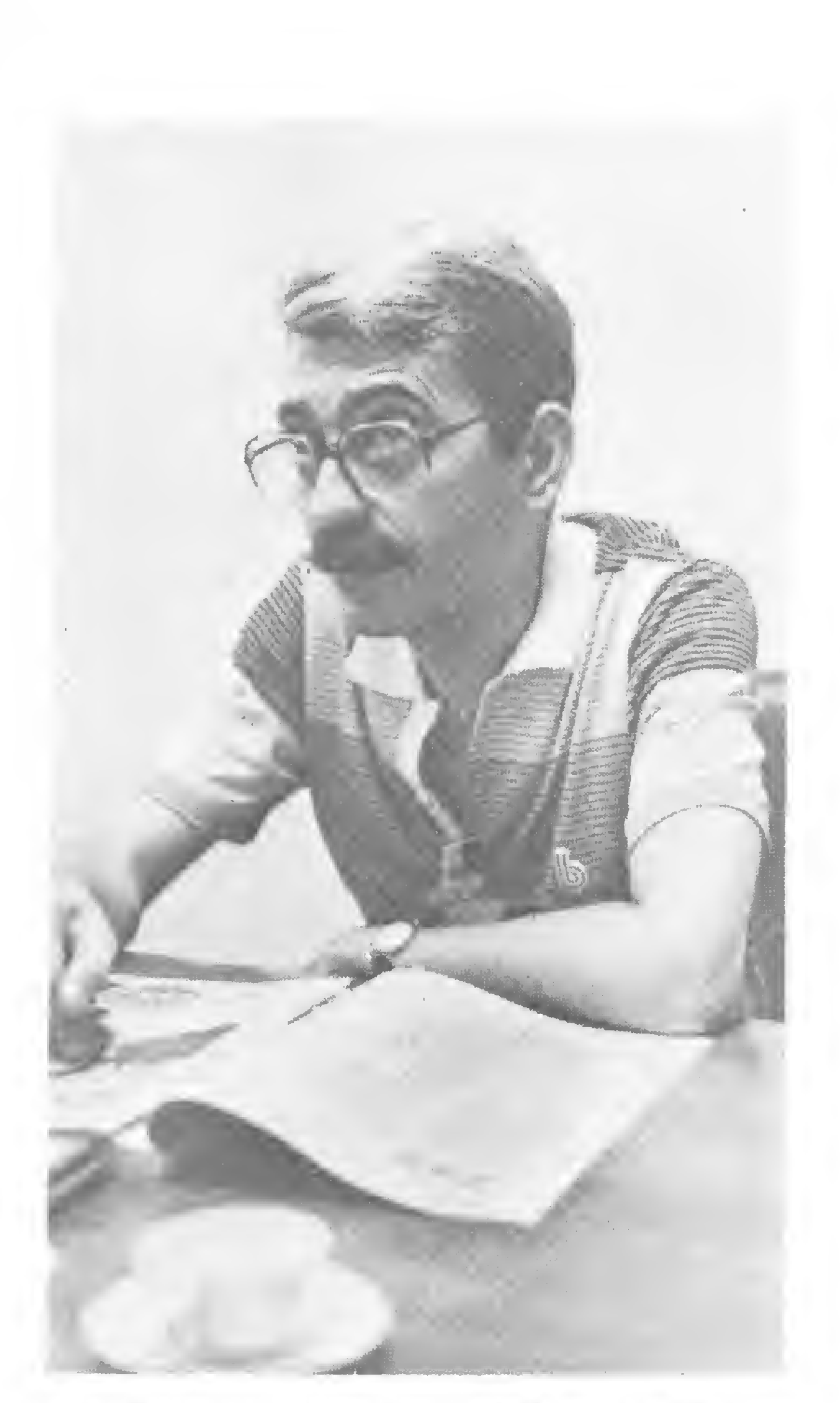

que eie tenta provocar no seu micro são extremamentes úteis para um estudo das reações dos seres humanos à situações contraditórias, que sua lógica não compreende. As reações do computador são semelhantes às do ser humano e o Dr. Talvane explica por que: "Do ponto de vista fisiológico, o cérebro humano funciona através de uma lógica binária, com correntes negativas e positivas passando através das células. Nosso cérebro, entretanto, trabalha com bilhões e bilhões de células ao mesmo tempo, o que o transforma num computador excepcional. Se pudéssemos fazer um computador com a quantidade de chips igual à quantidade de células que possui o cérebro, ele certamente teria uma capacidade muito próxima da que o homem tem para pensar as coisas".

# Três Excelentes Livros oo seu Alconce Parangente, que contém em suas soluções os meca-<br>
Dinguagem BASIC, que se difunde rapidamente nos<br>
linguagem BASIC, que se difunde rapidamente nos<br>
FORMÁTICA EDITORA LTDA.<br>
SIM, desejo receber pelo reembolso postal ofs) se

Um utilíssimo conjunto de problemas, bastante abrangente, que contém em suas soluções os mecanismos dessa linguagem de enorme utilização.

rebro humano tem para 'processar' as informações. O cérebro humano consegue dar feedback às informações que recebe. A partir de determinados dados, ele não apenas soma, opera, compara e repete como o computador faz, mas consegue criar dados novos."

Para receber estes importantes lançamentos, no endereço de sua preferência, basta preencher, recortar e enviar o formulário de pedido abaixo para: ATI - ANÁLISE, TELEPROCESSAMENTO E INFORMÁTICA EDITORA LTDA.

"O que geralmente se diz que o cérebro humano possui e o da máquina não, é o pensamento subjetivo, a criatividade. Mas, na realidade, a subjetividade e a criatividade nada mais são do que um acúmulo muito grande de informações e uma capacidade espantosa para processá-las. Tudo dentro da mesma lógica do computador, a lógica binária."

Com base nisto tudo, o Dr. Talvane acredita que possamos obter reações do computador que poderíamos comparar às do ser humano. E aí o próprio computador seria uma excelente cobaia da psiquiatria que, além de poupar animais e seres humanos de experiências traumáticas, daria resultados muito próximos da rearesultados muito proximos da rea-<br>lidade.

Texto: Paulo Henrique de Noronha Fotos: Guto Rolim

#### • INTRODUÇÃO <sup>À</sup> PROGRAMAÇÃO PASCAL

de Sérgio E. R. de Carvalho

192 páginas - Cr\$ 1.380,00

#### • BASIC BÁSICO

de Jorge da C. Pereira F.º

248 páginas — Cr\$ 1.990,00

Primeiro texto em língua portuguesa sobre a linguagem BASIC, que se difunde rapidamente nos meios da computação.

#### • GUIA PARA PROGRAMADORES

de Marilyn Bohl

244 páginas — CrS 1.310,00

O livro ideal para programadores, para alunos <sup>À</sup> ATI - ANÁLISE, TELEPROCESSAMENTO <sup>E</sup> IN que estão aprendendo a programar e todos os FORMÁTICA EDITORA LTDA. que desejam saber como fazer um computador executar trabalho útil.

Preços sujeitos a alterações a partir do próximo mês.

Av. Almirante Barroso, 90 — s/1103 a 1105

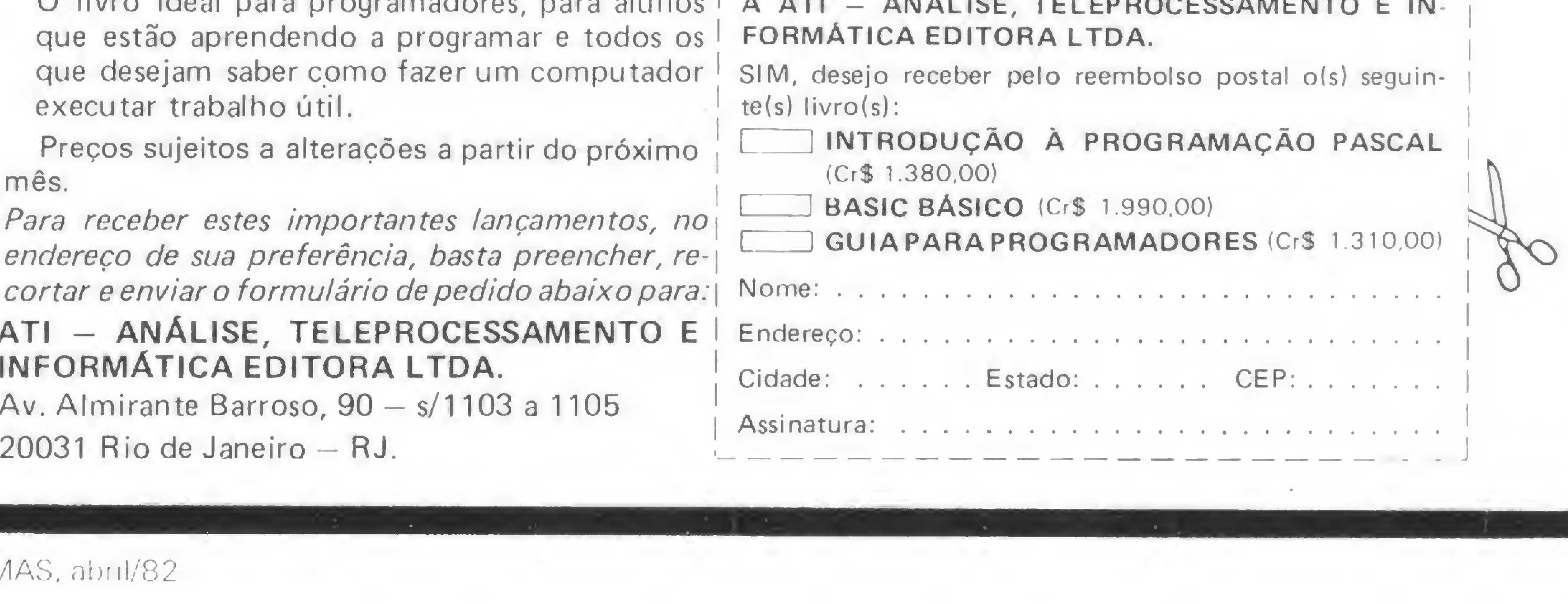

# Sistema de Folha de Pagamento-III Sistema de Folha de Pagamento-III<br>Marcel Tarrisse da Fontoura e<br>Maria Thereza Massari.

Marcel Tarrisse da Fontoura e<br>Maria Thereza Massari

Nesta parte final do Sistema de Folha de Pagamento, vamos mostrar um exemplo prático de operação do Sistema. Este exemplo faz parte do programa de Folha de Pagamento desenvolvido para o HP-85 pelos autores deste artigo e que se encontra à venda nas lojas Computique do Rio e São Paulo.

> A seqüência destas atividades segue a orientação mais geral de uso do Sistema, mostrada nos Fluxogramas de Informações Anuais e Mensais (veja a primeira parte deste artigo no nº 5 de MICRO SISTEMAS).

Graças à sua modularidade, este Sistema torna-se extremamente fácil de ser operado. Em função de qual rotina de execução o usuário deseje, o processo resume-se a um apertar, seqüencial de duas ou três teclas, orientado pelas próprias mensagens do Sistema.

Os quadros que apresentamos aqui dão-nos a seqüência das operações do Sistema, tal qual o usuário veria na tela do micro. A mensagem "PRES" indica qual tecla deve ser pressionada para cada rotina desejada. Os quadros que aparecem com o título de "Seletor Geral" compreendem as principais atividades a serem executadas pela Folha.

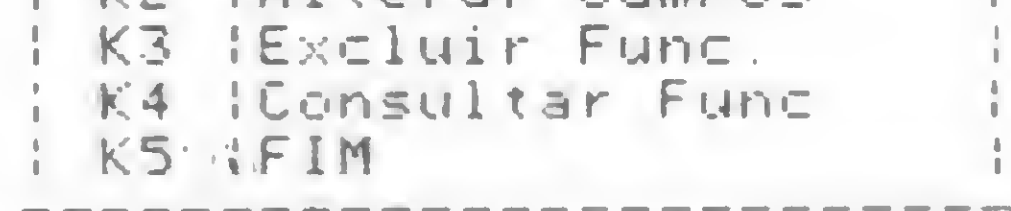

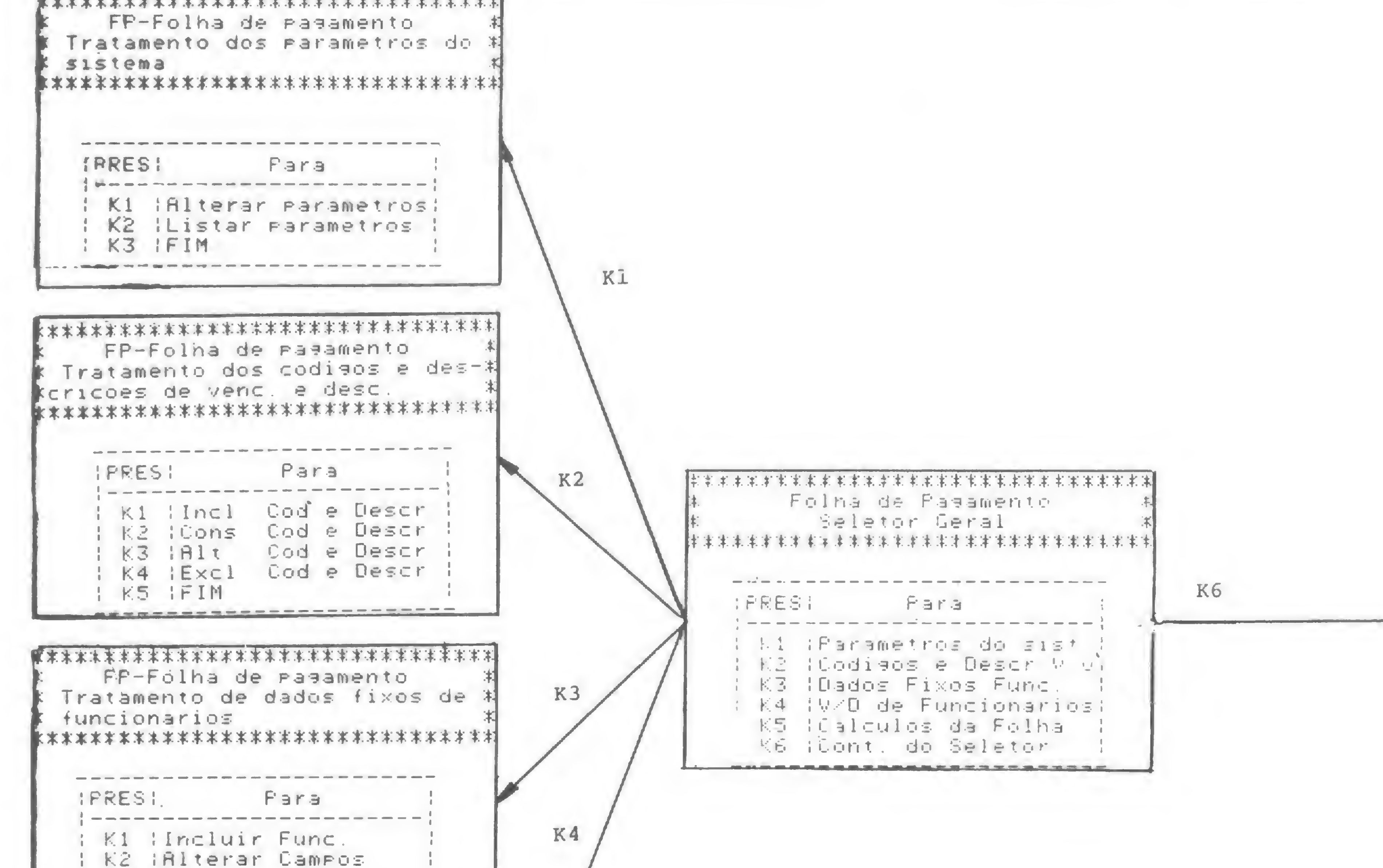

1

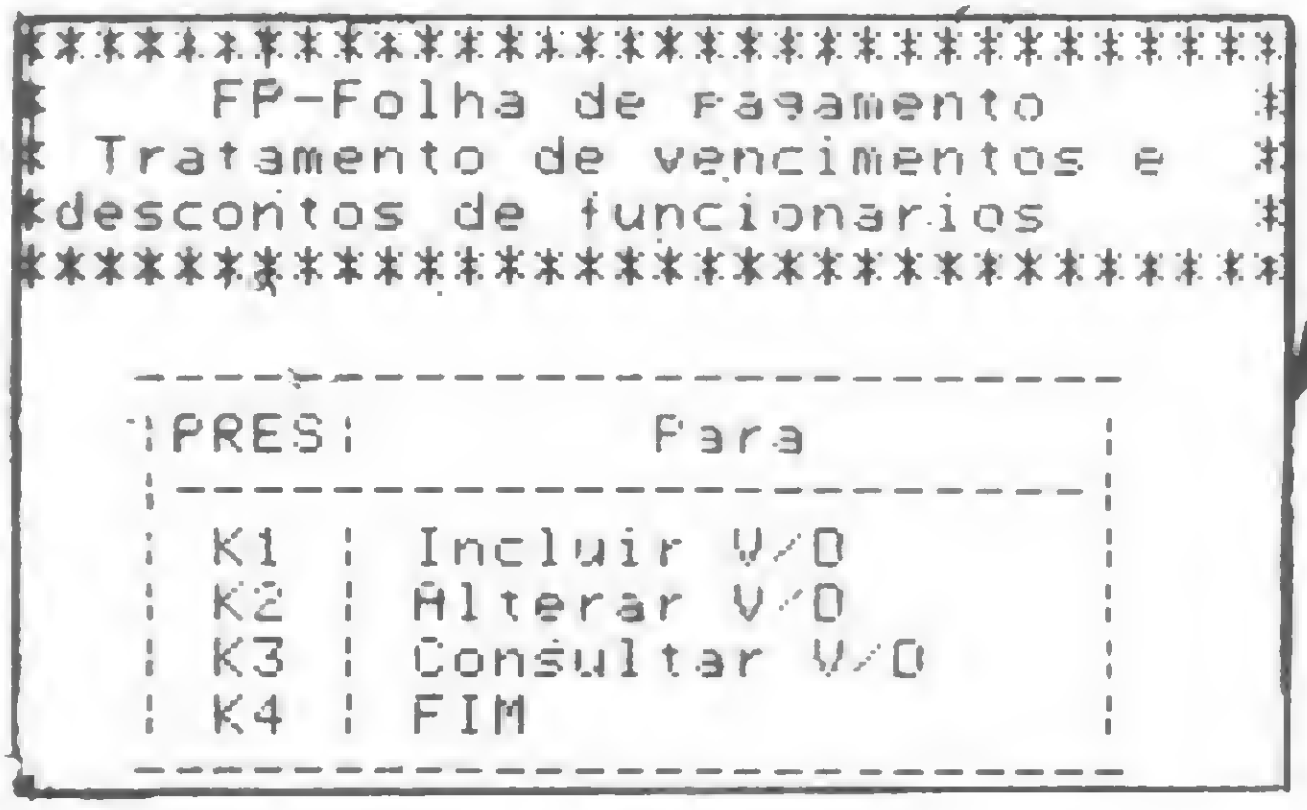

Desta forma, teríamos então uma Iniciação Anual do Sistema, um Fluxo de Informações Mensais para cada um dos doze meses do ano, a Emissão dos Rendimentos Anuais e o Fechamento de Período.

Para começarmos um ano, entraríamos primeiro com os Parâmetros do Sistema (K1-K1), com os Códigos e Descrições de Vencimentos e Descontos (K2-K1) e com os Dados Fixos dos Funcionários (K3-K1).

Após completo um ano de trabalho, a rotina do Fluxo de Informações Anuais continuaria com a Relação de Rendimentos Anuais (K6-K1-K7-K5) e o Fechamento do Ano (K6-K3-K1).

Feita esta inicialização, passaríamos a executar as informações mensais, que compreenderiam as atividades de início de período (K6-K5-K1), V/D dos Funcionários (K4-K1), os Cálculos da Folha (K5), o Relatório Folha de Pagamento (K6-K1-Kl), os demais Relatórios do Sistema (K6-K1 a K7) e o Fechamento do Período (K6-K2-K1).

Bom, aqui encerramos a apresentação do Sistema de Folha de Pagamento. Esperamos ter alcançado nosso objetivo, que é mostrar, através de um exemplo prático, como é possível e simples agilizar-se o processo de Pagamento de Pessoal de uma firma com o uso de<br>microcomputadores.

Marcel Tarrisse da Fontoura é Engenheiro de Fortificações e Construções, formado pelo IMF, e Tecnólogo em Processamento de Dados pela PUC/RJ. Atualmente ele trabalha como Analista de Sistemas na NABLA Engenharia e Processamento de Dados Ltda.

O Sistema permite também uma rotina de Alteração de Valores, anuais ou mensais, o que possibilita a coreção de qualquer erro quando da entrada de algum dado. Esta alteração é comandada pela combinação de chaves K6-K4-K1 ou K2.

Além disto, qualquer consulta ou relatório extra pode ser tirado à margem da rotina normal do Sistema, bastando que se entre com a combinação de teclas correspondente. Um esquema detalhado de quadros nos dá uma visão geral das possibilidades do Sistema.

Maria Thereza Massari, que divide com Marcei a assinatura do artigo, tem curso de Programação na PUC/RJ, estuda Matemática na Universidade Santa Úrsula - RJ e também trabalha na NABLA, como programadora de microcomputadores.

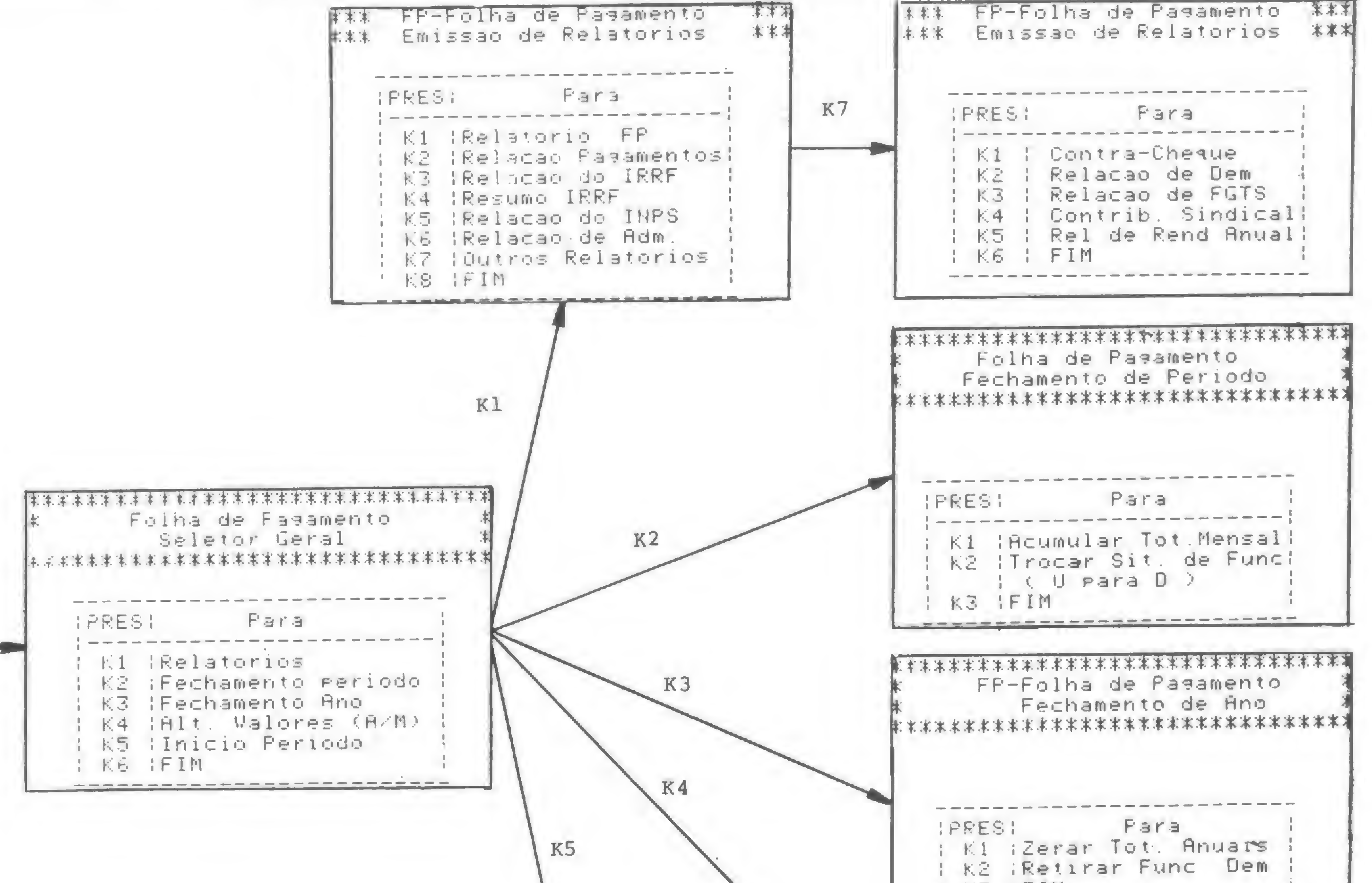

K3 FIN . THE FAMILY REPORT TO A REPORT OF THE RESIDENCE  $\mathcal{X}$ \*\*\*\*\*\*\*\*\*\*\*\*\*\*\*\*\*\*\*\*\*\*\*\*\*\*\*\*\*\*\*\* FP-Folha de Paaamento Folha de Pasamento Inicio de Per iodo Alteracao de Valores \* \* \* \* \* fc \* \* \* \* \* :\* \* \*\*\*\*\*\*\*\*\*\*\*\*\*\*\*\*\* \*\*\*\*\*\*\*\*\*\*\*\*\*\*\*\*\*\*\*\*\*\*\*\*\*\*\*\*\*\*\* **IPRESI** Para ! <sup>K</sup> <sup>1</sup> iZerar Totais Func. IPRESI Para ! K2 IZerar V/D Var.Func K1 | Alt Valores Mensais; **2 K3 iAtual Periodo Paal** 1 K4 (List V/D Fixo Func) I K2 IAlt Valores Anuais 1 K 5 1 F IM I K3 IFIM

MICRO SISTEMAS, abril/82

### Hewlett Packard do Brasil: a concessão do isolamento  $\alpha$  concessão do isolamento

Texto: Alda Campos<br>Fotos: Nelson Jurno

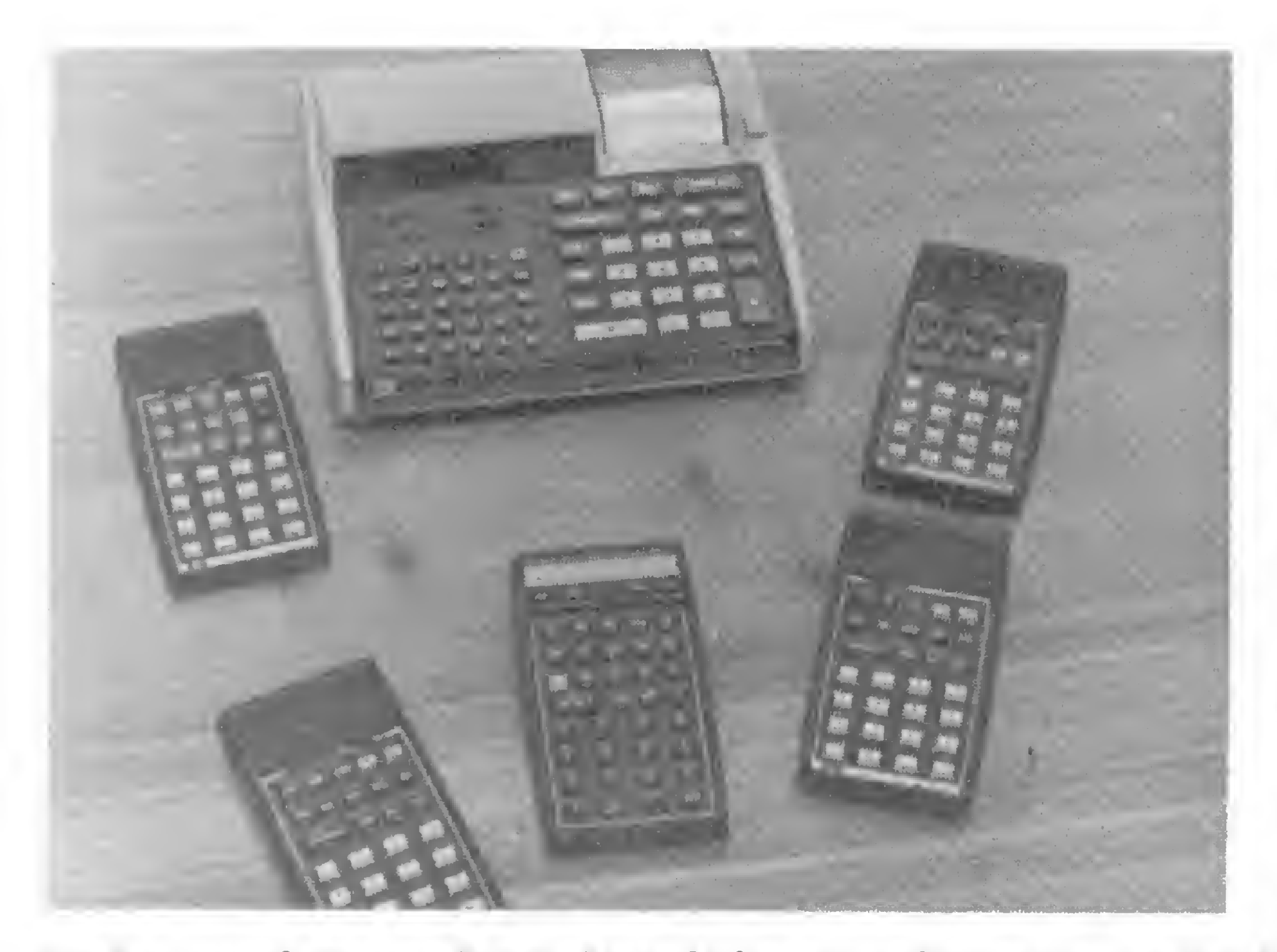

A Hewlett-Packard começou, em 1939, num fundo de quintal, numa garagem norte-americana, e hoje já está no Brasil, bem como em outros países da América Latina, Europa e África do Sul, única filial do continente africano. Fabricando inicialmente equipamentos eletrônicos para aplicações médicas e de análise química, na década de 60 a empresa começou a expandir sua linha aos computadores e hoje a amplitude de sua produção engloba desde pequenas calculadoras de bolso até computadores para aplicações comerciais. Tendo começado suas atividades no Brasil em 1967, a empresa instalou, em 75, uma fábrica em Cam pinas e atualmente fabrica aqui grande parte de seus equipamentos, comercializando em nosso país cerca de quatro mil produtos distintos.

Devido á reserva de mercado que vigora no país, a Hewlett-Packard viu-se diante das imposições dos

L. C. BARATA — Os produtos fabricados no Brasil são 32, 33, 38, 41, 41CV, 97 e 85A. Além disto, alguns acessórios para estes produtos são importados como impressora, leitora de cartões magnéticos para a 41C e módulos de aplicação. São importados e comercializados aqui.

órgãos regulamentadores da política de informática, e foi forçada a abrir certas concessões em termos dos equipa mentos comercializados. O seu microcomputador HP-85, por exemplo, que usualmente possui quatro saídas para conexão com periféricos e pode ser adquirido no exterior com impressora, plotter ou unidade de disquete, aqui no Brasil ficou reduzido a uma possibilidade de saída.

Fomos visitar os escritórios da empresa em Alphaville, município de Barueri, São Paulo e, através do Sr. Leo Naselli, responsável pela área de calculadoras pessoais, a quem agradecemos demais a boa vontade, trouxemos para os leitores de MICRO SISTEMAS a palavra do Dr. Luiz Carlos Barata, Diretor-Gerente da Hewlett-Packard do Brasil.

> MICRO SISTEMAS — Particularmente, que tipo de aplicações? L. C. BARATA — Isto é completamente aberto. Por exemplo, em áreas de instrumentação ou de controle onde existe uma aplicação já desenvolvida para o nosso equipamento e que não pode ser duplicada por máquinas com tecnologia menos atualizada. Vendemos, há pouco tempo, uma máquina para uma atividade de pesquisa num observatório, para controlar a movimentação de um radiote-

MICRO SISTEMAS — Eu gostaria que o Sr., em primeiro lugar, me relacionasse a linha de produtos de computação pessoal fabricada e/ou comercializada no Brasil.

MICRO SISTEMAS — E quanto à linha de computadores?  $L. C. BARATA - A$  linha de computadores comercializada com mais agressividade é a 3000, que são os computadores acima daquela faixa de minis protegida pela SEI. Nossos minis também são vendidos, porém, não com tanta agressividade pois, em

22

virtude das restrições impostas pelo governo na área de minicomputadores, as atividades da HP neste setor restringem-se a algumas aplicações especiais, onde o desempenho e recursos superiores do nosso produto permitem resultados que não poderiam ser alcançados com a tecnologia limitada das máquinas comercializadas no Brasil.

lescópio. Não há condição de se fazer um trabalho desse tipo com um equipamento de tecnologia de quatro ou cinco anos atrás.

MICRO SISTEMAS — Em termos do HP-85, quantas máquinas, aproximadamente, já foram vendidas e qual o quadro das exportações? L. C. BARATA — Nós não damos números de venda por produtos, por política da empresa. Este é um segredo de marketing muito bem guardado.

MICRO SISTEMAS — Mas os resultados têm sido dentro do que a HP esperava ou acima das expectativas?

L. C. BARATA — Dentro do que a HP esperava, embora a empresa ache que ainda não atingiu todo o mercado do 85. Mas existe um dado que eu posso divulgar: nós temos exportado

numa razão de 3 por 1 para cada máquina.

MICRO SISTEMAS — Isto estava firmado dentro do protocolo da SEI? A HP tem conseguido cumprir? L. C. BARATA — Tranquilamente. O que a HP pode oferecer de valioso para o interesse do governo é um mecanismo de exportação totalmente desenvolvido. Nenhuma empresa, destas que atuam na área, tem a estrutura de distribuição que a HP tem no mundo inteiro.

MICRO SISTEMAS — Para quais mercados a HP exporta?

L. C. BARATA — Principalmente o latino-americano. O objetivo da fábrica de Campinas é atingir este mercado, mas nós temos aberto outras oportunidades quando elas surgem. Nós exportamos para a África do Sul regularmente e, em algumas circunstâncias, para a Europa. Exportamos vários milhões de dólares para lá.

L. C. BARATA — O cliente que deseje uma máquina com outros periféricos, ou seja, discos, plotter, impressora etc., tem que fazer um projeto e preencher os formulários da SEI que justificam a aplicação e a capacidade da empresa de utilizar esse produto.

MICRO SISTEMAS — A SEI impôs certas condições à fabricação do HP-85, e foram impedidas três das quatro saídas. No entanto, podem haver exceções, nos casos aprovados pela SEI. O Sr. pode citar algum exemplo?

"Nada impede que se faça uma aplicação comercial com o HP-85, Mas seria como comprar um Cadillac e transportar bananas nele"

MICRO SISTEMAS — E este caso

é julgado com o mesmo rigor dos outros?

L. C. BARATA — Não com o mesmo rigor. Isso porque o produto já é nacional e está numa faixa que não é protegida como é o mini; assim, a coisa é mais simples. O produto é mais simples. Por exemplo, para justificar um mini, a empresa tem que ter recursos de operação e desenvolvimento de software internos, que são recursos onerosos e que uma empresa que compre o 85 não terá.

MICRO SISTEMAS, abril/82

Ê só fazer o projeto e a SEI aprova ou não. Já temos alguns casos em que houve aprovação.

> Segundo o Dr. Luiz Carlos Barata, um mercado isolado é muito pequeno para justificar maior escala de produção, custos compatíveis e investimento em tecnologia de ponta

pelo seu preço acessível. O estudante compra essa calculadora e desenvolve a sua capacidade criativa em cima de uma máquina deste tipo. Ela tem uma amplitude muito grande em termos de força de movimentação de desenvolvimento.

MICRO SISTEMAS — Existem alguns casos de certos técnicos que têm feito adaptação para impressora no HP-85. Qual a postura da Hewlett-Packard em relação a isto? L. C. BARATA — Nossa empresa tem um compromisso com a SEI de suportar determinadas aplicações. O que sair disso, o que nós não promovemos, não damos apoio. O entendimento com a SEI é que regula nosso comportamento.

> MICRO SISTEMAS — Eu gostaria de me estender mais neste assunto e saber se, à nível também de mercado brasileiro, mas principalmente no mercado internacional, já há um confronto entre a calculadora programável e estes micros de pequeno porte e custo, que têm recursos de promogramação mais elaborados, têm um BASIC e uma capacidade de armazenamento em fita cassete superior à pastilha. Existe, a médio prazo, alguma tendência da calculadora ter seu espaço de aplicação diminuído? L. C. BARATA — A calculadora é uma ferramenta mais específica do que o microcomputador. São produtos de nível de qualidade completamente diferentes. Agora, o micro, cujo custo é parecido com o custo de uma boa calculadora, é uma máquina muito pobre em termos de recurso e qualidade. Mas ele tem o BASIC que é uma linguagem muito poderosa para aplicação geral. Já a calculadora, em geral, é mais limitada, porém, por outro lado, é mais objetiva. Você paga uma calculadora de bolso para

MICRO SISTEMAS — Como é que vocês vêem as aplicações do 85 na área administrativa, enfim, em outras áreas que não a científica?

L. C. BARATA — A máquina não é feita para essas aplicações. Ela sim plesmente não é o veículo ideal para isso. Nada impede que alguém faça uma aplicação comercial com esta máquina, mas é um produto inadequado para isto. Ê como comprar um Cadillac e transportar bananas nele. Se a pessoa tem o talento necessário para gerar o software adequado, pode fazer. Simplesmente, é uma péssima utilização do produto.

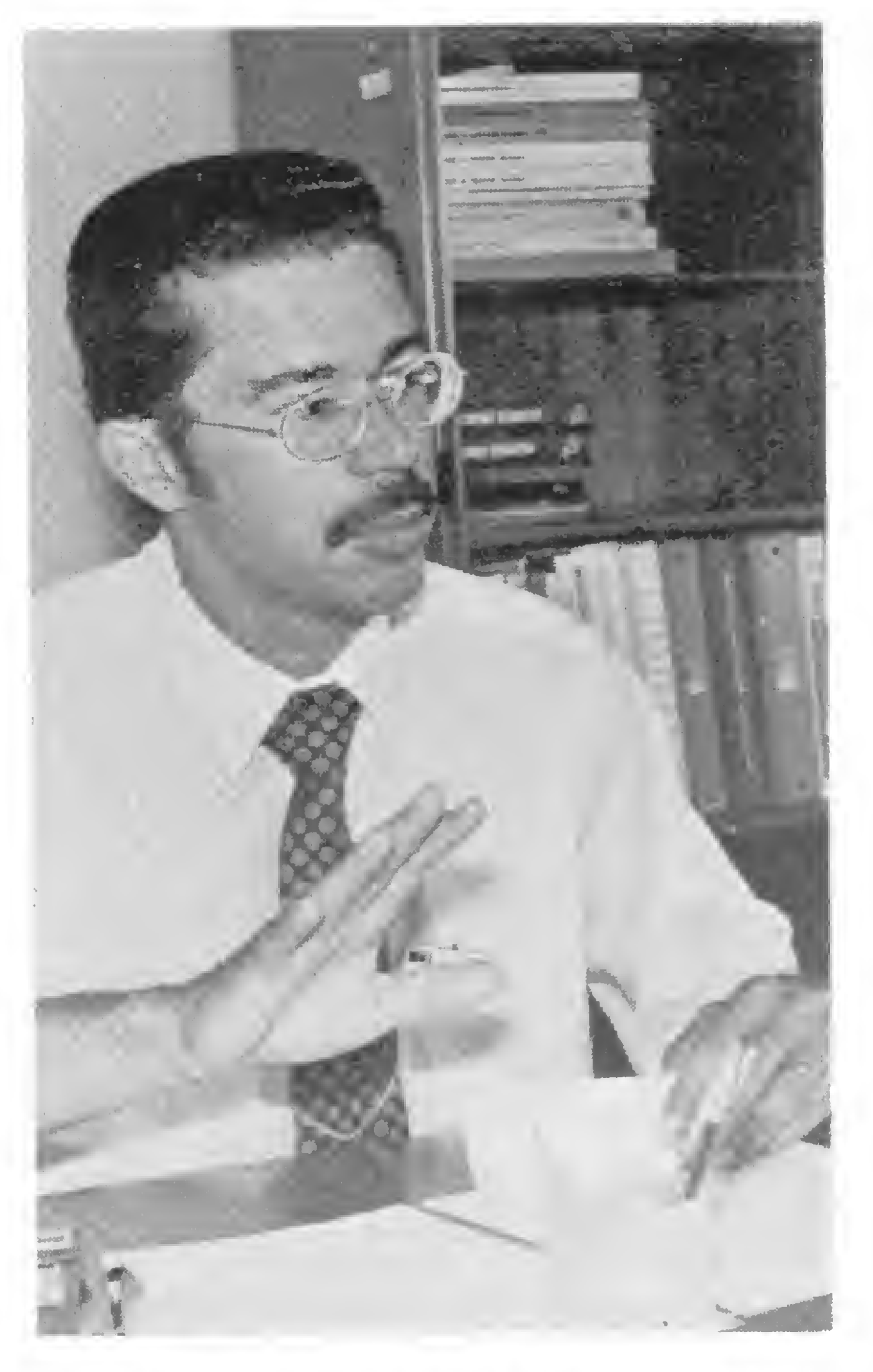

MICRO SISTEMAS — Em termos de calculadoras, qual a evolução prevista? Existe algum produto, da linha da HP internacional, que ainda não tenha sido distribuído aqui no Brasil? L. C. BARATA — Existe um produto novo, que já foi lançado nos Estados Unidos, e que, como não foi lançado no Brasil, nós não queremos ainda promover. Mas existem novos produtos e nós pretendemos lançá-los. O que eu não posso é assumir o com promisso de dizer que será lançado porque, de repente, não é. Você sabe, nós estamos vivendo num regime de restrições.

 $MICRO$  SISTEMAS — O que signi-

fica para a HP o mercado brasileiro de calculadoras? Num país com as características do Brasil, não seria a calculadora o elemento ideal para centrar fogo em termos de marketing e incentivo de vendas, pelo seu próprio preço mais acessível? L. C. BARATA — A calculadora é uma ferramenta básica na aplicação cientifica e técnica para o desenvolvimento do Brasil. £ um produto importantíssimo. E, dentro desse contexto que você falou, ainda mais

o cientista financeiro, por exemplo, e ela tem uma série de funções financeiras e estatísticas que auxiliam diretamente na aplicação dele. Para aquela aplicação, é um instrumento mais poderoso que o micro.

Eu acho que esses produtos se misturam, porque o micro, à medida em que o custo da eletrônica abaixa, vai tendo mais recursos e pode, inclusive, ter um teclado com algumas funções específicas, enquanto que a calculadora também vai expandindo sua capacidade e versatilidade de programação. Se formos comparar a calculadora de dez anos atrás, que foi a HP-35, a primeira máquina que introduziu as funções pré-programadas no teclado, com a calculadora de hoje, ela está muito mais perto do micro. Ela é programável e tem uma linguagem muito mais versátil, que facilita a vida do usuário. Isto vai continuar acontecendo. E o micro também vai se expandir em termos de uma maior capacidade de memória, um teclado mais completo etc. As calculadoras são ferramentas para o profissional, para uma aplicação mais complexa, enquanto que o micro está tendo uma aplicação mais voltada para a generalidade. O pessoal compra porque tem jogos etc.

"Não adianta a HP tentar dar uma contribuição ao mercado em termos de guerra de preços porque ela perderia esta guerra"

MICRO SISTEMAS — Na área amadorística, a HP nunca se envolveu, enquanto que certos concorrentes internacionais exploram bastante este segmento de pequenos equipamentos para jogos...

L. C. BARATA — A Hewlett-Packard não pretende esse mercado, e sim aquele mais sofisticado, mais exigente, porque o forte da HP é a contribuição tecnológica e nós só podemos capitalizar essa força da companhia na aplicação mais complexa.

MICRO SISTEMAS — Vocês têm a tradição de utilizar componentes desenvolvidos na própria HP. Quais as vantagens deste tipo de comportamento? L. C. BARATA — Em primeiro lugar, isso é uma tendência clara no mercado americano das companhias que estão tendo e vão ter sucesso na área dos computadores: o acesso à tecnologia de' componentes, de circuitos integrados. A verticalizaçâo nesse sentido. Por quê? Porque cada vez mais o âmago do computador está dentro do circuito integrado. Hoje, se o fabricante quer ter acesso à

arquitetura da máquina, ele tem que ter acesso ao interior do chip. Então, as grandes contribuições da área de computação, de agora em diante, vão estar dentro do chip e não fora dele.

> L. C. BARATA — Eu acho difícil a HP gerar uma estratégia neste sentido. Porque não é onde está o forte da companhia e nem esses mercados são os mais importantes para a empresa. Eles talvez sejam mais limi-

A grande vantagem da utilização desses componentes está na maior eficiência do produto, pois os componentes disponíveis no mercado são projetados para aplicações mais gerais, o que necessariamente deve comprometer as características de desempenho.

> L. C. BARATA — Existem muitas atividades deste tipo. Ê um exemplo muito pequeno dentro da colocação maior da pergunta, mas nós acabamos de emprestar algumas máquinas para um camping de crianças (ver MICRO SISTEMAS nº 6).

MICRO SISTEMAS — Então, a verticalizaçâo "para dentro" seria mais importante do que "para fora"? L.C. BARATA — Importantíssimo. O "para fora", no sentido de periféricos, é o que a HP também está fazendo. Porém, o essencial é o acesso à tecnologia do semicondutor, do circuito integrado. Todas as grandes companhias estão, de um jeito ou de outro, optando por entrar na atividade de fazer o circuito integrado. A HP detém essa tecnologia há muito tempo. Ela não é uma grande produtora de semicondutores, mas produz para uso interno.

> $MICRO$  SISTEMAS  $E$  interessante a iniciativa de vocês. Mas na universidade, onde estão sendo formados os profissionais que precisam ter um contato com o equipamento de vocês, existe alguma diretriz? L. C. BARATA — Veja bem, a universidade é um mercado nosso, é

MICRO SISTEMAS — E esta produção em escala reduzida não implica num custo muito grande a ser repassado para o usuário?

L. C. BARATA — Sem dúvida, mas estamos acostumados, como empresa, a ter produtos mais caros, que têm desempenho melhor e cujo fator preço-desempenho é compensador. Nós achamos que nosso produto vai ser mais caro, mas, por outro lado, vai ser tão melhor que será desejado por esse segmento mais sofisticado. Haverá sempre outras empresas que vão se dedicar, com sucesso, ao produto mais barato. Náo é o caso da HP. Existem determinadas tecnologias que a HP desenvolveu e que ela produz em quantidades modestas em relação a um fabricante de semicondutores, mas outros projetos ela desenvolve e entrega a um produtor de chips, porque ele vai produzir

muito mais barato. Porém, o projeto é da HP. Além disto, nem todos os componentes são de propriedade da HP. Nós usamos alguns que são comprados no mercado.

MICRO SISTEMAS — Afinal, a relação preço-performance vai continuar sendo um incentivo a esse segmento mais sofisticado do mercado. Porém, num país como o nosso, nem sempre esse incentivo é o suficiente para viabilizar a aquisição do equipamento. Não há nenhum plano da Hewlett-Packard no sentido de se moldar à realidade desses países nos quais ela está entrando?

tados.

O forte da empresa está na área da tecnologia mais avançada. Então, não adianta a HP procurar dar uma contribuição ao mercado em termos de guerra de preços, porque esta guerra ela vai perder. Não é a grande contribuição da empresa.

Num país que quer se desenvolver, nosso produto é extremamente importante. O indivíduo tem que estudar, entender mais daquela tecnologia onde ele está atuando, e precisa de um produto mais sofisticado. Por isto é que um estudante de engenharia, de Física ou Economia com pra uma HP.

MICRO SISTEMAS — Agora, sob outro enfoque, o produto de vocês destina-se aos profissionais, e nosso pais é carente em termos de formação de mão-de-obra. Existem projetos da HP emprestar equipamentos às universidades?

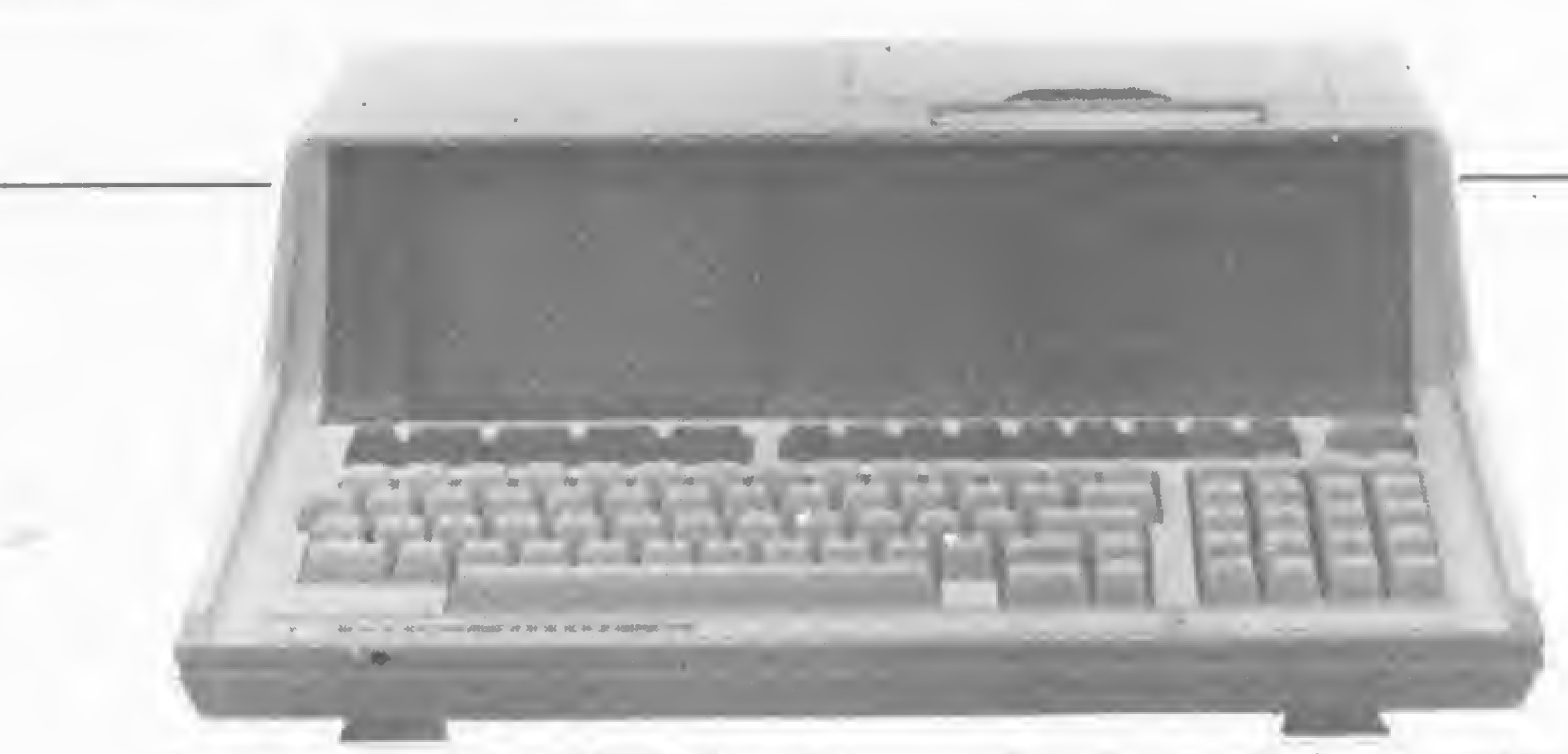

() microcomputador HP-85 desembarcou no Brasil com três de suas quatro saídas bloqueadas pela SEI

diferente do comportamento de outros fabricantes que não visam a universidade como um possível cliente. Nós esperamos que a universidade também compre o produto HP. E compra. São grandes clientes da HP, não só de calculadoras, mas de toda a nossa linha de produtos.

Nós temos feito, na história da HP, muitos convênios com universidades, dando cursos. Nós já fizemos cursos na Universidade de São Paulo, como complementação de um curso de pós-graduação. Houve também um grande trabalho de cooperação com a Escola de Engenharia de Itajubá, e nós emprestamos máquinas. Existem atividades deste tipo, porém não existe muito sentido em a HP doar produtos para a universidade com o objetivo só de gerar pessoas que, como profissionais, vão comprar.

MICRO SISTEMAS — Dr. Luiz Carlos, a HP tem-se mostrado uma grande incentivadora da comercialização no varejo; é pioneira. Quais as vantagens que este tipo de venda apresenta?

 $L. C. BARRA TA - O$  fato de que os micros estão muito mais baratos hoje se compra um micro por CrS 60 ou 70 mil — está divulgando-os a um mercado mais jovem, formando o público. Eu, há algum tempo, conversei com um jovem de 14 anos que ia comprar o seu micro. Ele já vai ter acesso a essa ferramenta de trabalho, vai se acostumar com ela e, quando entrar para a universidade, ele já vai estar com uma coisa melhor na mão. Vai acabar comprando um HP. O preço baixo ajuda a formar o mercado, ajuda a HP.

L. C. BARATA — Nós vendemos computadores, em geral, através de uma força de venda direta. Temos uma equipe de nível universitário que visita os clientes, discute as aplicações e promove o produto. Isto é carissimo, e só se justifica para uma máquina que vai custar milhões de cruzeiros. É inviável esse tipo de operação numa máquina que vai custar um, dois ou três milhões. O custo de vendas é incompatível, e há necessidade de se encontrar canais de distribuição mais baratos. Isto já é feito nos Estados Unidos, com grandes cadeias de lojas que vendem os microcomputadores, estabelecendo um mecanismo de distribuição muito mais barato e com uma penetração muito maior.

MICRO SISTEMAS — Numa nação em desenvolvimento, o Sr. acha que já existe a formação e a motivação MICRO SISTEMAS, abril/82

suficientes para deslocar o público até a loja?

L. C. BARATA — Não necessariamente. À tecnologia disponível, e talvez até aos micros estrangeiros também. Micros ou minis, toda essa faixa de computadores. Nós estamos atrasando tanto a tecnologia aqui no Brasil que o usuário começa a reclamar e, depois, torna-se impossível ser competitivo, porque o computador é um produto que precisa de escalas grandes de produção, de forma a ter custos compativeis e justificar investimento em tecnologia de ponta. Acontece que, protegendo o mercado, a gente o isola, e o mercado isolado é muito pequeno para justificar isto. Então é uma bola de neve: vai crescendo o atraso.

MICRO SISTEMAS — Você podem ter uma visão mais imparcial do mercado de micros no Brasil, uma vez que o produto de vocês é bem diferenciado e a HP é um caso à parte. Como o Sr. encara nosso quadro atual?

> L. C. BARATA — À qualidade do produto. A filosofia de ;ontribuição tecnológica da companhia gera um produto de ponta. Além disto, há a integridade da empresa, que é coerente com seus objetivos e respeita os clientes. E essa integridade atua em tudo: na filosofia da companhia, na ética dos negócios, no respeito ao cliente e no relacionamento sadio com o revendedor, não procurando tirar partido de situações. Nós temos políticas e aderimos a elas com muita rigidez. Ao longo dos anos, isso cria um conceito que é difícil de ser obtido, mas vale a pena.

L. C. BARATA — A mesma coisa aconteceu há uns anos atrás na área de minis. O minicomputador, quando surgiu, tornou-se um produto vendável e relativamente fácil de fazer, porque a tecnologia era disponível nas prateleiras das lojas de componentes eletrônicos. Então, muita gente começou a fazer.

À medida em que o produto se sofisticou, se tornou mais específico, as empresas que detinham a tecnologia conseguiram estabelecer custos de produção mais compatíveis com o produto, e as pequenas empresas de fundo de quintal foram saindo do mercado ou procurando áreas bem específicas de atuação. No caso dos micros, mesmo que o mercado permaneça fechado, algo semelhante vai ocorrer. Empresas que têm condições de desenvolver e dar suporte a seus equipamentos vão sobreviver. Eu acho que essa selva não vai permanecer eternamente e também acho que o mercado brasileiro vai se abrir com o tempo. Esses controles muito rígidos que existem

hoje atrasam demais a tecnologia disponível no mercado.

MICRO SISTEMAS — Abrir aos micros estrangeiros?

MICRO SISTEMAS — E a nossa empresa, mesmo com toda a boa vontade, vai ter condições de competir com o produto de fora? L. C. BARATA — Eu acho que sim. Acho que é a única maneira dessas empresas se desenvolverem e contribuírem de forma positiva. Caso contrário, elas não estarão preocupadas em desenvolver a sua tecnologia ou aumentar seu indice de nacionalização. Enquanto estiverem protegidas, elas estarão preocupadas em obter maiores lucros. O mercado está aí, fechado e disponível.

MICRO SISTEMAS — Dr. Luiz Carlos, a marca HP transformou-se, com o tempo, numa grande força de marketing. Conseguiu a fidelidade do usuário que, às vezes, não consegue nem pensar em mudar de marca. A que se deve atribuir este fenômeno?

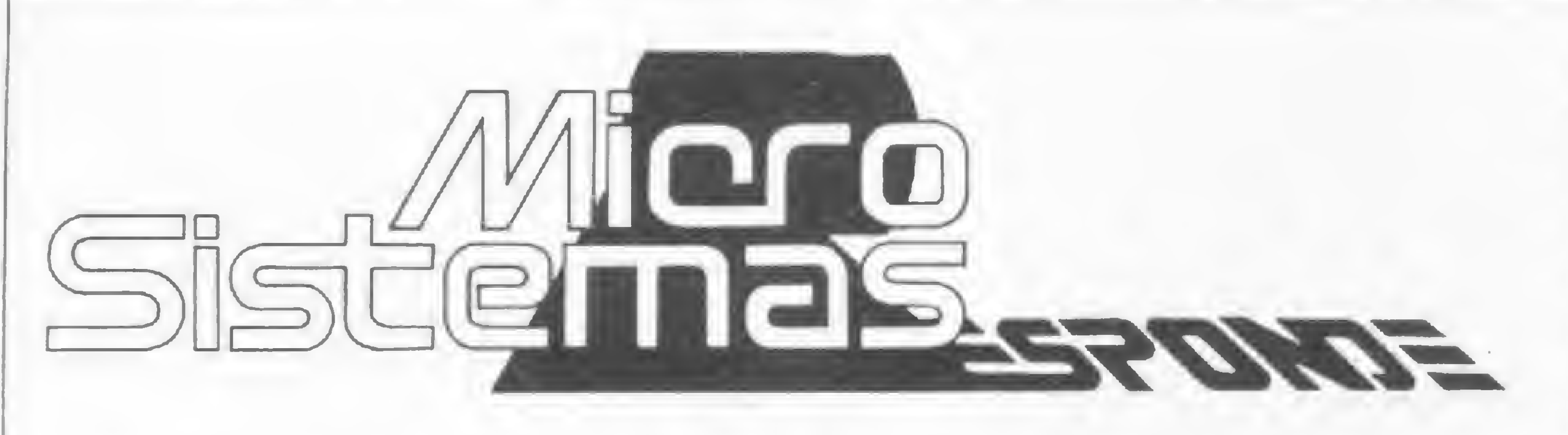

Procuramos levar a você, leitor, uma publicação acessível e de fácil entendimento. Contudo, sabemos que mesmo nós por vezes penetramos no universo, para muitos sombrio, das expressões e conceitos técnicos.

Pergunta - Nos artigos que leio sobre computadores encontro, com frequência, os termos "ROM" e "RAM". O que eles significam?

MICRO SISTEMAS - Os termos "ROM" e "RAM" correspondem, respectivamente, a "Read-Only Memory" e "Random-Acess Memory". Esses termos são usados para referenciar tipos diferentes de circuitos integrados, usados na memória do computador.

Não queremos que você tenha dúvidas. Para isto, estamos iniciando, neste número, uma seção dedicada a esclarecer as perguntas que mais freqüentemente nos são formuladas. Se você também está em dúvida sobre algum assunto ligado a microcomputadores, escreva para nossa redação, endereçando para: Revista MICRO SISTEMAS (seção MS responde) Av. Almirante Barroso 90, <sup>1103</sup> - CEP <sup>20031</sup> 4 7 Rio de Janeiro, RJ. Tel.: (021) 240-8297

> Pergunta - Quais são as diferenças entre os "floppy-disks" de tamanho diferentes? O que significa "dupla densidade"?

A memória "ROM" serve para armazenar programas de tal forma que eles possam ser lidos pelo computador mas não possam ser alterados. Normalmente, as memórias "ROM" são usadas para armazenar os programas que fazem ativar um computador e colocá-lo automaticamente pronto para uso, quando é ligado. Esses programas são fornecidos pelo fabricante e já vêm gravados na memória.

MICRO SISTEMAS - Os dois tipos de "floppy-disks" mais difundidos são os de 5 e  $1/4$  e 8 polegadas de diâmetro. Os discos pequenos são utilizados normalmente junto com equipamentos de menor porte e preço. A capacidade típica desses discos é de aproximadamente 80 mil caracteres de armazenamento. Já nos discos de 8 polegadas, essa capacidade aumenta bastante, saltando para aproximadamente 250.000 caracteres. O termo "dupla-densidade" é usado para discos que, no mesmo espaço, armazenam até o dobro de caracteres. Nestes casos, a capacidade de um disco de 5 e 1/4 polegadas vai à 160 mil caracteres e no de 8 polegadas alcança 500 mil caracteres. Um esclarecimento importante diz respeito à possibilidade do computador operar com duas ou mais unidades de leitura e gravação de discos, caso em que um micro com duas unidades poderá armazenar (com ambas as unidades de 8 polegadas e dupla-densidade) até <sup>1</sup> milhão de caracteres, o que normalmente se chama capacidade de <sup>1</sup> megabyte.

A memória "RAM" referencia o tipo de memória que pode ser lida e gravada. Ela é a memória interna onde são armazenadas as instruções de programas e os resultados desses programas. Os conteúdos das diversas localizações de uma memória RAM podem ser alterados, e o acesso randômico significa que o computador acessa diretamente o dado que foi solicitado, em oposto ao acesso seqüencial, em que o computador começa a busca a partir da primeira localização e per-

corre seqüencialmente todas as localizações, até encontrar o dado que ele está procurando.

Pergunta - O que é um "byte"? MICRO SISTEMAS - De uso extenso na área de processamento de dados, o termo "byte" é usado para identificar a unidade básica de armazenamento do computador. Quando dizemos que uma memória possui 256 "bytes" disponíveis, isto significa que estão livres para uso 256 posições da memória. De maneira figurada, podemos apresentar um "byte" como um conjunto de oito chaves (ou interruptores) que podem estar ligadas ou desligadas. A cada uma dessas chaves chamamos de "bit". Existem 256 diferentes combinações possíveis de chaves ligadas-desligadas, usandose os oito "bits" que compõem um "byte". Através destas combinações representamos as letras do alfabeto, algarismos, sinais de pontuação e caracteres especiais.

Pergunta - Por que um programa é apagado da memória do computador quando ele é desligado ou quando falta energia?

MICRO SISTEMAS - O computador é um equipamento que tem como fonte de energia a eletricidade. Já falamos que os caracteres são representados na memória do computador através de "bytes", e estes compostos normalmente por 8 "bits". Cada um desses "bits" contém a única informação que o computador efetivamente entende, e que são o 0 (indicativo de ausência de voltagem) e o <sup>1</sup> (indicativo de existência de voltagem). Para compor cada um dos caracteres desejados, os "bits" são ou não ativados, através da passagem de corrente elétrica. O que ocorre quando desligamos o computador é que retiramos a energia de todos os "bits" que estavam ativados e, com isso, fazemos com que todo o conteúdo da memória fique ocupado por zeros. Para que o trabalho dispendido na digitação de um programa não seja perdido, devemos "salvar" o seu conteúdo em uma memória auxiliar do computador, sendo usual transferir os programas para fitas cassetes ou disquetes, a partir dos quais será possível restaurar o programa para a memória e executá-lo, sem necessidade de digitá-lo novamente. 브

# RANA PERCA Caranta já sua coleção de Mic TEMPO!

/ Garantajásuacoleçãode Micro Sistemas desde o primeiro número. Compre antes que esgotem os poucos exemplares ainda disponíveis.

 $O_{\frac{1}{366}}$ 

Além das Seções habituais Cursos, Xadrez, Feedback, Livros, Clubes, Classificados e Manutenção, você não pode perder:

> N.° 2 - Novembro/81 Entrevista de Capa: LABO. Aplicações: Movimentação Bancária e Acerte o Número. Calculadoras. TI-59. Entrevistas: Um Casal Perfeito, O Micro na Gerência Financeira, O Chocolate Cibernético, Uma Experiência em Fazenda de Gado. Artigos: O Futuro e a Educação, Processadores de Texto, Microprocessadores — Uma Revolução do'Século. Curso de Basic — 1ª lição. Loja: Computique.  $\cdot$

Nº 3 - Dezembro/81

 $\epsilon$ 

N.° <sup>1</sup> • Outubro/81 Entrevista de Capa: DISMAC, Aplicações: Contas a Pagar e Análise Matricial de Estruturas. Calculadoras: HP-41C. Reportagens: Um "baby Computer" no "Baby Garden", Mais para Eletricista do que Para Médico, Apostando no Futuro. Entrevista:. Márcio Miranda, presidente da Confederação Brasileira de Xadrez. Artigo: O Futuro Revisitado. Loja: CLAP.

#### N? 4 - Janeiro/82

Entrevista de Capa: POLYMAX. Aplicações: Fluxo de Caixa, Análise de Atletas e Professor Corujinha. Calculadoras: Verificação de SIZE mínimo na HP-41C. Reportagens: Impressora — Um periférico que Pesa. Na USP o primeiro Laboratório de Micro-Informática. Equipamento: HP-85. Entrevista: Em Matéria de Micro Quanto Mais Cedo Melhor, Os Amigos que Discutem Microcomputação, Um Micro que Faz Parte da Família, Uma Administração de Imóveis Baseada em Microcomputador. Artigo: Os Ratos Biônicos. Curso de Basic — 2<sup>ª</sup> lição. Loja: FOTÓPTICA. COBERTURA DA I FEIRA INTERNA-CIONAL DE INFORMÁTICA.

Entrevista de Capa: PROLÓGICA. Aplicações: Análise de Atletas — Parte Gráfica. Reportagens: DATA-ROAD — Assistência Técnica a Domicilio, Simples e Baratos — Os Novos Micros Pessoais estão Chegando, Inauguração da Computique — SP, SEMICRO, Faculdades Integradas Estácio de Sá. Equipamento: SID-3000. Entrevistas: Um Micro Doméstico, Um Micro de Segurança, Micros e Micróbios — a Vitória da Máquina. Artigos: TRS-80 Pocket Computer, Sistema Operacional — Esse Desconhecido, IBM e Xerox — As Grandes Entram no Mercado. Curso de Basic — 3? lição. Loja: MAPPIN. Loja: Filcres.

#### N.º 5 - Fevereiro/82

Entrevista de Capa: EDISA. Aplicações: Conversão Binário/Hexadecimal, Interpolação Vetorial, Programas para o TK-82C, Sistema de Fo-Iha de Pagamento — Parte 1. Reportagens: Fast Personal — novo micro da BVM, TCR-20 — Uma Caixa de Surpresas, <sup>A</sup> Série D-8000 Explode no Mercado, Jusinformática: Pioneira no Escritório do Futuro. Equipamento: DGP-100. Artigos: Como os Computadores Reconhecem uma Posição no Tabuleiro de Xadrez, Utilização da Memória de Modo Mais Eficiente, Sua Empresa Precisa de um Computador?, Informática — Uma Abordagem Retrospectiva, O Jogo da Vida, Curiosidades das Tls58/59. Curso de Basic —  $4^a$  lição.

Entrevista de Capa: SCOPUS. Aplicações: Jogo do Pára-Quedas, Cálculos Percentuais, Sistema de Folha de Pagamento — Parte 2. Reportagens: O Micro da Racimec, entre a Piscina e o Jogo de Bola, o Micro como Diversão, HP-85 como Instrumento para a Construção Civil, Um Bureau de Olho no Mercado de Micros, o D-8000 Atendendo Duas Gerações. Equipamento: COBRA 305. Artigos: O Empresário e o Microcomputador — Quem Vencerá a Batalha?, Conheça as Memórias do Tipo RAM — ROM — PROM — EPROM — EAROM, Curiosidades das Tis 58/59 — Parte II. Curso de Basic — 5<sup>a</sup> lição. Loja: Robotics.

### /Micro ESCREVA JA Sistemas Cr\$ 250,00

Escreva para ATI-Editora, Dept<sup>o</sup> de Circulação, Av. Almirante Barroso nº 90 grupo 1103, CEP 20031, Rio, RJ, indicando os números desejados e respectivas quantidades. Mande seu nome e endereço de entrega, anexando cheque ou vale postal correspondente ao valor da encomenda.

#### N.° 6 - Março/82

PREÇO NORMAL

PRECO DO EXEMPLAR NESTA PROMOÇÃO ESPECIAL Cr\$ 200,00

# O micro e a Medicina

Renato Sabbatini

Estima-se que cerca de 10% dos microcomputadores vendidos nos Estados Unidos, nos últimos anos, foram adquiridos por médicos e dentistas. O que eles estão fazendo com estas máquinas? Que aplicações podem ser encontradas para os microcomputadores em um consultório, uma clínica, um hospital?

- este artigo, pretendemos expor o que vem acontecendo neste sentido, e quais são as perspectivas e as possibilidades de aplicação do microcomputador na prática clínica. É inevitável que a atual evolução das aplicações tecnológicas do microcomputador na Medicina venha a atingir o Brasil em futuro muito próximo. Esta tendência é confirmada e apoiada pelo aparecimento dos primeiros microcomputadores brasileiros no mercado, assim como pelo crescente interesse dos profissionais da área de saúde por este campo. Precisamos nos preparar para a nova onda.

#### MEDICINA E **COMPUTADORES**

Embora o computador digital tenha encontrado aplicações na área médica desde praticamente o início de sua utilização generalizada, na década dos 50, a Medicina tem sido, tradicionalmente, bastante resistente a esta inovação tecnológica. Por que?

contatos com vendedores e técnicos despreparados para lhe dar assistência.

Em primeiro lugar, o médico tem pouco tempo e inclinação para a área de processamento de dados. O linguajar técnico e o tipo de problemas e abordagens das duas áreas são bastante diferentes. Pressionado pela necessidade de atualização contínua na sua própria profissão, o médico evita penetrar em terrenos desconhecidos e muito diferentes de sua formação básica. Por outro lado, os programadores de computadores e analistas de sistemas desconhecem quase que por completo as necessidades da área clínica, o que leva, em geral, o médico interessado a um desencanto muito grande com processamento eletrô nico de dados, após seus primeiros

28

INAMPS devido a erros ou irregularidades). Este dinheiro era recebido muitas vezes, se recebido, três a seis meses depois de reapresentadas as contas, com enorme prejuízo financeiro. O departamento de contas nosocomiais do hospital empregava 55 funcionários para a realização desta tarefa ingrata. Utilizando um computador para emitir automaticamente o faturamento para o INAMPS e conferir erros, a per-MICRO SISTEMAS, abril/82

A desconfiança do médico em relação ao computador tem suas raízes também no fato de que a relação custo-benefício presumida (isto é, o que o computador na prática clínica pode render, em relação ao seu custo de aquisição e manutenção) aparentemente não seria muito vantajosa. O computador utilizado na administração do consultório não será renda direta, como um aparelho de raios-X, por exemplo, cujo custo o médico sabe que vai ser amortizado dentro de um período definido. Mas o fato principal é que o médico, muitas vezes, não sabe que tem problemas de natureza organizacional e administrativa no consultório, hospital ou clínica, e muito menos quais seriam as soluções mais adequadas para eles. Ninguém ensina ao médico ou dentista, na Faculdade, os princípios empresariais básicos da prática clínica. É natural, portanto, que estes profissionais, competentes em suas áreas de atuação técnica, nem sempre consigam visualizar como o computador poderia ajudá-los. O computador deve ser visto, como parte de uma solução mais global para uma série de problemas de natureza organizacional dentro da clínica. Assim, ele não será renda direta, na maioria das vezes, mas sim impede a perda de dinheiro e tempo, através da racionalização. Os exemplos neste sentido são inúmeros, mas basta citar dois casos: 1. Uma pequena clínica, com dois médicos, em Montreal, Canadá, implantou, em um microcomputador, um sistema para otimizar a marcação de consultas. Com o

auxílio do computador, os horários disponíveis eram preenchidos de maneira mais uniforme, substituindo de maneira dinâmica a tradicional agenda médica. Apenas com este expediente, a clínica aumentou em 30% seu faturamento, sem necessidade de outros investimentos. 2. Um hospital de médio porte, no Brasil, apresentava uma percen tagem de 20% de glosas em suas contas nosocomiais (pagamento de serviços realizados, negados pelo

centagem de glosas decaiu para 5% e o número de funcionários necessários diminuiu para 15. Apenas com a melhoria no fluxo de caixa, o hospital pagou o investimento na automatização das contas nosocomiais.

Mas a motivação financeira certamente não é a única por trás da cada vez mais difundida utilização dos computadores em hospitais. O leque de benefícios trazidos pelo MICRO SISTEMAS, abril/82

mero fato da racionalização administrativa ocasiona uma melhora na qualidade do atendimento de saúde. Estes são os benefícios invisíveis do uso do computador, e que dificilmente podem ser avaliados em termos de cruzeiros.

Tem sido notado por vários médicos, que passaram a utilizar o microcomputador rotineiramente em suas práticas clínicas, que o tempo gasto com os aspectos mera-

Além disto, o computador possibilita um controle mais completo e eficiente do profissional clínico sobre o funcionamento interno de sua prática: as fontes de receita e despesa, estatísticas de serviços prestados, etc. E este controle pode ser exercido por acesso instantâneo às informações mantidas e atualizadas continuamente -pelo computador.

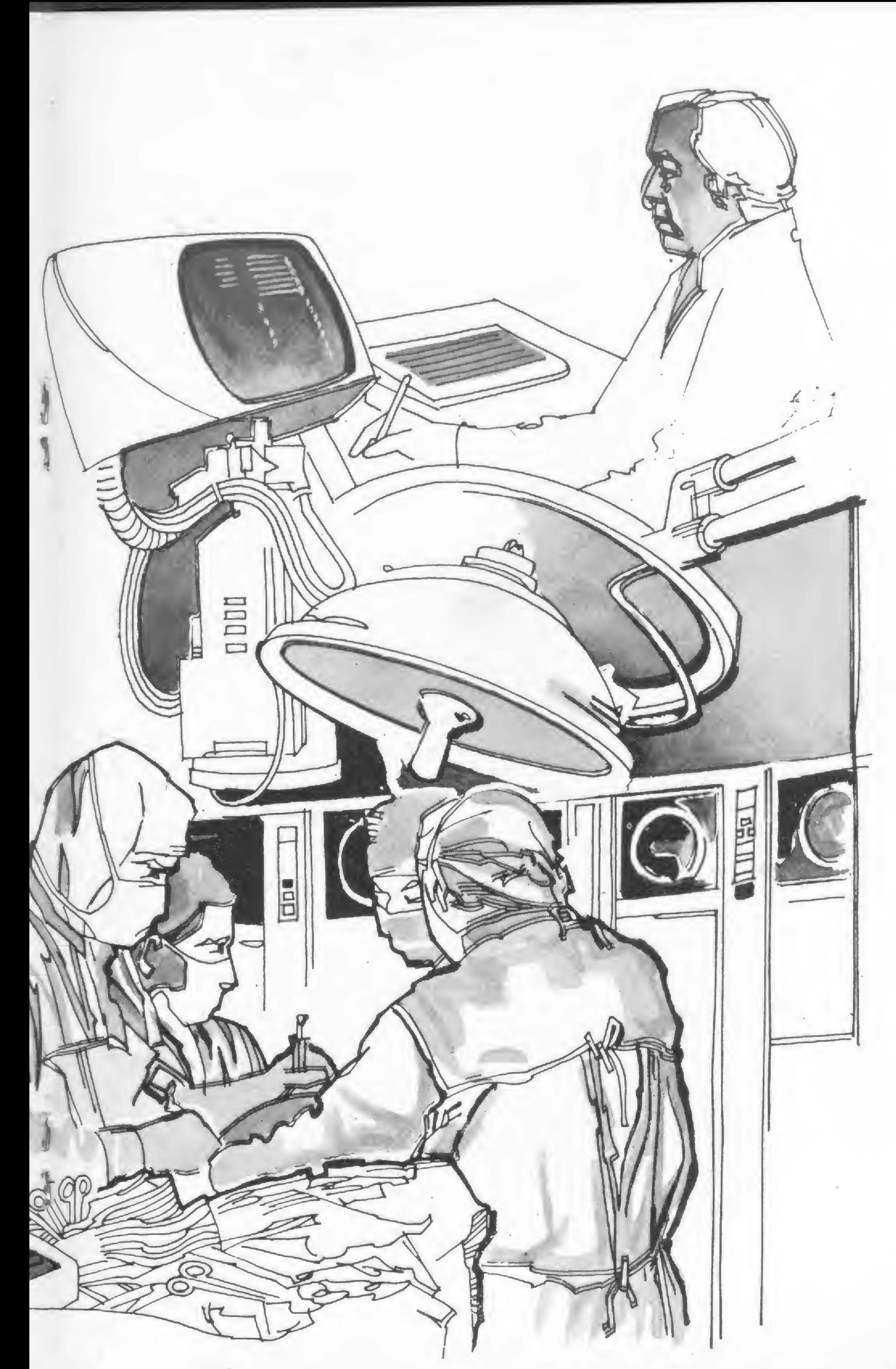

mente burocráticos, financeiros e documentais são reduzidos drasticamente, com grande benefício para o tempo dedicado aos pacientes e a outras atividades mais criativas, como a atualização do conhecimento.

Até a entrada dos microcomputadores em cena, as aplicações do computador em Medicina realmente se limitavam às tarefas de processamento de dados administrativos e financeiros de grande volume, . principalmente em hospitais, ou então, mais recentemente, em aparelhos diagnósticos de grande complexidade tecnológica, tais como o tomógrafo axial computarizado (CAT), na monitoração de signos vitais em unidades de terapia intensiva, etc. Nestes casos, o computador vem, em geral, embutido e pré-programado para aquelas aplicações específicas. Da mesma forma, as aplicações dos computadores na investigação biomédica têm sido bastante difundidas nas últimas décadas. Entretanto, o verdadeiro "campo de batalha'' do computador, que seriam as dezenas de milhares de consultórios, pequenas clínicas e laboratórios de análise, que constituem o grosso da atividade médica e odontológica em qualquer país, permaneceu intocável até recentemente.

Vários fatores permitem prever que este enorme mercado se abrirá incondicionalmente para o microcomputador, em futuro não muito distante. Dentre eles:

1. O custo cada vez mais baixo dos microcomputadores. Hoje, podemos adquirir, no Brasil, microcomputadores pessoais utilizáveis em clínica, na faixa dos Cr\$ 400 mil (pouco mais que o preço de uma máquina de escrever elétrica) a Cr\$ <sup>1</sup> milhão e 200 mil (menos que o custo de um eletrocoagulador). Para aplicações de maior porte, existem microcomputadores mais sofisticados e de maior capacidade, indo de Cr\$ 2 a <sup>5</sup> milhões. Para as

O micro e a Medicina

máquinas mais caras, formas especiais de financiamento, como o "leasing", tornam os custos mensais bastante atrativos, quando comparados com o que se pagaria por serviços externos de processamento de dados.

2. A propaganda de massa; o surgimento de livros e revistas dedicados a microcomputação; a curiosidade provocada pela maior evidência deste tipo de computador; a crescente oferta de cursos especializados de programação, inclusive para estudantes e profissionais de Medicina e Odontologia, etc., irão, gradualmente, provocando maior penetração do microcomputador entre os profissionais clínicos. Na Faculdade de Medicina de Ribeirão Preto, por exemplo, os estudantes já podem seguir cursos de programação de computadores, e um curso inteiro de Fisiologia é ministrado com base em simulação de sistemas orgânicos em baratos microcomputadores pessoais. 3. A grande facilidade de programação e operação do microcomputador, que pode ser conhecido e utilizado em pouco tempo por pessoas não especializadas. Embora isto venha a exigir uma maior dedicação, o médico tem muito a lucrar se aprender a programar e operar o seu próprio microcomputador. O aprendizado e a autonomia de ação adquiridos neste processo, sem falar que o maior conhecedor das necessidades e características de aplicação do computador é ele

mesmo, serão absolutamente valiosos para o profissional clínico. 4. O grau de flexibilidade e confidencialidade propiciado por um computador próprio, residente na própria clínica e disponível a todo momento, sem burocracias e dificuldades, representa um grande estímulo à utilização do microcomputador em aplicações dedicadas a Medicina.

limitada (256 a 4 Kbytes). Têm surgido recentemente alguns microcomputadores deste tipo programáveis em BASIC (uma linguagem de alto nível) e já montados. Microcomputadores deste tipo podem não ser muito úteis para as aplicações que descreveremos a seguir, mas são excelentes para se aprender os rudimentos da programação de computadores de maior porte, dado o baixo investimento necessário. (NEZ-80, Microdigital TK-80 e TK-82C).

#### COMPUTADOR NO CONSULTÓRIO

Como se pode facilmente prever, apenas a nossa imaginação limita o número de aplicações do micro num consultório ou pequena clínica. Entretanto, a possibilidade de implementação de cada aplicação específica vai depender bastante do porte e capacidade da máquina (basicamente a capacidade da memória central e auxiliar, e velocidade de acesso à memória auxiliar). Podemos caracterizar os microcomputadores, existentes atualmente no mercado brasileiro, em quatro tipos distintos: 1 - Microcomputadores para experimentação ou "hobby": são vendidos em geral na forma de "Kits" para montagem em casa, ou então já montados. Normalmente são programáveis em linguagem demáquina (binária ou hexadecimal), e podem ser conectados a um teclado, gravador cassete, televisão, etc. A memória é quase sempre muito

<sup>2</sup> - Microcomputadores de pequeno porte, ditos "pessoais", tipicamente com teclado alfanumérico completo, memória central de 16 Kbytes, monitor de vídeo, gravador cassete e conexão para impressoras de baixa velocidade (seriais ou do tipo Selectric IBM). São geralmente programáveis em BASIC. No Brasil, entre outros, temos o Dismac D-8000 e o HP-85, da Hewlett-Packard. Alguns destes microcomputadores têm capacidade para controlar até quatro unidades de disquete de cinco polegadas, o que permite a utilização de linguagens científicas e comerciais mais sofisticadas, como FOR-TRAN, PASCAL, COBOL, etc. 3 - Microcomputadores de médio porte, mais destinados a aplicações em pequenas empresas. Tipicamente, têm a seguinte configuração básica: um a quatro terminais de vídeo, memória de 64 Kbytes, até quatro unidades de disquete de oito polegadas (até um Mbyte de capacidade cada), impressora serial de velocidade média. Podem ser expandidos com periféricos mais rápidos e de maior capacidade: fita magnética, disco rígido de 10 a 20 Mbytes, impressoras de 300 linhas/minuto, etc. (Por exemplo: Polymax 201 DP, MicroScopus, Dismac Alfa 2064, Prológica 700, Cobra 300 e 305, Labo 8221, Edisa ED-281, Sisco, Sid-3000, etc.). 4 - Finalmente, têm sido lançados microcomputadores que, de micro, só têm o nome, desde que se aproximam, pelas suas características, de minicomputadores muito mais possantes, e até de algumas classes de computadores médios. Estes sistemas permitem a operação simultânea de vários terminais de dados, impressoras, discos, etc.; MICRO SISTEMAS, abril/82

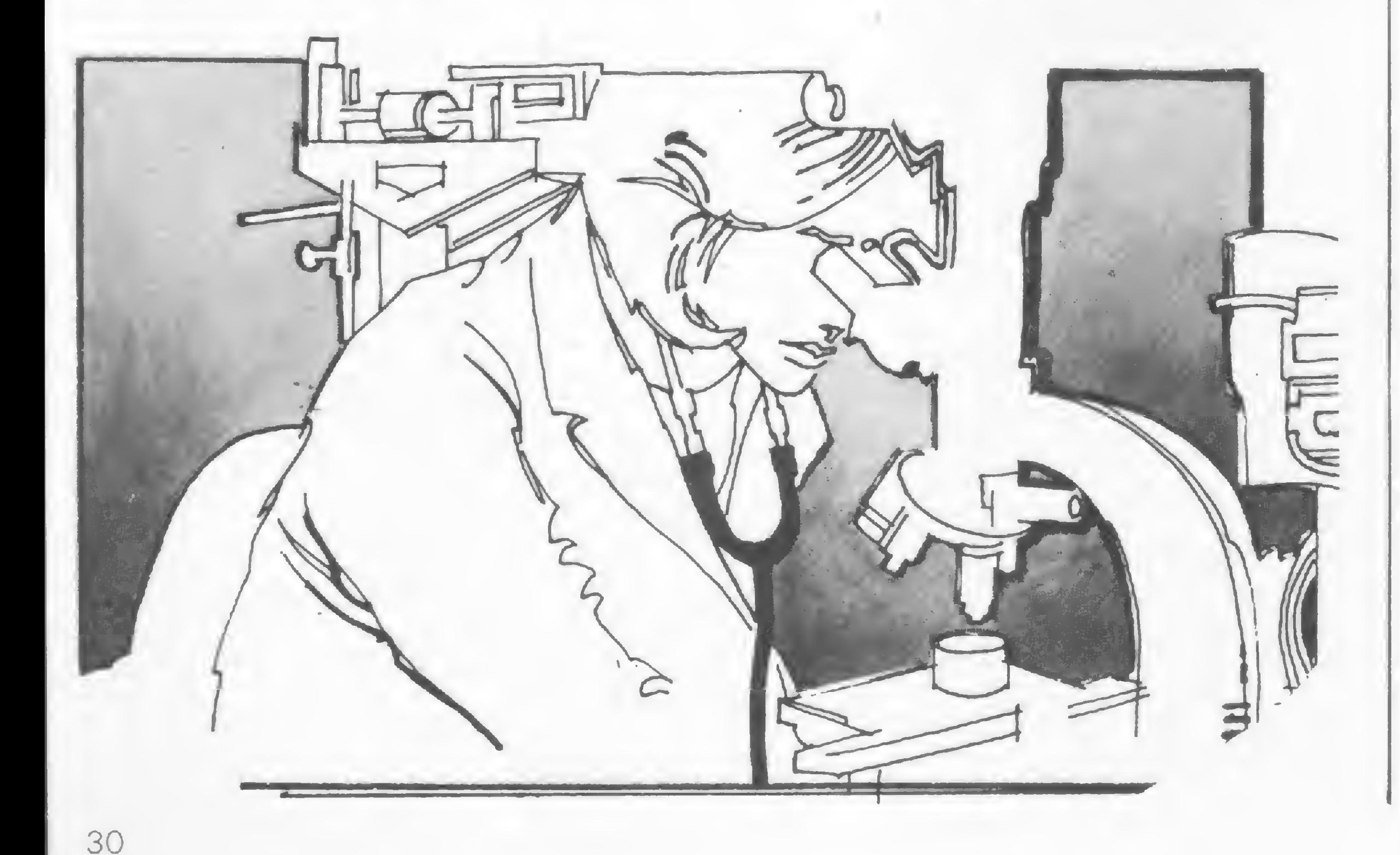

»\*

configurando um sistema de grande complexidade e potencial (por exemplo, Novadata-86).

Uma outra possibilidade interessante para quem adquire um microcomputador é a de poder conectálo como terminal ou estação remota de um outro computador, em geral de maior porte. Isto pode ser feito facilmente por intermédio de ligações telefônicas normais ou especiais (teleprocessamento). Esta alternativa oferece maior capacidade de processamento, e a um custo mais baixo ou equivalente ao da compra de um terminal de dados (com a vantagem de ser um computador autônomo, quando se desejar).

Teoricamente, existem aplicações clinicas úteis para todos estes tipos de microcomputadores. Veremos, entretanto, que as mais importantes, do ponto de vista administrativo e clínico, podem ser implementadas apenas em microcomputadores mais "sérios", ou seja, não especificamente destinados ao mercado doméstico ou hobbysta. Mostraremos a seguir, em ordem de complexidade, algumas aplicações selecionadas de microcomputadores na prática clínica.

O campo mais elementar onde o microcomputador pode ser utilizado com vantagem é o que envolve a análise de dados clínicos e laboratoriais, através de equações, técnicas gráficas e estatísticas, etc. Damos como exemplo: cálculo de parâmetros cardiovasculares, respiratórios e metabólicos em hemodinâmica, espirometria, etc.; análise de dados laboratoriais clínicos, com interpretação automática de resultados (perfis bioquímicos do sangue, provas de função endócrina, etc.); cálculo de variáveis físicas e estruturais em oftalmologia, ortopedia, medicina nuclear (planejamento de tratamento de radiações, etc.); radiodiagnóstico; determinação de curvas de padronização e controle de qualidade em laboratórios clínicos, etc. A maioria destas aplicações não exige mais do que um microcomputador do tipo <sup>1</sup> ou 2, com ou sem impressora, e tem sido realizada mesmo com calculadoras programáveis de bolso. O microcomputador oferece várias vantagens em MICRO SISTEMAS, abril/82

#### APLICAÇÕES CIENTÍFICAS

O diagnóstico diferencial assistido por computador (CADD) é outra aplicação pouco convencional para microcomputadores deste porte, desde que limitado a poucas síndromes. Um programa deste tipo auxilia o médico a estabelecer diagnósticos mais precisos, principalmente em casos de difícil diferenciação, e tem sido amplamente utilizado em várias especialidades médicas.

relação a estas, basicamente pela sua maior capacidade de memória facilidade de programação em linguagens científicas tipo BASIC e possibilidade de conexão com periféricos mais sofisticados.

#### PROCESSAMENTO DE TEXTO

Esta é uma das aplicaçãoes mais interessantes que podem ser realizadas com um microcomputador de baixo custo no consultório médico. O profissional clínico gasta boa parte de seu tempo escrevendo, sendo que muitas vezes os textos produzidos são muito repetitivos e semelhantes entre si, como laudos médicos ou interpretações de radiografias. Por meio de um programa especial, carregado no computador, denominado de editor de textos, o usuário pode digitar, diretamente para o vídeo, qualquer tipo de texto (cartas, relatórios, laudos, contratos, manuais, artigos e até livros), sem se preocupar com espaçamento ou margens. O texto datilografado fica armazenado na memória do microcomputador e pode ser visto em sua tela. Comandos especiais, entrados também pelo teclado, permitem a correção, adição, inserção, modificação e supressão de caracteres, palavras, frases e parágrafos em qualquer ponto do texto, com grande velocidade. Parágrafos ou páginas inteiras podem ser transferidos eletronicamente de um ponto a outro do texto, ou copiados. Quando o texto final estiver completo e satisfatório, o programa processador de textos ajusta automaticamente as margens; dá espaços; numera as páginas, etc., produzindo na impressora um documento final, em grande velocidade. E o texto original fica armazenado na fita ou disquete do microcomputador, permitindo assim, com grande facilidade, a modificação posterior do texto, e novas impressões, tantas vezes quanto se desejar.

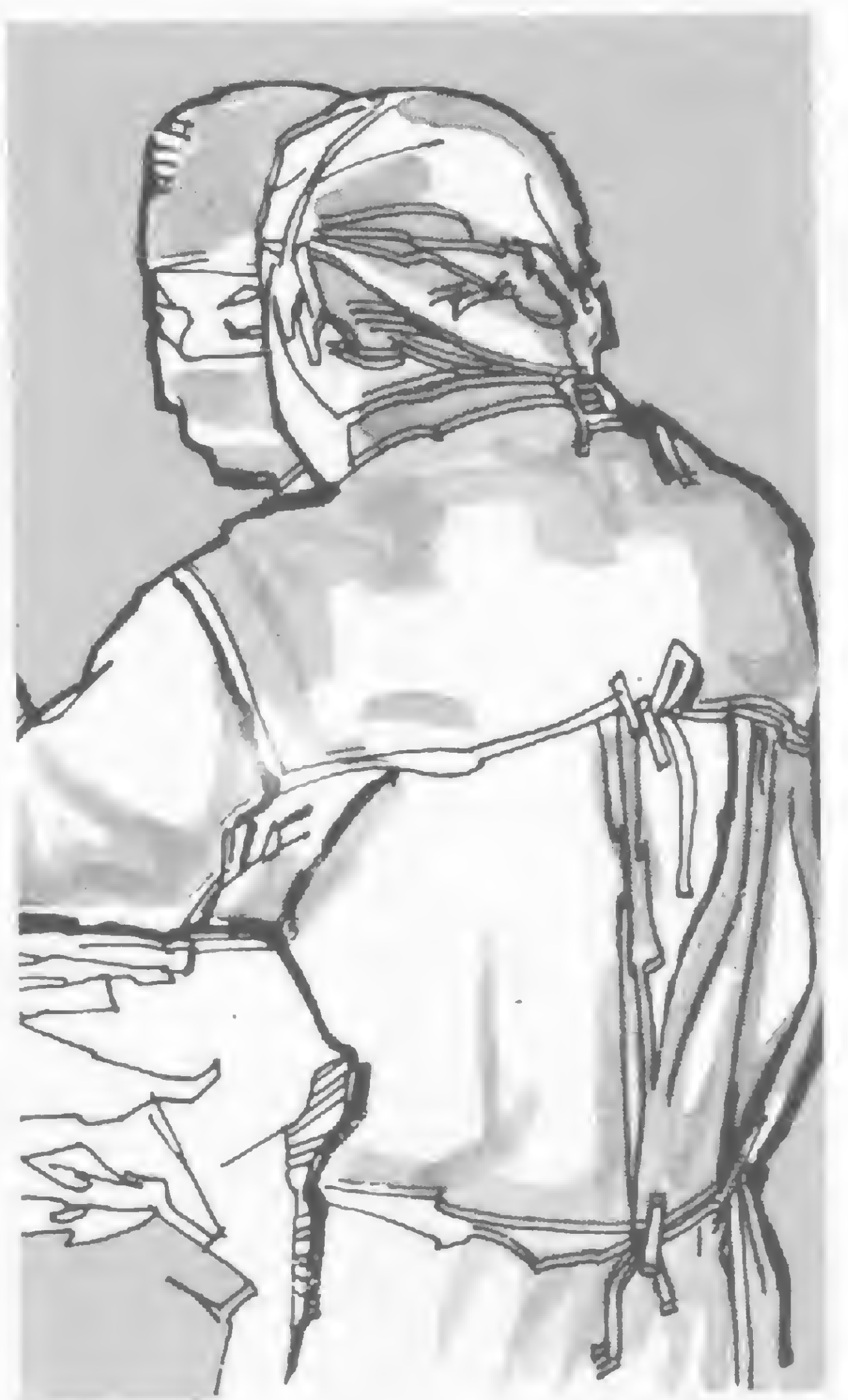

O computador como processador de texto pode ser utilizado em inúmeras aplicações na clínica, aumentando dramaticamente a produtividade e diminuindo a incidência de erros, particularmente em tarefas repetitivas. Assim, laudos com parágrafos previamente preparados e armazenados no sistema, podem ser compostos em poucos segundos, apenas especificando-se ao computador quais parágrafos e em que ordem deverão ser impressos. Cartas personalizadas podem ser produzidas em massa, fazendose o computador combinar um texto, criado pelo programa editor, com uma lista de endereços, também previamente armazenada, e que pode ser o próprio arquivo de clientes. Deste modo, ativando-se funções seletoras, podem ser impressas cartas apenas para clientes que fazem aniversário em um determinado mês; cartas de cobrança; lembretes de retorno, etc., tudo automaticamente e sem necessidade de se consultar todo o arquivo de pacientes. E finalmente, o próprio computador pode ser utilizado para imprimir as etiquetas auto-adesivas a serem utilizadas para o endereçamento. Um microcomputador pessoal com gravador de fita cassete e terminal de vídeo, acoplado a uma boa impressora (que pode ser, por exemplo, uma máquina IBM de esferas, modificada), já é suficiente

#### O micro e a Medicina

para a maioria das aplicações de processamento de texto descritas. Entretanto, a adição de uma unidade de disquete é desejável, pois permite aumentar a capacidade de armazenamento de textos e a velocidade de leitura e gravação. Existem, já no mercado brasileiro, máquinas dedicadas exclusivamente para o processamento da palavra escrita, tais como o Polymax 201 WP. Estas máquinas possuem muito mais recursos do que um microcomputador comum para este tipo de processamento, a começar pela impressora de alta qualidade, do tipo "daisywheel", que permite a impressão veloz de textos com a qualidade de uma máquina de escrever elétrica. Entretanto, estas máquinas, apesar de serem microcomputadores, não podem ser programadas para outras finalidades, embora tenham custos semelhantes aos dos microcomputadores comerciais.

#### MARCAÇÃO DE CONSULTAS

O microcomputador pode ser usado com grande vantagem para substituir a agenda médica ou odontológica, ou seja, o sistema de marcação de consultas, que é quase sempre laborioso e sujeito a erros.

Um programa de gestão automática da agenda clínica pode permitir, em geral, a manutenção de sistemas de marcação de consultas para diversos médicos e/ou salas, "lembrando-se'', automaticamente, da sala em que cada profissional atende, dos turnos de trabalho, horários de atendimentos, férias de pessoal, etc. As agendas assim formadas podem ser listadas por médico, sala, especialidade, etc., tantas vezes quanto se desejar. Dependendo da capacidade de memória do microcomputador, podem ser mantidas agendas múltiplas para vários meses e até anos, se necessário. Mesmo um microcomputador pessoal simples, do tipo baseado em cassete, pode ser usado exclusivamente para este fim, na recepção do consultório ou da clínica, embora, idealmente, esta função de marcação de consultas deva ser acoplada a um sistema mais geral que permita o registro e controle dos pacientes (conforme explicaremos mais adiante).

médicos podem ser substituídos em todo ou em parte por arquivos eletrônicos, mantidos pelo computador.

Deste modo, o arquivo dos clientes pode se tornar a base única de todos os dados relativos à clínica, seja para fins médicos, financeiros ou estatísticos.

Um exemplo de utilização deste programa para a marcação de consultas seria o seguinte: ao receber uma visita ou telefonema do cliente, a recepcionista interroga o microcomputador sobre os próximos horários disponíveis a partir da data indicada pelo cliente ou pelo médico. Com a concordância do cliente, a autorização de marcação de consulta é digitada no microcomputador, e por este alocada ao horário designado, segundo critérios de duração e prioridade médica ou outra. Conforme exemplificamos anteriormente, esta otimização permite uma melhor utilização dos horários vagos.

O sistema mais simples de controle de clientes que pode ser implementado em um microcomputador é aquele em que a máquina é usada para facilitar e aumentar a velocidade de acesso a um arquivo manual convencional. O computador mantém em sua memória apenas os dados mais elementares (de preferência codificados numericamente), através dos quais serão procuradas as fichas escritas individuais. Por exemplo, se o médico desejar saber quais os seus clientes que receberam um determinado tipo de antibiótico para o tratamento de um determinado tipo de moléstia, basta especificar os códigos correspondentes e sua combinação, que o computador listará todos os números correspondentes às fichas que satisfazem os parâmetros de busca. Os microcomputadores pessoais, com memória auxiliar do tipo cassete, são de uso restrito neste tipo de aplicação. A não ser que o número de pacientes a ser indexado seja muito pequeno, a fita é um dispositivo lento demais e pouco confiável. Uma busca direta pode demorar mais do que o método manual! O que se necessita aqui é um dispositivo de memória auxiliar,

Outros comandos permitem à recepcionista desmarcar, remarcar e informar sobre consultas marcadas, informar sobre tempo vago em um determinado dia e horário, etc. No dia da consulta, ou faltando o cliente ou o médico, esta informação é entrada no computador, para fins de estatística e seguimento. Nos casos em que a agenda é muito dinâmica, sendo alterada frequentemente, ou muito complexa, o sistema baseado no microcomputador representa uma vantagem considerável sobre o sistema manual.

#### CONTROLE DE CLIENTES

A impressionante capacidade do computador de armazenar e recuperar informação fica bem aparente neste tipo de aplicação. Os arquivos tradicionais de fichas de pacientes, difíceis de manter-se e consultar-se, e até os prontuários

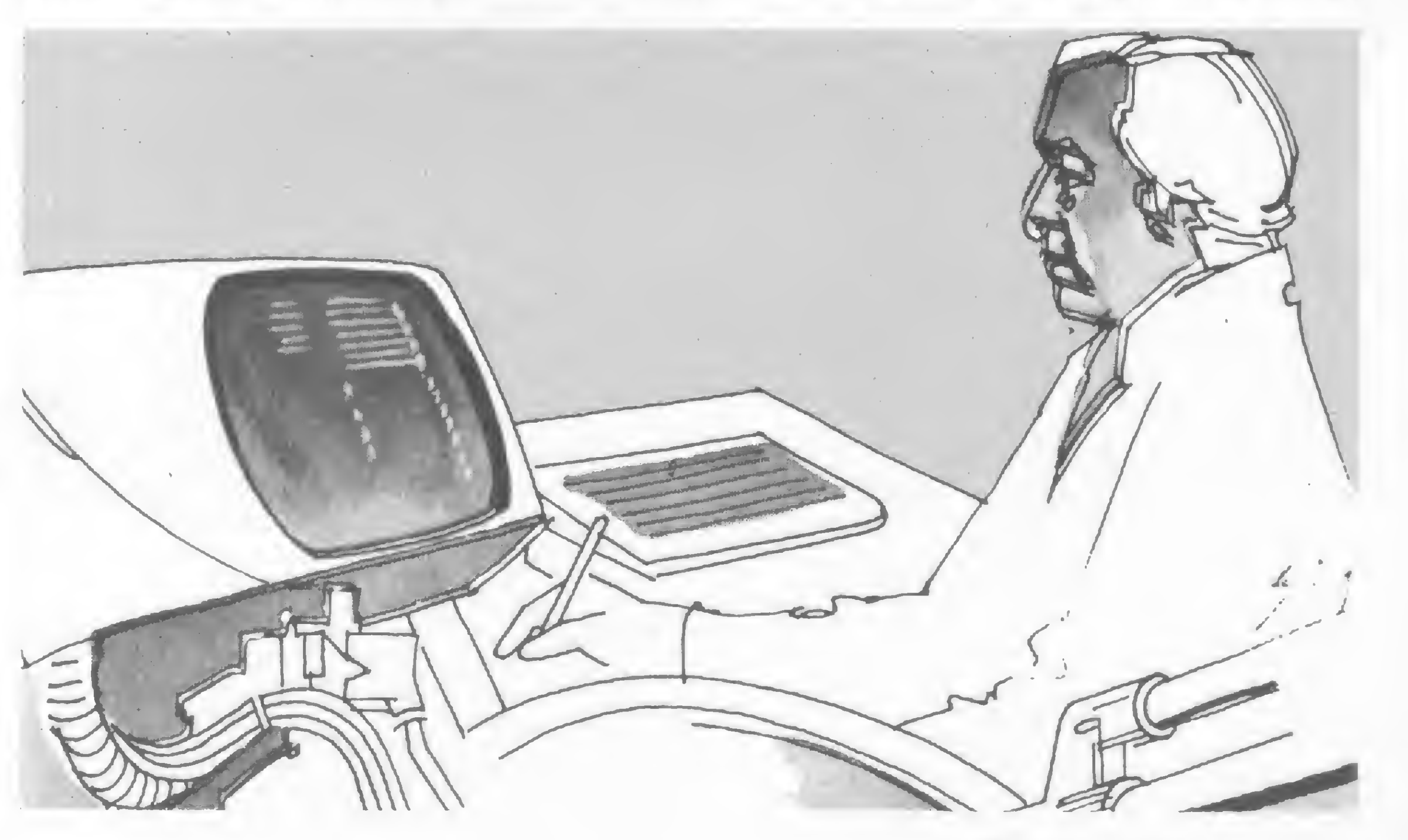

mais rápido e de maior capacidade, tal como um disquete.

Um sistema mais completo de controle de clientes incluiria também todos os dados que são normalmente mantidos em uma ficha de cliente: dados civis e demográficos (nome, sexo, idade, endereço, etc.); físicos (altura, peso, etc.); médicos (diagnósticos, tratamentos, cirurgias); registro de passagem pela clínica; dados financeiros (convênios, serviços cobrados e valor respectivo, etc.). Um sistema deste porte permite a substituição virtual do arquivo de fichas de clientes, e exige um microcomputador de maior porte, com duas a quatro unidades de disquete de cinco ou oito polegadas. Tipicamente, dependendo do programa, poderiam ser armazenados entre dois e três mil clientes por disquete de oito polegadas, ou 300 a 500 pacientes por disquete de cinco polegadas. Um maior número de fichas poderia ser acomodado em um sistema com discos rígidos, de maior capacidade (possibilitando o acesso em linha a mais de 20.000 fichas de clientes). Finalmente, o sistema de maior complexidade permitiria também o armazenamento, pelo computador, dos dados do prontuário médico convencional (anamnese, resultados de exames, etc.). Evidentemente, o microcomputador deixa de ser útil neste caso, a não ser que o nú mero de prontuários seja muito pequeno. Este tipo de informação acumulada usualmente não tem limite máximo, ocupando portanto muito espaço em disco.

#### SISTEMA DE FATURAMENTO

Historicamente, esta aplicação encontrou precedência sobre todas as outras, em termos de popularidade e eficiência, no controle da empresa clínica. Hoje, nos EUA, cerca de 65% dos hospitais e clínicas de médio porte utilizam computador próprio, ou serviços externos de computação, para a realização de seus sistemas de contas médicas; faturamento de convênios e particulares; contas a receber e a pagar; contabilidade geral; controle de estoque e almoxarifado, etc. Na clínica de pequeno porte e no consultório, o microcomputador também encontra grandes possibili-

MICRO SISTEMAS, abril/82

Um dos problemas que o desenvolvimento da utilização dos computadores na área clínica enfrentará no Brasil é justamente esta falta de "software" adequado e funcionante, dado o atual estágio na área.

dades de aplicação neste domínio. Vimos como ele pode ser usado como uma máquina de escrever inteligente e' também como um arquivo dinâmico de dados médicos e financeiros sobre os clientes. Acoplando estas funções, podemos completar o sistema agregando os programas que efetuam a parte financeira propriamente dita, eliminando assim uma atividade bastante elaborada e cansativa, que tende a causar muitas dores de cabeça ao profissional clínico.

> No outro extremo, existem os chamados sistemas integrados (ou "turnkey", o que significa, muitas vezes falsamente, que basta virar a chave de ligação para que comecem a funcionar integralmente). Nesta modalidade, o usuário com pra um computador já com todos os programas funcionantes e integrados entre si, para um determinado propósito. Embora seja uma solução de eficácia garantida, muitas vezes ele não pode ser adaptado às características próprias de cada clínica. No Brasil, atualmente, existem pouquissimas empresas que produzem e integram produtos para o processamento de dados na área médica. Uma delas é a LABO (fabricante de minicomputadores), com seu sistema ADHOS para hospitais. Para microcomputadores, a A DP Systems, um bureau de São Paulo, lançará brevemente no mercado o sistema CLINDATA II, que no momento é o único existente no país. Este sistema integra as funções mais importantes de um con sultório ou clínica de pequeno porte. Outra fonte nacional de "software" médico para microcomputadores é a SOFTSCIENCE, que tem um extenso catálogo de programas de baixo custo para microcomputadores na área médica.

O Dr. Renato M. Endrizzi Sabbatini é médico formado pela Faculdade de Medicina de Ribeirão Preto, da Universidade de Sào Paulo, e já tem dois livros editados sobre o uso de computadores na área médica, que são: "O Computador na Prática Clínica" e "Computação em Medicina: Uma Bibliografia: 1963-1981".

Particularmente no Brasil, onde a Medicina e a Odontologia por atendimento a convênios empresariais, securitários e previdenciários vem se firmando cada vez mais, há uma grande potencialidade, e diria mesmo até necessidade, de utilização do computador digital. Por enquanto, até surgir alguma padronização, os convênios têm regras de cobertura, pagamento, codificação e faturamento bastante diferentes entre si, o que leva a um verdadeiro pesadelo na hora de se fechar as contas médicas. Esta situação é, portanto, ideal para ser racionalizada pelo uso do computador. Custos; incidência de erros; mão-de-obra e velocidade de pagamentos são otimizados pela mecanização da complexa tarefa. O controle financeiro e administrativo do profissional clínico sobre sua empresa iorna-se mais perfeito e atualizado. A maioria dos fabricantes de equipamentos, e também muitas "software-houses" (empresas dedicadas ao desenvolvimento de programas e sistemas para computadores), dispõe atualmente de "pacotes" de programas para efetuar a contabilidade, folha de pagamentos, controle de estoque, etc., para empresas comerciais ou industriais comuns. Entretanto, é preciso cuidado ao aplicar-se estes programas na empresa clínica, que tem algumas características e necessidades diversas. Muitas vezes são necessários programas especiais, desenvolvidos especificamente para a área médica. Pode acontecer, também, que após comprar vários pacotes para processar aspectos distintos da administração e contabilidade da empresa, o médico se dê conta de que os programas não "falam" entre si, isto é, os dados gerados por um não podem ser aproveitados diretamente pelos outros.

#### SISTEMAS INTEGRADOS

Existem diversas formas para se começar a utilizar o microcomputador na prática clínica. A forma mais flexível e instrutiva é aprender tudo desde o começo, e montar-se um sistema de processamento de dados (inclusive programas), dirigido especificamente para o caso particular da clínica ou consultório. Evidentemente, este é o método mais trabalhoso, e com maiores chances de não dar certo.

### LTD: Prognósticos da Loteca na HP-41C

Luiz Carlos Ferreira Pacheco · Fernando Caram Patrus.

programa LTD foi elaborado para indicar palpites para os jogos da Loteria Esportiva, baseando-se no retrospecto dos cinco últimos jogos de cada time. Este retrospecto pode ser obtido todas as semanas através do jornal O Globo, do Rio de Janeiro, às segundas-feiras, ou pela revista Placar, semanal e de circulação nacional. É aconselhável que os cinco últimos jogos escolhidos para este retrospecto sejam apenas os de sábado ou domingo, que cairam em testes anteriores, e não os de quarta ou quinta-feira. Para entendermos como funciona o LTD, suponhamos o seguinte retrospecto de um determinado jogo em um teste:

Assim, se um time ganhou um jogo por 2  $\times$  1, ele terá  $M = 2$ ,  $T = 2 + 1$  $= 3 e d = 2 - 1 = 1.$ 

Para o caso acima, estabelecemos um indice  $x$ , onde:

Fizemos então um estudo estatístico de correlação e regressão e obtivemos a equação abaixo:

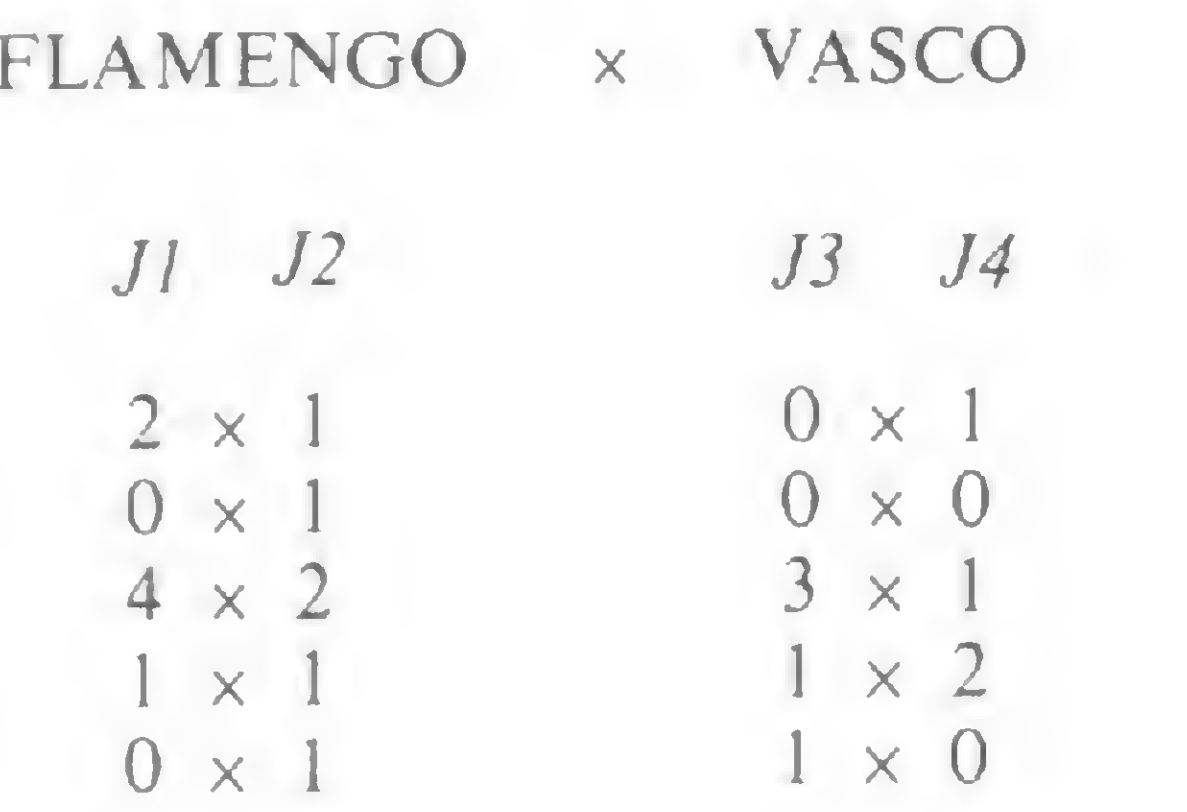

Agora digamos que M é o número

tendo como coeficiente de correlação  $R^2 = 0.71$ 

A partir deste retrospecto, o programa trabalhará da seguinte maneira: primeiro ele irá gerar simulações de resultados para cada jogo do teste, variando de  $5 \times 0$  à  $0 \times 5$ . A cada um destes resultados ele irá aplicar a equação que nos dá o índice D. Quanto mais próxima de 0 (zero) for a diferença  $D - d$ , mais provável será o resultado em questão.

Além disto, o programa irá considerar que:

 $-$  se  $d > 0$ , o palpite favorito será a coluna <sup>1</sup>

de gols que o time marcou em um jogo e que Té a soma e d a diferença entre os gols do time e os de seu adversário.

- se  $d = 0$ , o palpite favorito será a coluna do meio (X)

 $-$  se  $d < 0$ , o palpite favorito será a coluna 2

$$
x = \frac{\sum ((j1 - J2) - (J3 - J4))}{10}
$$

$$
D = -0.67 + 1.32 \stackrel{M}{\longrightarrow} d + 0.42x
$$

T

Assim, para cada jogo, e para cada grupo de valores d, maior, igual ou menor que 0 (zero), teremos três valores mínimos  $D - d$ . Destes três valores mínimos de cada grupo, o mais próximo de zero, relacionado com sua respectiva coluna, indicará o palpite simples favorito. Somandose a ele o segundo valor mínimo mais próximo de 0 (zero), teremos o palpite duplo e, desta forma, por um processo de ordenação de valores, a máquina tem condição de indicar palpites simples, duplos e/ou triplos. Para efeito de execução, o LTD funciona na seguinte sequência: I) pede os gols de retrospecto de todos os jogos

E boa sorte no seu próximo teste!

2) pergunta quantos palpites triplos e duplos o apostador deseja 3) dá o número de apostas feitas 4) dá os palpites para o teste, apresentando primeiro os triplos, depois os duplos e por fim os simples.

Para rodar o programa, deve-se desligar PRGM, entrar com SIZE 083,GTO .., CF 28, SF 29, passar os <sup>5</sup> cartões de lados <sup>1</sup> a 10 e chamar o programa com XEQ "LTD".

O programa irá então pedir os gols do retrospecto, que devem ser inseridos na ordem Jl, J2, J3, J4, para cada um dos cinco jogos do retrospecto de cada time.

Introduzidos os dados deste restrospecto, o LTD demorará aproximadamente 22 minutos para pedir o número de triplos e duplos, dando um aviso sonoro quando chegar este momento.

No caso do apostador não pedir triplos ou duplos, o LTD indicará todos os favoritos do 1º ao 13º jogo. E interessante para o apostador anotar à parte estes palpites simples, a título de orientação. É importante notar ainda que o programa tem uma tendência a indicar poucos empates em palpites simples e até em duplos. Assim, é aconselhável que o apostador se precavenha jogando alguns triplos ou colocando, ele mesmo, alguns empates nos palpites indicados pela máquina. Caso o jogador queira fazer outras apostas diferentes da primeira, basta introduzir XEQ "APSTA" que a máquina indicará novos palpites, de acordo com o número de triplos e duplos desejados. O LTD exige uma configuração mínima de três módulos de memória para a HP-41C. Como observação final, é bom lembrar que o número de palpites triplos, duplos e simples, somados, têm que ser igual a 13. Portanto, não erre.

Luiz Carlos Ferreira Pacheco mora em Belo Horizonte, Minas Gerais, onde trabalha há dez anos na Leme Engenharia, como Engenheiro Civil.

Fernando Caram Patrus também é de Belo Horizonte e acaba de fazer o vestibular para Engenharia Civil.

Ambos sào entusiastas da HP-41 e trabalham junto à Sociedade Mineira de Engenheiros pela ampliação de sua Biblioteca de Programas de Cálculo Eletrônico.

Luiz Carlos joga semanalmente na Loteria pelo LTD e, embora não garanta que alguém vá ganhar com o programa, ele mesmo já foi contemplado duas vezes.

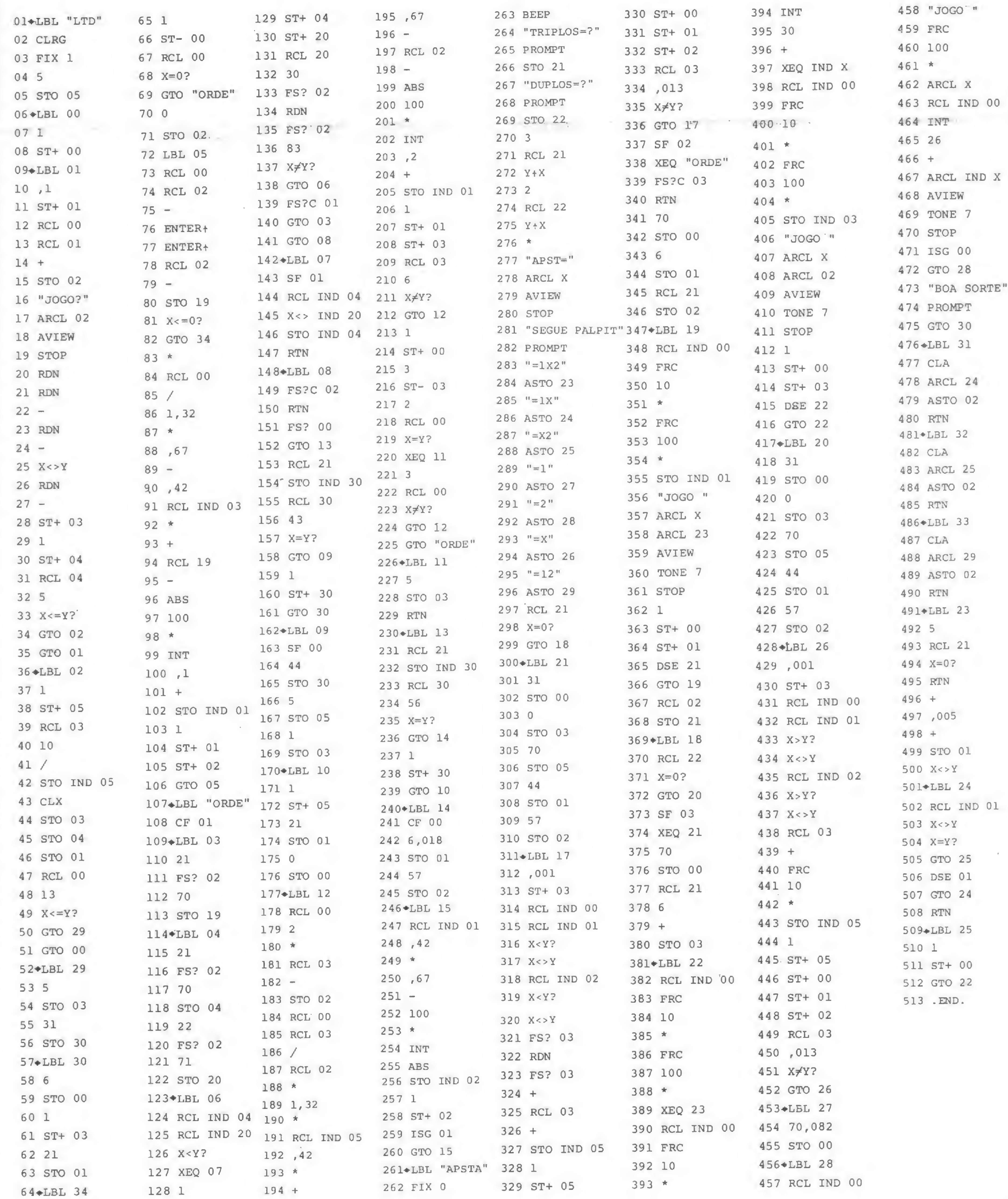

MICRO SISTEMAS, ahril/82

 $\mathbf{p}$ 

Brinquedos Eletrônicos, o sofisticado passatempo da década

Usando tecnologias altamente sofisticadas e aproveitando-se da diversificada produção da indústria de microeletrônica, os fabricantes de brinquedos começam a brindar crianças e adultos com os mais diversos passatempos eletrônicos, à base de microprocessadores, indo desde os robôs, jogos de inteligência, carros de corrida de controle remoto, até o fliperama<br>doméstico.

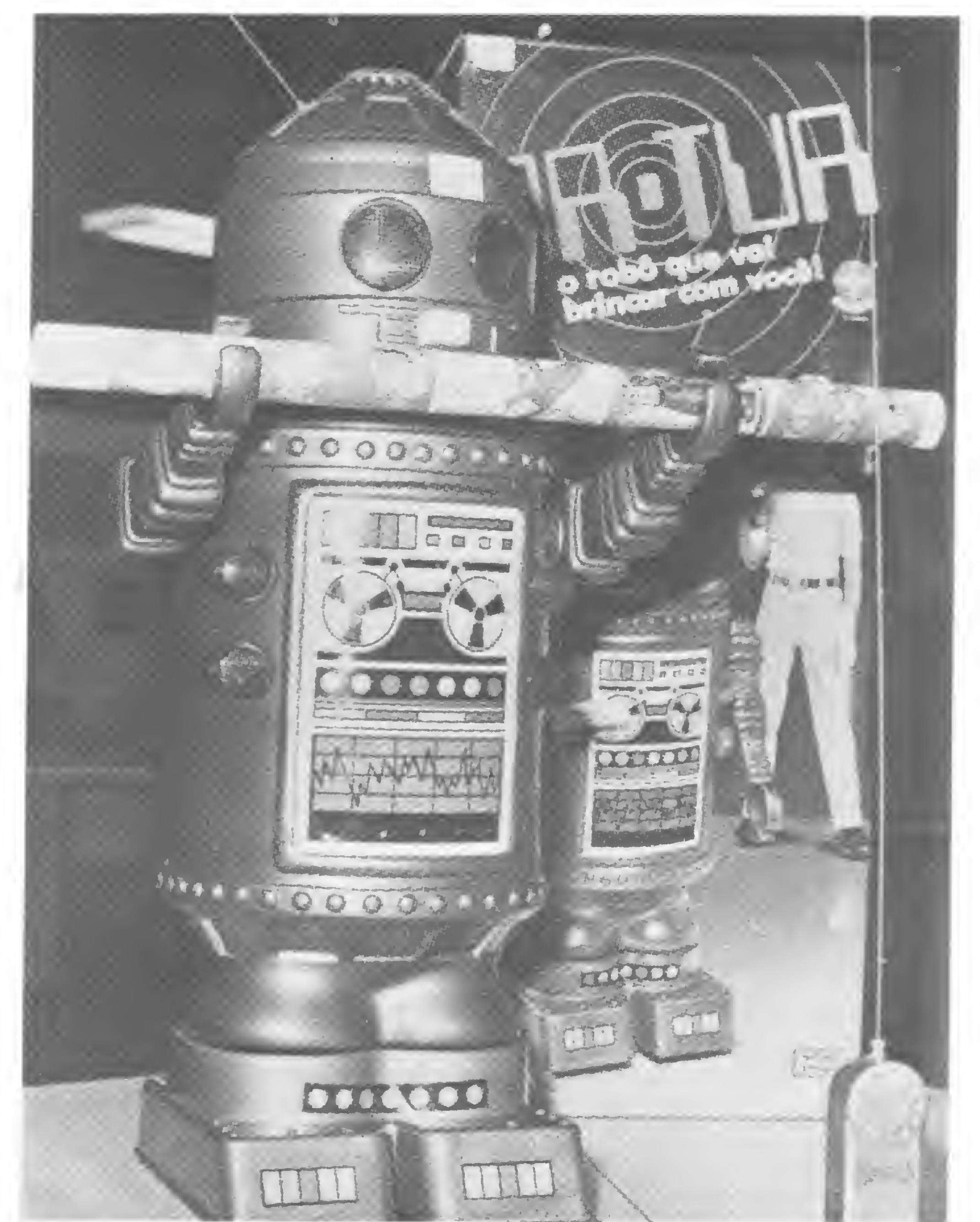

O robô Ar-Tur, direcionado por controle remoto

companhando a tendência mundial, o Brasil entrou na era dos brinquedos eletrônicos em 1980. Quase dois anos depois, os fabricantes de brinquedos não parecem estar muito otimistas com o mercado, pois após uma fase de grandes vendas iniciais, houve uma queda brusca nas operações.

O primeiro brinquedo deste tipo foi o "Genius'', versão brasileira do americano "Simon", lançado em julho de 1980. Foi a arrancada inicial. No primeiro ano de vendas, o Presidente da Estrela, Mario Arthur Adler, acreditava que o novo produto venderia cerca de cem mil unidades, e esta meta está quase sendo atingida. Outros brinquedos semelhantes, porém, não estão tendo tão bons resultados.

Aparentemente, a venda de cem mil unidades de um brinquedo des-

Hoje, a Estrela tem quatro modelos de brinquedos eletrônicos: o "Genius"; o "Merlin", contendo seis diferentes jogos (Jogo da Velha, Máquina do som, Eco, Faça 13, Quadrado mágico e Código secreto); "Stratos", carro radiocontrolado em dois modelos e o robô "Ar-tur", que se movimenta, obedecendo ao comando de um radiocontrole. Para os concorrentes da Estrela, o mercado realmente está muito fraco, embora esses, brinquedos atinjam uma faixa etárca bem ampla, que vai dos 7 aos 80 anos. Essas firmas acreditam que, no futuro, serão poucos os que ficarão no mercado.

conhecido do grande público, que, com luzes coloridas e sons, desafia os seus competidores, é muito grande. Os fabricantes, contudo, preferem um pouco mais de prudência. O mercado nacional de brinquedos, no qual competem oito grandes fábricas, sendo a Estrela a maior delas, é estimado em 25 milhões de pessoas e existem, aproximadamente, onze mil postos de revenda em todo o pais. No entanto, o preço dos componentes eletrônicos está subindo muito, e por isto a Estrela, este ano, só lançará um brinquedo deste tipo, em junho. O novo produto será um carro e maiores detalhes não foram revelados pela chefe do Departamento de Relações PúbJicas, Ivonne Goldberg, com receio da concorrência. Para Ivonne, a euforia dos brinquedos computadorizados já passou. Ela dá seus motivos: "o preço dos

componentes torna o produto final muito caro e de difícil venda". Aliado a isto, Ivonne cita a saturação desse mercado, com inúmeros lançamentos sendo feitos, e a atual crise econômica que atravessa o país.

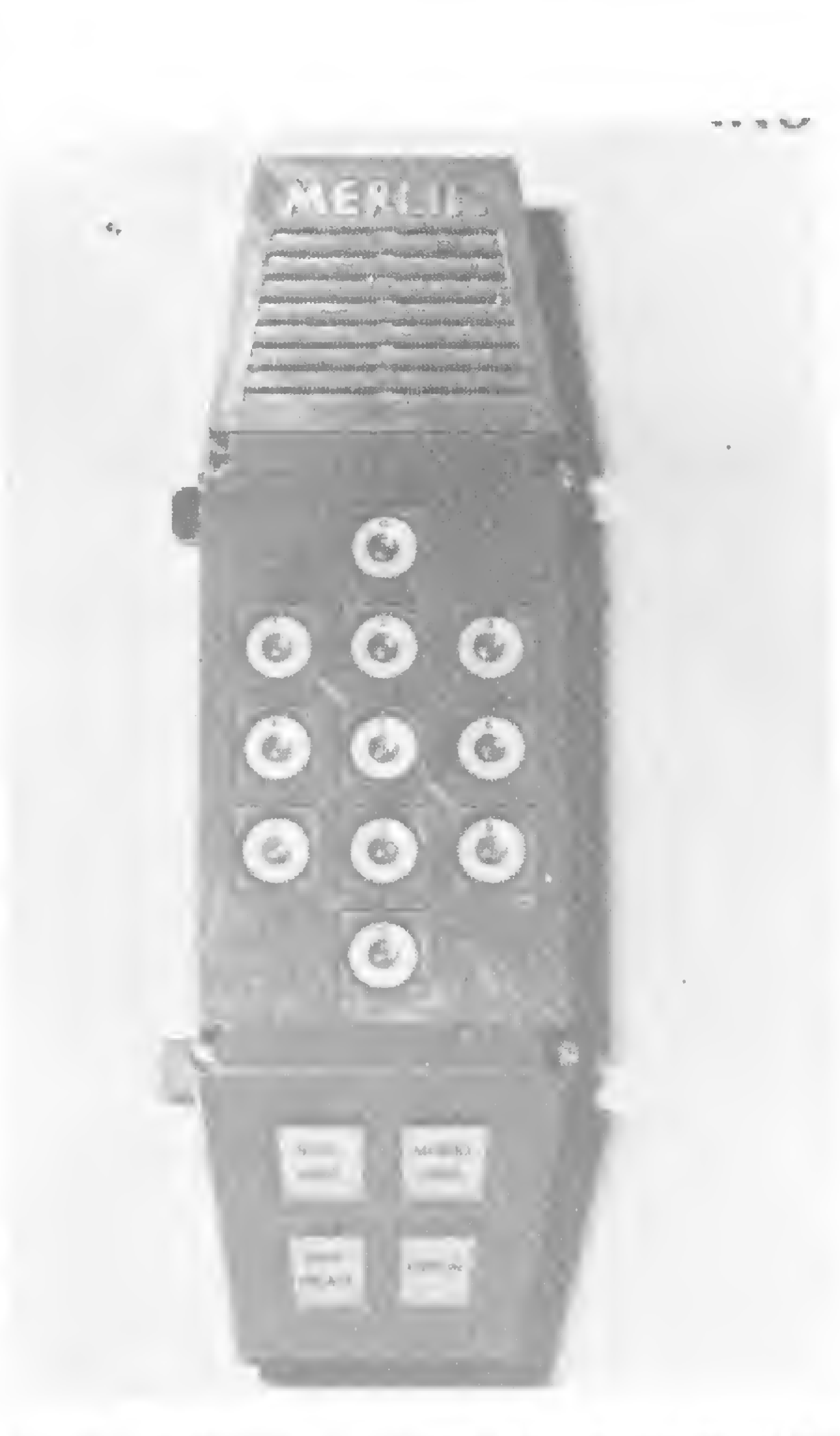

A criança insere os códigos das notas musicais. Genius: quase cem mil unidades vendidas O Merlin toca

![](_page_38_Picture_1.jpeg)

![](_page_38_Picture_5.jpeg)

![](_page_38_Picture_3.jpeg)

As mulatas do Sargentelli não estão no mapa mas podem ser encontradas no fliper

#

O que levou os fabricantes de brinquedos e jogos a utilizarem a eletrônica foi justamente o excesso de peças e componentes existentes no mercado de máquinas de calcular e computação. A utilização das calculadoras e dos computadores como brinquedos foi a nova estratégia de Marketing da indústria de lazer no mundo inteiro. Para se ter uma idéia do quadro de sucesso, foram vendidas, em três anos, nos Estados Unidos, mais de quatro milhões de unidades do "Simon". Além dos modelos da Estrela, a Trol

lançou o "Desafio", (que, similar ao "Genius", é um cérebro eletrônico que joga com você), a Rei lançou um carro computadorizado, que é programado para executar as manobras desejadas, e a Mimo lançou o robô "Omni", também radiocontrolado.

#### FLIPERAMAS

A Taito do Brasil, maior fabricante do Fliperama e de outros brinquedos eletrônicos, está pensando em entrar no mercado doméstico e, para isto, efetua estudos. Contudo, segundo Morris Lifschitz, Diretor Industrial da empresa, não há data marcada para o lançamento de vídeo-brinquedos, pois isto dependerá do comportamento do mercado e da disposição da indústria em fabricá-los.

Hoje, a Taito emprega diretamente duas mil pessoas, tanto na fábrica quando na rede de lojas de Fliperama espalhadas por todo o pais, sendo seus produtos, ainda, vendidos e alugados para lojas que exploram este tipo de divertimento. Há mais de dez mil aparelhos desses, flipers e "video-games", espalhados por todo o Brasil. A produção desta indústria é da ordem de 400 a 500 máquinas por mês, dependendo dos modelos. Nesses brinquedos são empregadas as mais altas tecnologias dos microcomputadores. São simuladores de vôo e de carros de corrida em miniatura. Tudo baseado na tecnologia empre-

Joseph . Maghrabi, representante da Atari Eletrônica, pequena firma que fabrica alarmes domésticos contra roubo lançou, no final de 1980, o "Video Computer", cópia do mesmo jogo existente nos Estados Unidos. Logo depois, lançou nos mercados de São Paulo e Rio de Janeiro a "Batalha Naval Eletrônica", que nada mais é do que o antigo jogo existente em carteias, que saiu do papel e chegou à sofisticação eletrônica da cibernética, com indicações de destruição dos navios de combate, alarmes e luzes. No momento, não há previsão de novos produtos devido à retração que esse segmento do mercado vem sofrendo. Isto é o que explicam os empresários das indústrias de brinquedos e de eletro-eletrônica, que estão atuando na fabricação dos sofisticados passatempos dos anos 80.

gada pela NASA para treinamento de seus pilotos e astronautas. São utilizados, em geral, microprocessadores Intel 8080 e Z-80 e empregados aparelhos de TV a cor e preto e branco.

As próprias fábricas de eletro-eletrônicos também entraram nessa faixa do mercado e fabricam "videogames". É o caso da Philco, que tem dois modelos destes jogos.

Texto: Luis Dourado Gonzaga Rocha Fotos: Nelson Jurno

![](_page_39_Picture_0.jpeg)

#### SUPER SYSTEM V, DA SCISYS

Uma maravilha eletrônica

costumado com o lançamento de novos modelos de micros quase todos os meses, pensei que não me surpreenderia mais. Reconheço que errei.

A gama de novidades tecnológicas apresentadas pelo Super System V, surgido no mercado internacional no início deste ano, surpreendeu-me. Talvez também surpreenderá algum leitor. Ele é de dimensões diminutas como as de uma calculadora portátil comum, cabendo no bolso do paletó ou dentro de uma capanga. Trabalha com pilha ou com eletricidade da rede. Tem um visor de quartzo líquido no formato do tabuleiro de xadrez, de 8 x 8 cm, ocupando metade de sua frente. Abaixo, estão os botões de operação. Um dispositivo com memória, excelente para a análise da partida, permite retroagir jogada por jogada e suas respectivas imagens na tela, até a primeira jogada e vice-versa. Outras duas sensacionais novidades são um tabuleiro sensorizado, L'Inteligent Sensor Board, e uma impressora. O tabuleiro sensorizado decifra eletronicamente, por simples contato, qual a peça, sua cor e sua respectiva casa, sem que haja necessidade de tabular os movimentos. A segunda registra graficamente as jogadas. A vantagem prática do acoplamento desses dois aparelhos é desobrigar o jogador de anotar os lances, especialmente quando apurado pelo tempo. Assim, toda a atenção do jogador será dirigida para a condução da partida. Este não mais precisará dispersar sua atenção com a obrigação acessória de anotá-la quando disputando partidas oficiais ou de estudo. Isto quando a FIDE vier a oficializar sua utilização.

O Super System V também é dotado de dois relógios integrados que permitem programá-lo para realizar um certo número de jogadas em tempo determinado.

t Enxadrista experiente, Luciano Nilo de Andrade já escreveu para os jornais 'Correio da Manhã' e 'Data News', bem como para a revista 'Fatos e Fotos'. Luciano é economista, trabalha no Ministério da Fazenda e, atualmente, escreve, todas as quintas-feiras, uma coluna de Xadrez no jornal carioca 'Ultima Hora'.

P4B 10 P3B capturando o cavalo. A partida foi concluída nesta posição porque testava-se a força do micro na abertura. Por sinal, bastante fraca.

Os leitores de MICRO SISTEMAS contam agora com as opiniões e comentários de l uciano Nilo de Andrade sem pre que o assunto for Xadrez e Microcomputadores.

> O forte do programa do Super System V é sua habilidade em combinar. Neste exemplo, ilustrado no diagrama acima, ele gastou 2 m e 45 s para encontrar o lance inicial da combinação ganhadora.  $1 C \times P!$  A continuação foi a seguinte: l .. .C <sup>x</sup> P 2 P  $\times C T \times B 3 D \times T B 5 D!$  capturando a dama.

#### O Champion Challenger nos finais

![](_page_39_Picture_19.jpeg)

Como os demais aparelhos desse gênero, ele possui em sua memória uma grande coleção de aberturas, podendo analisá-las e comentá-las em francês.

Sua extraordinária capacidade de resolver problemas de até sete lances torna-o muito útil nas mãos de um problemista, poupando muito tempo na busca de "furos".

O Super System V é fabricado em Hong Kong, mas seu programa foi feito sob a direção dos ingleses David Levi e Kevin O'Connell, conhecidos enxadristas. Ele está sendo vendido por 275 libras na Inglaterra e 3800 francos na França.

#### SUA PERFORMANCE

O Super System V no Torneio de Paris, realizado cm maio de 1981, classificou-se em segundo lugar. Mefisto X, micro alemão, foi o vencedor do evento. No Torneio de Travemunde, realizado em setembro de 1981, também obteve o segundo lugar. Agora, seus programadores esperam, com justiça, alcançar o título mundial de sua categoria. Mas, para isso, será necessário derrotar o Challenger Champion, da Fidelity Electronics, dos EUA, que, parece, lhe é superior no que concerne à parte de finais.

#### NN x SUPER SYSTEM V

(40 jogadas para 2 horas)

/ P4R P4R 2 C3BR C3BD 3 B4B B2R 4 P4D C3B  $50-0$  P  $\times$  P  $6$  C  $\times$  P C  $\times$  P 7 C  $\times$  CPD  $\times$  C (?) Melhor seria 7...PC  $\times$  C. 8 D  $\times$  D B  $\times$  D (??) Terrível. Era necessário capturar a dama com o rei. Agora as brancas cravam o cavalo e capturam. 9 7IR

É invedável a facilidade com que o Champiom Challenger joga a fase final da partida. O diagrama acima apresenta uma posição típica de final de reis e peões. Ele levou poucos segundos para encontrar a continuação ganhadora I R3D! O final teve o seguinte prosseguimento: *I R3D!* R5D 2 R3R R5R 3 R3B! Com esta jogada chave do final, o micro gastou 8 m 45 s. Agora as brancas ganham a oposição e coroam o peão.

#### O Super System V joga e ganha

![](_page_39_Picture_13.jpeg)

### **TUDO O QUE VOCÉ EXIGE EM MICROS** E CALCULADORAS, ESCOLHA AQUI.

![](_page_40_Picture_1.jpeg)

#### MICROCOMPUTADORES

Dismac D-8000 HP 85A Prológica (SP) NEZ-80

#### CALCULADORAS PROGRAMÁVEIS

\*Equipada com impressora e cartões magnéticos.

![](_page_40_Picture_827.jpeg)

#### ACESSÓRIOS

PC-100C Impressora para TI-59 HP-82143A (Impressora) HP-82104A (Leitora de cartões)

![](_page_40_Picture_828.jpeg)

PROGRAMAS PARA MÁQUINAS INTELIGENTES (D-8000, Prológica e HP-85) Contas a Pagar Cadastro de Clientes Movimentação Bancária Folha de Pagamento **Estoque** Pórtico Plano Controle de Comandas Viga Continua Contabilidade Cadastramento de Livros Mala Direta Programação Linear Análise de Investimento e Seguros

#### PROGRAMAS PARA CALCULADORAS

Decisões Financeiras Orçamento & Finanças

#### PROGRAMAS P / CALCULADORAS (TI-S9 e HP-41C)

Programas p/HP-67/97 1ª série: Cálculo de Lajes, Vigas, Fundações e Dimensionamento. 19 Programas - Cr\$ 30.400,00 2? Série: Matemática, Pórticos, Estruturas Especiais. 14 Programas - Cr\$ 24.000,00 Programas p/HP-41C 1<sup>ª</sup> série: Laje 1, Laje 2; Viga 1; Viga 2; Flex; Port 1; Port 2; Port 4; Mine, Vento. 10 Programas - Cr\$ 28.000,00 2<sup>ª</sup> Série: Obliq; Verif; Grelhas; Res; Mat 22; Matrix. 6 Programas • Cr\$ 20.000,00 Programas p/TI-59 1ª Série: Cálculo de Lajes, Vigas. Fundações e Dimensionamento. 14 Programas - Cr\$ 28.000,00 2? Série: Matemática, Pórticos, Estruturas Especiais. 13 Programas Cr\$ 26.000,00 Programas integrados EDIF Cálculo de Edificação (Roteiro para cálculo completo de um edifício por meio de operações automáticas) Para HP-41C Cr\$ 22.000,00 Para TI-59 Cr\$ 20.000,00

Para micros-papel, disketes e cassetes.

Nas áreas de Engenharia Civil, Finanças e jogos. Também dispomos de programas do Prof.º Moacir Leite para HP-67/97

#### PROGRAMAS PARA ENGENHARIA CIVIL CÁLCULO ESTRUTURAL

#### (Programas do Prof. Aderson Moreira da Rocha)

#### MATERIAL A VONTADE

Para Calculadoras-papel, baterias e cartões magnéticos. Para CPD's de pequeno

porte - papel, fitas para ^

í

![](_page_40_Picture_23.jpeg)

### CONVERSÃO DECIMAL/BINÁRIO René MartinsBaptista-\_---

D6»

evido à natureza biestável dos circuitos eletrônicos presentes nos modernos computadores digitais, todos os dados de que essas máquinas se utilizam para realizar suas tarefas devem ser devidamente convertidos para o sistema de numeração de base 2 (binário), onde se usa apenas dois algarismos: 0 e 1. Quando se trabalha com programação em linguagens de alto nível (tais como BASIC, PASCAL, FOR-TRAN, etc.), esta conversão é realizada automaticamente pelo programa compilador, e o programador não precisa se preocupar com ela. Quando, entretanto, trabalha-se a nível de hardware, há necessidade de conhecer-se o sistema numérico em que o computador trabalha, assim como converter adequadamente os números desse sistema para o que nós mais frequentemente utilizamos, que é o sistema decimal ou de base dez. De um modo geral, um número em base 2 com n dígitos tem o aspecto:  $(d_n d_{n-1} \ldots d_2 d_1)$ , onde  $d_1$ ,  $d_2$ ... d são dígitos que podem assumir o valor 0 ou 1. Para efetuarmos a conversão para a base dez (que é a que nós utilizamos normalmente), utilizamos a fórmula apresentada na figura 1.

das divisões são os dígitos do numeral em base 2.

A seguir apresentamos um programa desenvolvido para calculadoras TI 58/58C/59 que realiza a conversão decimal/binário, utilizando o algaritmo já apresentado.

O fluxograma se encontra na figura 2. Segue-se a explanação detalhada do que é executado em cada bloco:

• O conteúdo do visor (número em base 10 que será convertido para a base 2) é armazenado em  $R_0$ .

• Os registros  $R_2$  e  $R_{13}$  são

inicializados (armazena-se zero nesses dois registros).

 $\bullet$  O conteúdo do registro  $R_0$  é dividido por dois, e este novo resultado é armazenado em  $R_0$ .

 $\bullet$  O conteúdo do registro  $R_2$  é incrementado em uma unidade (este registro será usado como contador).

• A parte inteira do conteúdo de  $R_0$  é armazenada em  $R_1$ .

O problema inverso é resolvido dividindo-se o número na base dez por 2, depois dividindo-se o resultado novamente por 2 e assim sucessivamente, até que se obtenha <sup>1</sup> como resultado de uma divisão. Os restos

![](_page_41_Figure_11.jpeg)

• Se a diferença  $R_0-R_1$  for igual a zero (divisão exata), o processamento é desviado para o bloco 9, caso contrário (divisão com resto) para o bloco 7.

· O conteúdo do registro R, é armazenado no registro  $R_0$ .

• O número <sup>1</sup> é armazenado no registro apontado pelo conteúdo de R<sub>2</sub> mais duas unidades.

• O número 0 é armazenado no registro apontado pelo conteúdo de R<sub>2</sub> mais duas unidades.

Ex.: Converta 93 para a base 2:

• O registro  $R_{13}$  é incrementado em uma unidade (este é o contador de dígitos).

OBS.: As setas mostram o sentido: dígito mais significativo  $\rightarrow$ dígito menos significativo

Para ver se aprendeu, experimente converter os números abaixo nos dois sentidos (binário/decimal e decimal/binário):

> $(159)_{10} = (10011111)_2$  $(827)_{10} = (1100111011)_{2}$  $(415)_{10} = (110011111)_{2}$  $(1000)_{10} = (11111101000)_{2}$

• Se o contador  $R_{13}$  chegou a dez (foi calculado o último dígito), o processamento é desviado para o bloco 12, caso contrário volta ao bloco 3, para o cálculo de um novo dígito do numeral binário. • A tarefa executada por este bloco é a que exige maior número de instruções, e consiste basicamente em armazenar no registro  $R_3$  o número em binário cujos dígitos d, a d<sub>10</sub> estão nos registro  $R_3$  a  $R_{12}$  na forma  $R_3R_4R_5R_6R_7R_8R_9R_{10}R_{11}R_{12}$ , para uma fácil visualização no visor da calculadora.

#### MICRO SISTEMAS, abril/82

#### Kiqura <sup>1</sup>

$$
\begin{bmatrix}\n(d_n d_{n-1} \dots d_2 d_1)_2 = (d_n x 2^{n-1} + d_{n-1} x 2^{n-2} + \dots + d_2 x 2^{1} + d_1 x 2^{0})_{10} \\
\end{bmatrix}
$$
\n
$$
\begin{bmatrix}\n(d_n d_{n-1} \dots d_2 d_1)_2 = (d_n x 2^{n-1} + d_{n-1} x 2^{n-2} + \dots + d_2 x 2^{1} + d_1 x 2^{0})_{10} \\
\end{bmatrix}
$$

$$
= (16+0+4+2+1)_{10} = (23)_{10}
$$

O modo de usar o programa é muito simples: depois que este estiver devidamente armazenado na memória da calculadora, basta introduzir o número em base 10 (este número deverá ser inteiro e positivo e estar entre 0 e 1023, ambos inclusive - um número fora destas condições acarretará um falso resultado) e pressionar as teclas RST e R/S. Após aproximadamente 35 segundos, o número em base <sup>2</sup> correspondente aparecerá no visor, com um máximo de 10 dígitos.

Se houver a necessidade de um maior número de dígitos, o programa poderá ser ampliado, mas estes terão de ser mostrados por partes, uma vez que o máximo que a calculadora pode mostrar de uma vez são 10 dígitos. Embora tenha sido escrito originalmente para calculadoras TI, o programa poderá facilmente ser "traduzido" para outros tipos de calculadoras ou micros, uma vez bem entendido.

Uma vez que o programa foi desenvolvido sem a preocupação de economizar instruções, o leitor que necessitar ou achar conveniente poderá otimizá-lo com relação a este aspecto.

René Martins Baptista estuda, atualmente, no curso de Engenharia Elétrica do Centro Federal de Educação Tecnológica do Rio de Janeiro - CEFET, RJ.

![](_page_42_Figure_3.jpeg)

![](_page_42_Picture_1902.jpeg)

### Alta tecnologia para diagnósticos precisos

Hospital Israelita Albert Einstein, situado no Bairro do Morumbi, em São Paulo, é um dos mais bem equipados da América Latina. Há mais de 5 anos, o Albert Einstein, ampliando e modernizando seus equipamentos, entrou na era da computação, tendo sido as primeiras máquinas adotadas nas áreas de diagnóstico cirúrgico e análise clínica. Como explica o Dr. Jozef Fehér, presidente do Albert Einstein, o computador para uso médico entrou no hospital junto com os equipamentos de diagnóstico, ou seja, tomografia computorizada, aparelhagem de medicina nuclear e equipamento de ultrassonografia. Acoplado a cada um destes aparelhos funciona um computador de grande porte.

![](_page_43_Picture_2.jpeg)

#### RADIOLOGIA DIGITAL

Indo mais além, foi instalado no Hospital Israelita Albert Einstein o primeiro setor de radiologia digital da América Latina. Segundo Dr. Fehér, depois dos Estados Unidos, nosso país é o primeiro a ter instalado um equipamento deste tipo.

> putador passa a selecionar as imagens e as arquiva em sua memória. "Inicialmente", continua Dr. Fehér, "a máquina radiografa uma chapa comum, sem contrastes, que servirá de matriz. Em seguida, são captadas as imagens do líquido de contraste passando pelas artérias. Finalmente, o próprio computador subtrai da imagem matriz as imagens de contraste do local que nos interessa, resultando a silhueta das artérias". Até então, o estudo radiológico das artérias, ou angiografia, era feito através da introdução de um cateter na artéria da área a ser visualizada, e a subtração era por superposição

O novo sistema de Radiologia Digital permite a visualização das artérias sem a colocação de agulhas ou cateteres intra-arteriais. Os cateteres são tubos plásticos especiais que eram introduzidos nas pessoas, levando um líquido de contraste até a área a ser radiografada. Com o novo equipamento, o líquido de contraste é simplesmente injetado na veia e levado, através da própria circulação sanguínea, ao local que deve ser radiografado, "tornando os exames menos perigosos e menos traumatizantes", afirma Dr. Fehér. No momento em que o líquido atinge o local-alvo a ser radiografado, o com-

42

Dr. Jozef Fehér, presidente do Hospital Albert Einstein

manual das radiografias contrastadas. Hoje, o TECHNICARE DR-960, fabricado pela Divisão da Johnson e Johnson, executa todo o trabalho, desde a captação das imagens até a própria subtração das imagens sem que o homem intervenha. Além disto, no laboratório de análises clínicas do hospital um computador controla o mecanismo automático que realiza a análise dos exames e imprime o resultado. Paralelas à utilização direta do computador na medicina, o Albert Einstein conta também com um equipamento da Sharp para emissão das contas. A folha de pagamento dos 1.280 funcionários do hospital é feita por um escritório de computação, mas, segundo Dr. Fehér, a direção do hospital pretende que este serviço em breve também seja desenvolvido lá dentro. Para isto, já estão estudando alguns equipamentos para saber qual o mais indicado. Uma outra idéia a ser adotada mais tarde é de aproveitar o computador para programar a dieta dos pacientes internados. O Hospital Israelita Albert Einstein tem 250 leitos, além de uma clínica de curta permanência com 80 leitos, e da unidade de terapia intensiva, e para a maioria de seus médicos a cibernética veio contribuir muito para a medicina, melhorando as condições de atendimento ao homem. Com os computadores, a possibilidade de enganos ou erros fica bastante reduzida, diminuindo também o sofrimento e tempo de internação dos pacientes. Este é o consenso.

#### AS VANTAGENS

As vantagens que o novo sistema dé radiologia digital traz ao Hospital Albert Einstein são muitas e podem

![](_page_44_Picture_0.jpeg)

O novo sistema de radiologia digital permite uma visualização mais perfeita das artérias

ser detectadas à primeira vista. Além de exames menos perigosos e menos íraumatizantes, como já explicou o Dr. Fehér, a radiologia digital vai propiciar o barateamento destes exames, permitindo a seleção de pacientes para intervenções especializadas e, conseqüentemente, com a parte de diagnóstico sendo realizada em base ambulatorial. Haverá também a liberação de leitos hospitalares para as internações terapêuticas. Finalmente, o novo equipamento reduz o

O Dr. Fehér explica como funciona o equipamento da área de medicina nuclear: "injeta-se uma substân cia (isótopo) que tem a propriedade de emitir radiação, ou energia (fótons), que ao encontrarem um cristal fotomultiplicadores, criam uma imagem que é manipulada pelo computador".

risco do paciente, possibilitando um controle mais fácil e eficiente da evolução dos estados pós-operatórios.

#### OUTROS COMPUTADORES

"A substância", continua Dr. Fehér, "tem afinidade com o órgão a ser estudado e fornece dados anatômicos e de função, permitindo diagnósticos em doenças da tireóide, tumores, doenças cardíacas e das artérias, esqueleto, etc.".

O tomógrafo computorizado realiza verdadeiros cortes, apresentando as imagens do organismo como "fatias de salame" e permite a reconstrução em outros planos, detalhe "200m", análises de densidade de tecidos normais e doentes, abscessos, tumores etc. Pode ainda esta-

Além da radiologia digital, outros computadores também são utilizados nos setores de medicina nuclear, tomografia, ultrassonografia e no departamento de análise laboratorial.

belecer um 'plano de radioterapia<br>para tumores.

Texto: Luís Gonzaga Rocha / Stela Lachtermacher Fotos: Nelson Jurno

![](_page_44_Picture_12.jpeg)

Entre em contato com nosso Dept<sup>o</sup> Comercial. No Rio de Janeiro: Av. Almirante Barroso, 90/1103 - Castelo - CEP 20031 Tel: (021) 240-8297 E em São Paulo: Rua Dr. Renato Paes de Barros, 34 - Itaim-Bibi - CEP 04530 Tels: (011) 852-8697 e 853-0288

### Curso de BASIC: Sexta Lição Orson Voerckel Galvão<br>Orson Voerckel Galvão

No nosso último encontro iniciamos um exemplo prático da aplicação do BASIC. Para efeito de continuidade de raciocínio farei um resumo a respeito do que foi planejado na nossa última lição.

Quanto à aplicação, trata-se de um sistema de mala direta, sendo que o sistema consta de <sup>3</sup> programas os quais manipulam 2 arquivos. Os programas seriam:

- 1) De manipulação do cadastro geral
- 2) Seleção de público e emissão de etiquetas
- 3) Apuração do retorno da mala direta

Os arquivos seriam o cadastro geral e o de pedidos, sendo que este último serviria como elemento de ligação entre o presente sistema e outros que viessem a ser desenvolvidos. Ainda na lição passada definimos de um modo geral as tarefas a serem executadas por intermédio do primeiro programa. Estas seriam:

1) Criação do arquivo de cadastro geral

2) Cadastramento e crítica dos registros do arquivo

3) Manutenção dos registros do cadastro

Ainda na última aula, definimos o conteúdo dos campos do registro Header, como sçndo:

4) Cadastramento do retorno obtido através da mala

Campo I - Nº do volume no qual está gravado este arquivo, podendo variar de 00 a 99.

Ao mesmo tempo iniciamos a definição da organização do nosso cadastro, ficando estabelecido que:

- O arquivo poderia ser multi-volume ou seja, poderia estar contido em mais de um volume de disquete ou fita.
- Cada registro conteria um n9 de seqüência que o identificaria dentro de um volume do arquivo. Este número seria criado automaticamente pelo programa à medida em que fossem sendo introduzidos novos registros no arquivo.
- Em cada volume, o arquivo conteria um primeirò registro com nº de série 00000 (ao qual chamamos de "Header"), o qual seria adicionado ao arquivo por ocasião da criação deste último. Nos campos deste registro encontraremos informações gerais sobre o cadastro e informações utilizadas no controle e segurança do sistema.
- 
- $Campo<sub>j</sub> Chave de existência de volume de conti$ nuação para o cadastro, podendo conter as letras " $S$ " ou " $N$ ". Estas letras representam respectivamente se os registros do arquivo continuam em um próximo volume ou não. Este campo, assim como os campos descritos abaixo, só será encontrado nos registros Header.
- Campo 4 Informações gerais. Este campo tem disponíveis para si trinta posições nas quais o usuário poderá incluir informações gerais a respeito do arquivo, tais como o nome do cliente para o qual

• Os registros do arquivo teriam tamanho fixo.

- $Campo 5 N<sup>o</sup>$  de registros contidos no volume, excluído o registro Header. Este campo poderá conter valores entre 00000 e 99999.
- Campo  $6 N$ <sup>o</sup> de registros inativos no volume. Este campo indica o nº de registros que por uma razão ou outra tenham sido apagados do volume. Os registros desativados ainda existirão fisicamente no volume mas não serão processados quando encontrados. Desta forma eles poderão ser reativados a qualquer momento. Mediante a chamada de um serviço de manutenção, os registros desativados poderão ser apagados fisicamente do volume. Entretanto, este serviço não resseqüenciarà os registros ainda ativos. Este campo poderá conter valores entre 00000 e 99999.
- Campo <sup>7</sup> Data da criação do arquivo no volume. Este campo estará no formato AAMMDD, ocupando seis posições.
- Campo <sup>8</sup> Data da última atualização do Header. O formato deste campo é idêntico ao do campo anterior.
- Campo <sup>9</sup> Data da última atualização dos registros. <sup>O</sup> formato deste campo é idêntico ao do campo anterior.

Este campo terá o mesmo valor para todos os registros encontrados em um mesmo volume.

Campo 2 - Nº de sequência do registro, sendo que no Header este nº será sempre 00000. Nos demais registros de um mesmo volume este valor poderá variar de 00001 a 99999. Em volumes diferentes poderão ocorrer registros com n9 de seqüência iguais. O que os diferenciará será o nº de volume. está se fazendo o serviço de mala direta ou outra qualquer.

Desde que todos os registros do arquivo têm o mesmo tamanho e que os campos dos demais registros do cadastro ocuparão mais espaço do que os campos do Header, as posições remanescentes deste último poderão ser utilizadas para qualquer outra finalidade que o usuário deseje. Uma opção seria a utilização desta área para a manutenção de chaves de segurança para o acesso aos dados do volume. Para nós no entanto, estas posições conterão apenas espaços. Já feita a recapitulação do que foi apresentado na aula passada, vamos falar no nosso programa de manipulação de cadastro. No entanto, antes de atacarmos o bicho, uma observação: para efeito de maior realismo, os programas aqui codificados estarão codificados em um BASIC real (e não hipotético, conforme o descrito até agora), o C

BASIC utilizado nos equipamentos POLYMAX SS 101. Este BASIC não é inteiramente interpretativo, o que significa que o programa depois de codificado, deve ser compilado para que se o execute. Desta forma, você que me acompanha poderá testar o sistema em uma máquina desta marca. No entanto quero alertar aos mais "espertos" que não deverão vender o sistema para ninguém, pois se eu conhecer o "otário", avisa-lo-ei de que foi logrado. E se vocês soubessem como o mundo de processamento de dados é pequeno ... (além disto, os programas não foram testados). Ainda uma coisa, estou à disposição para a conversão do sistema para outras versões de BASIC ou mesmo para o desenvolvimento de outros sistemas. Telefones para redação (plim, plim).

PRINT=PRINT PR INI TRB< 10) <sup>11</sup> POR PRURE ÜP TE POP IJMR DOS TRREFfiS flBRIXÒ":P RI HT

PRINT TRB(13)"<1>-CRIRCfiO/ MRNUTENCRO DE RRQUI VO" PRINT TRB <13}"<2)-C RDRSTRR MENTO DE REGISTROS" PRINT TRB(13)"(3) -MANUTENC **RO DE REGISTROS"** PRINT TRB(13) "(4)-CRUPSTRA MENTO DO RETORNO" PR INT TRB<sup>&</sup>lt;13)"<5>-FINRLIZR R 0 PROGRRMR" **1010 PRINT : PRINT : PRINT TRB(13);** INPUT" (?)-"; OPCA0% IF 0PCR0'; <sup>&</sup>gt; 0 HMD 0PCR0 <6 TMEN 0N 0PCA0 % GO SUB 200 <sup>0</sup> 0.300 <sup>0</sup> 0.4 <sup>0</sup> <sup>0</sup> <sup>0</sup> 0 .. 5 <sup>0</sup> <sup>0</sup> 00..9 <sup>9</sup> <sup>9</sup> <sup>9</sup> <sup>9</sup> EL SE PR INT:PR INT : PR INT THE 1 1 M PRINT I NIN<br>// 1 QPCAO INVALIDA"<br>/

```
GOT0 10100
```
Agora, depois dos comerciais, vamos ao programa. Um primeiro passo seria determinar o nome sob o qual será gravado no disquete (desde que estamos trabalhando com um POLYMAX e sob o sistema operacional CP/M, utilizaremos disquetes como meio de armazenamento dos arquivos de programa e do sistema, e as convenções do CP/M). Vamos utilizar a seguinte convenção: todos os nomes de arquivo do sistema, tanto os que contêm programas como os que contêm dados, terão como início as letras "MD". Para este programa fonte, utilizaremos o nome "MDCADMAN". Por uma exigência do CP/M, e em particular do C BASIC, este nome deve ser seguido por ".BAS" e opcionalmente precedido por "X:" onde X representa a unidade onde o disquete que conterá o programa está montado, podendo assumir um valor de "A" a "Z". Se o programa residir no disquete montado na unidade a partir da qual foi feita a carga do sistema, o prefixo "X:" é dispensável. Assim, o nome do nosso programa será "MDCADMAN.BAS". Para o arquivo de cadastro geral, utilizaremos o nome "MDARQCAD.TXT". Como o nosso programa integra uma série de tarefas independentes, é conveniente que, uma vez chamado para a execução, este permita ao usuário, através de um menu, escolher o serviço desejado. Pois então comecemos por aqui a nossa codificação. Sobre os nomes de variáveis permitidos pelo C BASIC temos as seguintes convenções: O nome deve começar com uma letra, podendo alcançar até 31 posições. As posições que não a primeira poderão conter letras, números ou o caráter ".". São identificadores válidos: DIA. MÊS. E. ANO; MÊS. DE. 31. DIAS, UM.2.3. DE. OLIVEIRA.QUATRO. Atenção: os caracteres "." entram na contagem do Nº de posições do identificador. Os identificadores terminados por um caráter "\$" contêm uma variável alfabética. Os terminados por "%" contêm uma variável inteira. Os que não são seguidos por nenhum dos dois caracteres acima contêm variáveis reais. Vamos agora iniciar a codificação desta pequena rotina de seleção de tarefa, de acordo com o fluxo apresentado na figura 1. Por não ser um BASIC imediatamente interpretável, o C BASIC não exige um nº de identificação para cada linha de instrução codificada, mas apenas nas linhas referenciadas por instruções de controle (GOTO, GOSUB, etc...) encontradas em outros pontos do programa. Abaixo, o início do programa:

#### GOTO 10000 **9999 END** :i: t .t t. :t \* \* \* \* \* \* \* R E M PROGRAMA \* RÉ <sup>M</sup> i: F <sup>T</sup> <sup>M</sup> **DO** i R E <sup>M</sup> 定 MOCADMAN \*\*\*\*\* \* i: \* \* \* \* \* **PEM**

Ainda sobre o caráter "\", tudo que for escrito após o mesmo em uma linha será tratado como comentário. Além destas propriedades estes caracteres têm uma função importante, que é a de indicar ao compilador que um srupo de instruções devem ser tratadas como um todo. Esta propriedade é importante em se tratando da instrução IF. Vejamos um exemplo:

Neste exemplo as instruções  $A = B + 1$ ,  $X = Y e$ PRINT só serão executados se a variável A for igual a variável B. Se tivéssemos codificado:

IF A = B THEN  $A = B +$  $\mathbb{X}$  = Y : PRINT "XXXXXX"

![](_page_46_Picture_2200.jpeg)

Este código não apresenta maiores novidades. Digno de nota, temos apenas o uso dos caracteres ":" e "|". O primeiro possibilita fazer com que o compilador permita a utilização de muitos comandos em uma só linha. O segundo permite que continuemos um comando em diversas linhas. Um exemplo da utilização do caracter ":" é a linha 10100. Como exemplo do caracter "\" podemos lançar mão da instrução GOSUB, a qual poderia ter sido codificada da seguinte forma:

![](_page_46_Picture_2201.jpeg)

MICRO SISTEMAS, abril/82

IF A = B THEH A = B + 1 = X = Y

#### PRINT "XXXXXXXX"

As instruções  $X = Y e PRINT$  seriam executadas mesmo que a condição do IF resultasse em falsa. Outro ponto a observar é a modularidade do programa. Sempre que possível, façam com que seus programas sejam formados por blocos independentes de processamento, cada um dedicado a uma tarefa bem definida. Isto facilita sobremaneira a correção de problemas que venham a surgir e futuras modificações que se tornem necessárias. Vamos agora codificar a rotina de criação e manutenção de arquivos. Esta rotina é interessante devido ao fato de nela utilizarmos uma grande quantidade de rotinas de 1/0. Vejamos quais as tarefas atribuídas a nossa rotina:

- 1) Pedir para que o volume seja montado em uma unidade de disquete
- 2) Procurar no disquete um arquivo de nome "MDARQCAD.TXT"
- 3) Se este já existir, é assumido que se deseja a manutenção do Header
- 4) Se não existir é assumido que o arquivo deve ser criado
- 5) Pedir os dados necessários e gravá-los
- 6) Retorno a rotina de escolha de serviço.
- 

A grosso modo, poderíamos traçar o fluxograma da figura 2 para representarmos as operações acima. Antes de apresentar o código, vou fazer algumas observações sobre algumas instruções do C BASIC. A primeira instrução especial é a instrução INITIALIZE. Esta instrução deve ser utilizada toda vez que uma unidade for aberta para a troca de um disquete e este disquete contiver algum arquivo que deva ser aberto para utilização. Dois cuidados especiais devem ser tomados ao se usar esta instrução:

- l9) Todos os outros arquivos utilizados pelo programa deverão estar fechados ao ser executada esta instrução
- 29) O disquete já deverá estar montado na unidade, e esta fechada, antes desta instrução ser executada. Caso contrário o efeito da sua execução será nulo.

Agora vamos comentar uma outra instrução. A instrução OPEN. Se esta for executada e o arquivo especificado não existir, será assumida uma condição de fim de arquivo. Através desta propriedade é que será decidido se o usuário irá fazer um trabalho de criação de arquivo ou manutenção do Header. Ainda na instrução OPEN, o parâmetro RECL especifica o tamanho dos registros contidos no arquivo. Este parâmetro pode ser usado opcionalmente. Mas caso não seja especificado, os registros do arquivo só poderão ser acessados seqüencialmente. Como mais adiante será necessária a utilização de acesso randômico a registros do nosso cadastro, nós o utilizaremos. Os registros para acesso randômico precisam ter o seu tamanho fixo. Para quem ainda não sabe, uma pequena explicação do que é Acesso Seqüencial e Acesso Randômico. Num arquivo acessado seqüencialmente, para alcançarmos um determinado registro, precisamos ler, antes, todos os registros que o precedem, o que torna o acesso lento. Num arquivo de Acesso Randômico isto não ocorre. A posição do registro desejado é calculada com base no seu n9 de ordem em relação ao início do arquivo e no seu tamanho. Feito o cálculo, o registro é acessado diretamente, sem que seus precedentes necessitem ser acessados. Como vêem, este processo é mais rápido mas, obviamente, impossível de se utilizar com registros cujo tama-

#### OPEN "ARQUIVO TXT"RECL 20 RS <sup>3</sup> PR I HT #3; A\$ : PRINT#3; KM · PRINT#3; Y\$

Desta forma economizaríamos quatro posições ao gravarmos o campo REG\$ ao invés dos campos A\$, K% e Y\$. A função STR\$(X) transforma o conteúdo de uma variável do tipo numérico em uma forma que possa ser reapresentada em uma variável do tipo cadeia de caracteres.

nho seja variável. O comando CREATE serve apenas para criar um arquivo. Um detalhe: o CREATE não deixa o arquivo aberto após a sua criação. Um cuidado especial deve ser tomado ao se gravarem registros de tamanho fixo pois o C BASIC ao executar uma instrução PRINT (para gravação em disco), adiciona pelo menos dois caracteres ao final dos registros. São os caracteres especiais CR e LF (respectivamente retorno de carro e salto de linha). Se o registro contiver campos que sejam cadeias de caráter, estes serão delimitados por aspas duplas. Todos os campos são separados por vírgulas. Estes caracteres devem ser computados no cálculo do tamanho do registro. Se por exemplo tivéssemos os campos:

 $H$  $\pm$  = "ABCOE" K% = 9387 Y\$ = "BASIC" : PRINT#3; A\$, K%, Y\$

Estes, reunidos em um registro ocupariam 22 posições, • aparecendo sob a forma:

```
"ABCOE", 9387, "BASIC" CRLF
```
Outro detalhe em se tratando de registros de tamanho fixo, é o fato de que se o tamanho de registro especificado for maior do que o nº de posições ocupado pelos dados dos campos gravados, fará com que o equipamento adicione espaços à direita automaticamente. Utilizando os campos acima no código abaixo, veja como ficariam os registros:

Aspecto interno dos registros:

![](_page_47_Picture_2013.jpeg)

Uma forma de se economizar o espaço ocupado pelos delimitadores (aspas duplas e vírgulas) é concatenar os diversos campos menores em um só campo, conforme o exemplo abaixo:

```
DIM REG$(20)
REG\pm = A\pm + STR\pm (KX) + Y\pm
```
A variável REG\$ ao final da operação acima conterá o seguinte:

#### "ABCDE9387BASIC"

A função VAL(X\$) executa a operação inversa. Agora que já conseguimos concatenar diversos campos em um só, vejamos como executar a operação inversa. Para isto, o C BASIC nos fornece a função MID(X\$,A%,B%). Esta função nos retorna um trecho da variante X\$, que a partir

da posição indicada pelo conteúdo da variável B%, contenha a quantidade de caracteres indicada pela variável A%. Com referência ao exemplo acima, se quisermos retirar a palavra BASIC da variável REG\$, deveríamos codificar:

 $YS = MID(REG$, 5, 11)$ 

Obs.: Não esquecer que o caráter "(aspas) deve ser contado.

O terceiro argumento desta função não deve ser menor ou igual a zero, enquanto que o segundo pode ter valor zero, mas não menor.

PRINT"MONTE 0 DISQUETE DE CADASTRO GERAL NA UNIDADE B:" INPUT"EM SEGUIDA BATA 'OK1 " : SNÍ INITIALIZE GOTO 20000 2100 IP END#1 THEN GOTO 22000 OPEN"B:MDARQCAD TXT"RECL T AMANHO . REGX AS <sup>1</sup> PRINT : PRINT : PRINT : PRINT PRINT" SERVICO DE ATUALIZAC AO DE HEADER DE" PRRQUIVO DE CAD  $HSTR0"$ PRINT : PRINT " FRINT " DADOS RN TES DR ATUAL IZACAO:" READ#1.REG\$ P R THUM DO VOLUME-"  $MIO(REG$ £, 2, 2) INFORMACOES ADI CIONAIS SOBRE O CONTEUDO:"  $\text{PRTNT}$  ==> ";MID(PEG\$,30,1  $\mathbf{0}$  )  $\mathbf{0}$  ,  $\mathbf{0}$  , PRINT" ULTIMA ATUALI PRINT" ULINA HIUHLI<br>ZACAO DO HEADER:"; MID(REG\$,2•60 ) ;  $^{\rm H}$  /  $^{\rm H}$  ;  $^{\rm N}$ MID(REG\$, 2,58  $\mathbb{R}$  ; " / " ; \ MID(REG\$, 2,56 þ. PRINT:IHPUT"ALTERAMOS ALG CP(S/N)" : SN# IF SN#="N" THEN GO SUB 90 000: RETURN GOSUB 22500:NOBTEM R DATA ATUAL GOSUB 21600 : NOBTEM INFORM ACOES ADICIONAIS REGI=MID (REGI, 9, 1) +LEFTI(  $INF0$ \$, 30) +MID(REG\$, 16, 40) +\  $H$  $H$  $#$  +  $M$  $H$  $#$  +  $D$  $D$  $#$  +  $M$  $I$  $D$  $C$  $R$  $E$  $G$  $#$ 

Chegou então, após todos estes detalhes, a hora de codificar a nossa rotina.

```
REM TEXXXX
    REM * ROTINA DE
REM * MANUTENCAO
REM ******
                           ** * * * *
                     CRIRCRO E *
                      DE RR0 *
20000 GOSUB 90000 > ROTINA OE LI
MPEZA DE TELA
      INPUT"0 DISQUETE JR ES Th M
ONTROO?(S/N)-"; SN#
      IF SN$="S" THEN GOTO 2100
```

```
, 6, 62)PRINT#1, Q.: LEFT (REG$, 67)
        RETIIRN
22000 PRINT:PRINT *PRINT = PRINT
        PRINT"CRIACAO DE VOLUME D
E ARQUIVO"
        PRINT:PRINT
       CREATE"B:MDARQCRD.TXT"REC
  L TAMANHO.REGX AS 1
       OPEN "B:MDARQCAD.TXT"REC
  TAMANHO.REGX AS 1
                   DIGITE O NUM D
0 VOLUME":VOLX
        GOSUB 22500
       GOSUB 22600
        REG = STR * (VOLX) + "000000N
+ LFFTÍÍ INFOí.• 30) + "0000000000" +x- AAÍ+MMÍ+DDÍ+AAÍ+MM
t+DDí+AAÍ+MMÍ+DDÍ
        PR INT#1.0; LEFT (REG$, 67)
       RETURN
22500 PRINT:INPUT"DIGITE A DATA
DE HOJE(DD/MM/AA) : DATA$
       DQ$ = MID(DRTA$,2,1)
```
 $AAB$  = MID(DATA\$.2.7) RETURN 22600 PRINT : INPIJT " DIG I TE OS DAD OS COMPLEMENTARES" ENENTINES<br>INPUT INFO\$ RETURN THEUR D PRQSYSTEM SOLUÇÃO DE PROCESSAMENTO Micros sem limitação de tamanho de arquivos e sem investimento em equipamentos? <sup>É</sup> exatamente isto o que

 $MM$ = MIO(DHTA; 2.4)$ 

a Prosystem oferece aos seus Clientes, desenvolvendo serviços personalizados de alta qualidade a custos e prazos de implantação Reduzidíssimos.

#### Prosystem Processamento de Dados S/C Ltda.

Av. Pacaembú, 852 - São Paulo Tels: 825-1101 - 815-2514 - 826- 9838 - 826-9877

MICRO SISTEMAS, abril/82

### O Jogo da Velha  $\overline{O}$  Jogo da Velha

ocê não precisa mais implorar por um parceiro! A partir de hoje, o seu micro pode jogar ''velha" com você. E tem mais: o ní vel de dificuldades varia de acordo com a sua vontade.

O programa básico está listado a seguir. O leitor poderá perceber que, na parte de defesa e crítica dos lances, são codificados vários procedimentos que nada mais são do que rotinas de repetição onde a máquina verifica as diversas posições já jogadas e as possibilidades de jogos e que, após comparadas as respectivas prioridades, levam a uma decisão.

![](_page_49_Figure_4.jpeg)

#### COMO JOGAR

Supondo que você queira começar, o tabuleiro aparecerá em branco.

O tabuleiro aparece com a sua peça ("X") na posição escolhida (5) e com um "0" na posição escolhida pelo micro

![](_page_49_Figure_6.jpeg)

Após carregado o programa na memória é dado o comando "RUN" e, através do vídeo, seu "parceiro" lhe perguntará se você quer dar o primeiro lance ou não. Ocorrido isto o jogo prossegue naturalmente.

![](_page_49_Figure_11.jpeg)

Pode-se fazer um jogo mais demorado se adicionarmos, no final da parte da defesa, rotinas que verifiquem as posições não "standards" que podem fazer o operador ganhar. Assim, fica bem mais difícil ganhar \_s do seu micro. Agora, vá em frente!

VOCE QUER COMECAR ?

Uma seção de jogo seria como a representada abaixo:

 $\overline{2}$ 

5

8

3

6

9

RUN

Claudio Victor Nasajon Sasson cursa o 4º ano de Engenharia Mecânica na Universidade Estadual do Rio de Janeiro, é Programador COBOL pelo Centro de Processamento de Dados do Rio de Janeiro, CPDERJ, e, atualmente, é Instrutor do Curso de Basic/CPM na Dismac Industrial S.A.

Tela inicial. Mostra as posições e seus números correspondentes.

#### s

48

Quando algum dos dois completar uma seqüência de três peças, o jogo termina. Quanto a jogar outra partida, você deverá responder "S" ou "N"

O leitor poderá perceber que as jogadas do operador são mostradas na tela com um "X" e as respostas do computador com um "0".

O jogo é bastante interessante no que diz respeito ao fato de podermos fazer o micro jogar conosco, mas ainda há a possibilidade de incrementarmos a lógica das respostas ao elevarmos o grau de dificuldade.

Se você deseja aprender a programar microcomputadores, esta é a sua grande chance! Ou melhor: estas são suas duas Sim, porque em primeiro lugar, a SULL1VAN

Microcomputadores, especializada em cursos profissionalizantes desde 1973, tem o que há de melhor e mais atualizado para fazer de você, em pouco tempo, um profissional totalmente capacitado a operar microcomputadores. Segundo porque, durante os meses de março e abril, o Sullivan está oferecendo BOLSAS INTEGRAIS para o curso de Introdução aos Microcomputadores, cobrando apenas a Taxa de Material no ato da inscrição.

Mas não se esqueça. Seja rápido pois nem sempre aparece uma boa chance assim.

E quase nunca uma boa chance vale por duas.

MICRO SISTEMAS, abril/82 49

### Os micros da Polymax cobrem todas as áreas

Veja outros dos nossos cursos por freqüência ou correspondência

- Básico de Eletrônica Digital
- Básico para Micro-Computadores
- Micro processador 8080 e auxiliares
- Micro-processador Z-80
- Integrado, englobando 3 dos cursos acima
- Linguagem BASIC específico para Micro-computadores

#### Não há mistério. É escolher e aprender.

![](_page_50_Picture_23.jpeg)

<sup>h</sup> -•••\*• "... - \*-•: .. y ^' -; . SULLIVAN MICRO COMPUTADORES LTDA. R. Siqueira Campos, 43 · Gr.º703 CEP 22031 · Rio -RJ. Plantão telefônico 24 hs. Tel.: (021) 295-0169

700 GOTO 470 710 S\$="0"<br>720 GOSUB 1000 720 GUSUB 1000<br>730 IF CHX=1 THEN GOTO 460 740 S\$="X" **DEFESA** 750 GOSUB 1000  $755$  IF CHX=1 THEN GOTO 460<br>760 IF MAT\$(5) = "X" OR MAT\$(5) = "0" THEN GOTO 800  $MATS(5) = "0"$ 780 GOTO 470 790 800 -810 FOR I=1 10 9 IF MAT $$(I) = "X"$  THEN GOTO 850<br>IF MAT $$(I) = "0"$  THEN GOTO 850 820 830  $MAT#(I) = "O"$ 843 GOTO 470 846 850 NEXT I 860 GOTO 470  $870 -$ A TABULEIRO !<br>CHR\$(12)<br>1 TO 9 STEP 3<br>C; " ": MAT\$(C)<br>" ": MAT\$(C)<br>" THEN GOTO 99 880. 890 / PRINTA TABULEIRO ! 890 901 PRINT CHR\$(12) 910 FOR C—l TO 9 STEP 3  $10;C+21$ 920 PRINT C<sub>i</sub> " !" <sup>930</sup> PKINr " , ' " 080 PRINT<br>
240 PRINT<br>
250 PRINT<br>
250 PRINT<br>
270 PRINT<br>
270 NEXT C<br>
270 NETURN<br>
1000<br>
280 NETURN<br>
1000<br>
280 NETURN<br>
1000<br>
280 A=0<br>
280 A=0<br>
280 A=0<br>
280 A=0<br>
280 A=0<br>
280 A=0<br>
280 A=0<br>
280 A=0<br>
280 A=0<br>
280 A=0<br>
280 A=0<br>
28 ", MA14(C+1); " 940 PRINT " "; MATS(C); "  $\frac{11}{2}$  MAT  $\frac{1}{2}$  (C+2)  $\frac{1}{2}$ 940 PRINT " "IMATS(C) **970 PRINT** 980 NEXT C 990 KETURN 1000 1010 ROGRAMÁ-LOS 1060<br>1060<br>1060  $A=0$ <sup>1160</sup> -•' 10/0 'PROCURA HORIZONTAL. ' 1083 NLX-1130 1086 FÜR 1=1 TÜ 7 STEP 3  $1090$  IF MAT\$(I)=S\$ AND MAT\$(I+1)=S\$ THEN A=I+2  $1100$  IF MAI\$(1)=3\$ AND MAT\$(1+2)=3\$ IHEN A=1+1 --  $1110$  IF MAT#(1+1)=S\$ AND MAT\$(1+2)=S\$ THEN A=1 1120 IF A C 0 THEN GOTO 1420 1130 NEXT I 1140 ' 1150 'PROCURA VERTICAL' 1165 NL%=1220<br>1170 FOR I-1 FO 3 1170 FOR 1-1 TO 3  $1180$  IF MAT\$(I)=S\$ AND MAT\$(I+3)=S\$ THEN A=1+6 1250 IF MATS(1)=8\$ AND MATS(1)<br>1200 IF MATS(1)=8\$ AND MATS(1)<br>1200 IF MATS(1+3)=8\$ AND MATS<br>1210 IF A <> 0 (HEN GOTO 1420<br>1230 PROCURA DIAGONAL PRINCIPAL<br>1250 PROCURA DIAGONAL PRINCIPAL<br>1250 PROCURA DIAGONAL PRINCIPAL<br>1250  $1190$  IF MAT\$(I)=54 AND MAT\$(I+6)=5\$ THEN A=1:3  $1200$  IF MATS (1+3)=S\$ AND MATS (1+6)=S\$ THEN A=I 1210 IF <sup>A</sup> <> 0 IHEN GOTO 1420 1220 NEXT I 1230 ' 1240 / PROCURA DIAGONAL PRINCIPAL/ 1255 NL%=1300  $1260$  IF MAT $t(1)=$ S\$ AND MAT\$(5)=S\$ THEN A=9  $1270$  IF MAT#(1)=S\$ AND MAT#(9)-S\$ THEN A=S  $1280$  IF MAT\$(5)=S\$ AND MAT\$(9)=S\$ THEN A=1 1280 IF MAT\$(5)=55 AND MAT\$(9<br>1290 IF A <> 0 THEN GOTO 1420 1300 ' 1310 'PROCURA DIAGONAL SECUNDARIA' 1320 1325 NL7.-1370 1323 NL: 1374<br>1330 IF MAT\$(3)=S\$ AND MAT\$(5)=S\$ THEN A=7  $1340$  IF MAT\*(3)=S\* AND MAT\*(7)=S\* THEN A=5  $1350$  IF MAT\$(5)=S\$ AND MAT\$(7)=S\$ THEN A=3 1360 IF A <> 0 THEN GOTO 1420 1370 1380 NAO ACHOU NADA EM LINHA <u> 1390 -----------------</u> 1400 RETURN 1410 ' 1420 IF D=0 THEN 1425  $1421$  IF MAT  $*(A) = "X"$  THEN 1550 1423 GOTO 1510 1425 IE MAT\*(A)="O" T  $1426$  IF MAT\$(A) = " $\times$ " $\cdot$  A  $1427$  IF MAT  $(4) = "X"$  THEN 1510  $1440$  MAT\$(A)="0" 1450 CHX=1 1460 IF S\$="X" THEN RETURN 1470 'ELSE GANHEI<br>1475 GOSUB 880 1480 PRINT "\*\*\*\*\*\*\*\*\*\*\*\*\*\* \*\*\*\*\*\*\*\*\*\*\*\* 1490 PRINT "G A N H E I !!!!!!" 500 GOTO 500 1510 IF NL%=1130 THEN 1130<br>1520 IF NL%=1220 THEN 1220<br>1530 IF NL%=1300 THEN 1300 1540 GOTO 1370 1550 GÜSUB 850 1555 PRINT "\*\*\*\*\*\*\*\*\*\*\*\*\*\*\*\*\*\*\*\*\*\*\*\*\*\* IS60 PRINT "VOCE GANHOU, APENAS SURTE" **1570 GOTO 500** 

Direção de Marketing Av. Brig. Luiz Antonio, 2344- 8.° andar - CEP 01 402 Tels.: PABX 101 1) 283-3722 - Direto 101 1) 283-1 41 7 - São Paulo - SP

POLY 201 DP - Para processamento de dados, comerciais ou científicos. Linguagens: Cobol, Fortran IV, Basic, PL/I, Assembler.

POLY 201 WP - O mais moderno processador de textos do mercado, - onde a Polymax é pioneira -, para malas diretas, contratos, relatórios, tratamento de arquivos, etc. .

Vários programas disponíveis, além do exclusivo Sistema de Teleprocessamento Polymax - SISTELP, para transmissão de dados

![](_page_50_Picture_1819.jpeg)

![](_page_50_Picture_6.jpeg)

![](_page_50_Picture_8.jpeg)

![](_page_50_Picture_9.jpeg)

OSO

### Faça de seu micro um artista!

Márcio Rocha

Este programa é uma verdadeira injeção de criatividade na CPU de seu micro. Com ele, seu aparela lho irá gerar os mais diversos mosaicos, que farão com que a tela de seu micro se assemelhe a um tapete persa.

A mágica do programa está na geração de números randômicos pelo computador que "criarão" formações mosaicas aleatórias com asteriscos. Cada vez que um mosaico estiver formado, o programa faz com que a máquina conte de <sup>1</sup> a 3000, quando então a tela irá

> CRIADOR. DE MOSAICOS COM NUMEROS RANDOMICOS 20 REM AUTOR : MÜCH0 L0C0 - PR0D. ARTS.

apagar-se e novo mosaico estará formado.

O programa está em linguagem BASIC-Nível II, compatível ao TRS-80 LEVEL II e ao D-8000 da Dismac.

Este programa foi adaptado pelo autor a partir revista cassete "CLOAD Magazine".

Mário Márcio Mendes da Rocha é carioca e, autodidata, aprendeu a programar em seu próprio trabalho, na NABLA-Engenharia e Processamento de Dados Ltda., onde começou como codificador.

![](_page_51_Picture_1048.jpeg)

 REM PR IMAVERA-81 AO CLS 0EFIN.T A-Z : GOSUBo 10 PRINTTA8<\*> •\* \* \*\*\*\* \*\*\*\*\* \*\*\*\*\* \* \* \*\*\*\* \*\*\*\* " : G0SUB600 pp INTTAB(41 \*'\*\* #\* \*\* \* \*\* \* \* \*\* \*\* \*\* \* \* \*\* •' :GOSUB600 ÔO PRINTTAB(4> "\* \* \* \* \* \* \* \*\* \* \*\* \* \* \* \*\*\*\* \*\*" <sup>5</sup> bOSUB60U PRINTTAB <sup>í</sup> A) \* \*\*\*\* \* \*\*\* # \* \*\*\*\* \* \* \* \* :GOSUE òüü 100 FOR  $x=0$  TO 127 HO SET ( <sup>K</sup> , 131 <sup>s</sup> SET <sup>&</sup>lt; <sup>X</sup> »47 <sup>&</sup>gt; <sup>s</sup> NEXTX FOR Y=0 TO 46 SETi0 <sup>r</sup> V>:SET(127 \* Y):NEXT <sup>Y</sup> 140 GOT0390 X=63:Y=30:RAND0M:1=100 R=RND <sup>&</sup>lt;81í G0T028G IF X<3 GR X>124 THEN X=X-CX 180 IF Y<15 OR Y>45 THEN  $Y=Y-CY$  IF POINT(X.Y)=0 THEN 220 RESET(X,Y):RESET(127-X,60-Y) RESETíX,òC-v):RESETí127-X,V):G0T0240 £20 SET(X,Y>:SET<127-X,òO-Y ) 3ET<XròO-Y>:SET< 127-X.v:  $240$  T=RND(8) 250 IF RND  $(3)$   $\leq$   $\geq$  THEN 270 1=1-1:IF I<1 THEN 370 ELSE 160  $X=X+CX:Y=Y+CY:GGTO 170$  ON <sup>R</sup> GOTO 290,300r310,320.330,340.350.360 CX=1:CY=0:G0T0 <sup>170</sup> CX=-1:CY=0:G0T0170 310 CY=1:CX=0:GOT0170 CY»-1IC X»0:GOT0170 CX =1:CY=18G0T0170 3-0 CX <sup>=</sup> -1sCY <sup>=</sup> -1:G0T0 <sup>170</sup> CX=1:CY=-1:GOT0170 CY=1íCX=-1:GOTO170 FOR U=1T03000:NEX <sup>T</sup> FOR U=1T03000:NEXT:CLS:RUN 390 V=2:1= <sup>1</sup>  $400$  P=P+1 AIO IFI=1a OR 1=19 OR 1=23 OR 1=27 OR I=3a OR 1=38 OR 1=42 OR 1=47 THEN <sup>Y</sup> = Y+1 A20 1=1+1sIF 1=65 THEN 4A0

![](_page_52_Picture_0.jpeg)

### u ruumu coin **NAS SUAS MÃOS**

Se você possui bons programas para microcomputadores, a não sabe como colocá-los no mercado, nós temos a resposta.

Para fazer um bom programa são necessários talento, experiência e tempo. Para vender esses programas são necessários uma marca que garanta a qualidade do produto e um eficiente sistema de marketing. Você tem as primeiras qualificações e a PROMICRO as demais.

#### COMO FUNCIONA:

Você manda para a PROMICRO uma descrição do seu programa, com suas características gerais. <sup>A</sup> equipe da PROMICRÚ fará uma primeira avaliação, verificando as possibilidades oe comercialização, em função do mercado existente. Com a aceitação, a PROMICRO remete para você uma cópia do contrato que garante como sua a propriedade do "software". Você remete então para a PROMICRO a fita cassete ou o disquete, contendo o programa. Alêm disso você manda também o rascunho da documentação. Nesse ponto termina o seu trabalho e

Mande pelo Correio uma descrição do seu programa, dizendo o que ele faz e como faz. Especifique o tamanho do<br>programa, a linguagem utilizada, se está disponível em cassete e/ou disquete e para quais equipamentos. Relate ém as vantagens que ele oferece para o usuário. Exemplos dos relatórios e/ou das telas serão úteis também.

começa o nosso. <sup>O</sup> seu programa vai ser testado por completo, sua documentação vai ser revista e o conjunto receberá um acabamento final. Através de processo industrial serão feitas dezenas de cópias e o seu programa será lançado no mercado, para venda em lojas, livrarias e pelo reembolso postal. PARA CADA COPIA VENDIDA VOCÊ RECEBERA UM PERCENTUAL. QUE SERA PAGO PELOS SEUS DIREITOS DE AUTOR. Ao longo do tempo centenas ou até milhares de cópias serão vendidas, e você estará lucrando todo o tempo.

#### ESCREVA JÁ PARA A PROMICRO-

![](_page_52_Picture_11.jpeg)

![](_page_52_Picture_12.jpeg)

Pacotes para aplicações comerciais. Programas para a área técnica e cientifica. Jogos. Programas educacionais. Utilitários.

<sup>A</sup> PROMICRO está interessada em "software" para todos os modelos de micros até os "hobby-computers". Programas para Apple e TRS-80 também serão aceitos, dosde que você se responsabilize pela autoria.

#### PROMICRO - CERTEZA DE QUALIDADE Av. Almirante Barroso, 90 — Grupo 1.103 — Rio de Janeiro — RJ — CEP 20031

### LEMBRÉ-SE: 0 FUTURO ESTA NAS SUAS MAOS

PROMICRO é uma divisão da ATI — Análise. Teleprocessamento e Informática Editora Ltda.

### Viagem Interplanetária

josé Maria Pinheiro

![](_page_53_Picture_2.jpeg)

programa 'Viagem Interplanetária' é um jogo para todas as idades. Ele foi programado para o micro americano TRS-80 mas, com pequenas modificações, pode ser adaptado para qualquer outro computador que utilize linguagem BASIC.

O jogo envolve uma espaçonave que encontra-se a 500 metros da Lua, a uma velocidade de 50 metros/segundo e que possui 220 litros de combustível em seu tanque. O objetivo do jogo pode ser dividido em três partes, sendo a primeira pousar na Lua; a segunda decolar e sair, assim, da órbita lunar e, finalmente, o jogo visa ainda pousar com a espaçonave na Terra.

ros de aviso, caso o microcomputador em que rode produza estes efeitos.

Para atingir estes objetivos, você tem que controlar a altura e a velocidade do foguete, sendo que este controle dá-se de acordo com a quantidade de combustível que é introduzida e queimada no foguete. O pouso, tanto na Lua quanto na Terra, deve dar-se com velocidade nula. Caso contrário, a espaçonave irá explodir no contato brusco com o solo. Durante o jogo, o programa irá lançar na tela algumas mensagens que o ajudarão em sua viagem. Estas mensagens visam informar como anda o seu combustível ("O

TANQUE SÓ TEM 20 LITROS". "ESGOTOU-SE O COMBUSTÍ-VEL"), lhe orientar quanto ao seu vôo ("VOCÊ ESTÁ ALTO DEMAIS", "DIMINUA A VELO-CIDADE") e até fazer comentários sobre sua perfomance ("VOCÊ NÃO É UM BOM PILOTO", "VÁ COM CUIDADO"). Mas, se você enganar-se e aterrisar com velocidade, a mensagem será uma só: \*\*\*\*\*\*\*\*\*\*BUM \*\*\*\*\*\*\*\*\*\*\*\*

A 'Viagem Interplanetária' está programada para emitir sinais sono-

Abaixo, damos um exemplo de como funciona o jogo.

Aos passageiros deste vôo, MI-CRO SISTEMAS deseja uma boa "viagem" viagem"

.José Maria Pinheiro tem 18 anos e é estudante do primeiro ano da Escola de Engenharia Civil de Sào Carlos, tendo feito curso de Medições Topográficas.

Atualmente trabalha como assistente técnico na Teplan Engenharia, empresa de Sào Paulo.

![](_page_53_Picture_956.jpeg)

10: "A" : CLEAR : USING : V=-50 : H=5t4 : 0 =220:BEEP1 20 : PRINT "ALTURA=" : H : " METROS 30 : PRINT "VELDCIDADE="; V; " M/S" 40:PRINT"COMBUSTÍVEL^' íQí" LITRO  $\mathbb{S}^{\times}$ S0:IF <sup>Q</sup> <sup>&</sup>lt; <sup>=</sup> <sup>O</sup> <sup>G</sup> <sup>O</sup> <sup>T</sup> <sup>O</sup> <sup>750</sup> 60: INPUT"L!TRQS <sup>R</sup> QUE <sup>I</sup> MRR= " . <sup>P</sup> 65:IF P<0PRINT "NAO PODE SER NEG<br>ATIVO!":GOTO60 RTIVO!" : GOTO60 TANANE CO TEM ?fi:IF P>QPRINT "O TRNQUE SO TEM "~;Qí" L" : GOTOSO 72 <sup>=</sup> IF Q<20PRINT "O COMBUSTÍVEL E STA":PRINT"ACABANDG, SO TEM":Q;" 74 IP h>700PRINTmVOCE ESTR rlto DEMAIS!!": PRINT"DIMINUR O COMBUS TIVEL" 76 iF RBS V>80PRINTMDIMTNUR <sup>R</sup> VE LOCIDADE<sup>11</sup> 73;IF H<50PRIHT"VR COM CUIDROO11 II  $30:Q=Q-P:Q=P-S$ 30:h=H+V+Q/2:V=V+0 100: IF H>0GOT020 ,,,,,,,,,,,,,,,,,, 110:iF H=0IF V=OPRINT"POUSOU•P/O ECOLRR•EMTER" BEEP <sup>1</sup> •GOTO 200

> 705\*BEEP 1\*PRINT"POUSRGEM-710\*GOTO 20 750\*BEEP 2 \* PR INT"ESGOTOU-SE <sup>O</sup> CO HBÜSTIVEL" 755 \*PRINT" RDEUS!!!"

120 : PRINT "\*\*\*\*\*\*\*\*\*\*\* U M\*\*\*\*\*\*\*\*\* 125: PRINT " ALTURA="; H; " METROS" 130 : PR I NT \*• VELOCIORDE=" í <sup>V</sup> í "METROS 140;RRINT"COMBUSTIVEL="í Qí"LITRO S"q:BEEP 2:PRINT"VOCE NRO <sup>E</sup> UM <sup>B</sup> 700:g=-v 760 \* END

VIAGEM INTERPLANETARIA

urt PILOTO" 170\*END 2O0:USING:V=0:H=0\* P°INT "DECOLRbE 210: PR <sup>I</sup> NT " RLTURR= " • H" METROS" 228\*PRINT"VELOCIORDE=";Ví" METRO S/S" 230:PRINT"COMBUSTÍVEL";Q;" LITRO  $\mathbb{S}^{\mathrm{u}}$ 240 If Q<=0GOTO150 250!INPUT"LITROS <sup>R</sup> QUEIM »P <sup>=</sup> "íP 255: IF FKØPRINT"NAD PODE SER NEG RTIVO<sup>1</sup> 260:IF p>QPRINT"O TRNQUE SO TEM" : Q ; " L <sup>U</sup> : G O T O "'50 262:IF Q<20PR IT"Ü COMBUSTIVEL E STA":PRINT"ACHORNDO.SO TEM";Q;"  $L$ " 264 : ir" H> 700PR I NT " VOCE ESTR RLTO DEMRIS! !" PRINT"OI MINUR <sup>O</sup> COMBUS TIVEL" 266 : IF ABS V>80PRINT"OIMINUR A VELOCIORDE!!"  $270:Q=Q-P:Q=P-5$ 280 · H = H + V + 0 / 2 · V = V + 0 290 : IF H> 500GOT0700 300-IF <sup>H</sup> 0GOTO150 310\*GO TO 210

A GTS é uma empresa voltada para a localização e solução dos problemas de outras empresas. Atuando na área de Processamento de Dados, a GTS desenvolveu ampla gama de serviços com os quais, em cada divisão específica, está equipada para a satisfação das necessidades reais de cada cliente. Você pode contar com os serviços da GTS. desde Consultoria. Análise. Programação e Treinamento, até a instalação e orientação sobre o uso de Programas Aplicativos. CONSULTORIA: Assessora sua empresa no dimensionamento. escolha e instalação do computador que melhor adapte às suas necessidades, assessorando também na formação de seu Centro de Processamento de Oados e na aplicação de técnicas de Organização & Métodos. PROGRAMAÇÃO: Dispõe de uma equipe de programadores atuando em várias linguagens. ANALISE: Desenvolvimento de Sistemas. TREINAMENTO: Ministra cursos de aperfeiçoamen to para executivos. PROGRAMAS APLICATIVOS: Folha de Pagamento. Pesquisa Salarial. Ativo Fixo. Correção Monetária, Leasing e outros. Para qualquer desses serviços, a GTS coloca à sua disposição homens de sistemas treinados e preparados. aptos a encontrarem a melhor solução para os problemas de sua empresa. Por isso. antes de tomar uma decisão que envolva a necessidade de qualquer dos serviços acima, consulte primeiramente a GTS. Ela lhe fará uma análise de custos e benefícios proporcionando-lhe os parâ-

PROCESSAMENTO Av. Pacaembu. 982 — CEP 01234 — São Paulo — SP Telefones: (011) 826.5405 e 826.5203

![](_page_54_Picture_7.jpeg)

metros para dirigir corretamente sua decisão.

- <sup>A</sup> Microdigital produz <sup>o</sup> mais compacto e acessível computador e lapça agora, a expansão de memória com 16 Kbytes que. conectada ao computador, amplia a sua capacidade, oferecendo maiores recursos para processar longos e complexos programas.
- Aprendizagem de programação, programas educacionais, cálculos científicos e matemáticos, gráficos, finanças, contabilidade, cadastramento, controle e estoque, jogos animados e inteligentes, são algumas das áreas de aplicação do Computador TK82-C.
- Utiliza microprocessador Z80A, aparelho de TV comum para display de vídeo, gravador cassete convencional para armazenamento de programas.
- Linguagem BASIC residente em

![](_page_54_Picture_12.jpeg)

### **Classificadde**

• Vendo Programas para as calculadoras HP 33, HP 34, HP 67, HP 41C e HP 85, todos para a área de topo grafia. Tratar com Teodorico Pinheiro, na Rua Pinheiros 812 — São Paulo, ou pelo tel. 282-6256.

• Ofereço serviços de Con sultoria, Programação e Análise para microcomputadores. Linguagens Assembler/Pascal/Fortran/Basic/ MUMPS. Tratar com Orson V. Galvão pelo tel (021) 719-7452, Niterói - RJ.

• Gostaria de trocar o nº 2 de MICRO SISTEMAS pelo nº 3 ou 4 desta (de preferência o nº 3), ou pelo nº 60 da Nova Eletrônica. Falar com Marco Aurélio Freitas. Rua Carolina Santos, 39/1103

• Vendo programas para HP41C, HP67/97 e HP85 para Engenharia Estrutural Prof. Moacir Leite, Eng. Civil, MSCE Lot. Ampl. Cidade da Luz - Rua C, Lt 14, Qd <sup>23</sup> — Costa Azul — Salvador

· Presto serviço de programação para HP-85 e microcomputadores que utilizam a linguagem BASIC ou FOR-TRAN. Tratar com Eng. Johnny pelo tel (011) 268-7082, São Paulo — SP

· Vendo computador de bolso da Rádio Shack "TRS-80 Pocket Computer", com interface para cassete e manual de instruções. Perfeito estado de conservação, pouco uso. Maiores detalhes revista MICRO SISTEMAS n9 4, pág. 8. Preço Cr\$ 150 mil á vista. Tratar com Eliemar Agum. Rua Itapiru 573, casas 04 ou 08 ou 09.

• Consultoria de Hardware e Software — Desenvolvimento de Programas Arnaldo Mefano.tel (021)255-7700, 255-7700. Rio, à noite.

sta Azur – Salvador Cafolina Santos, 39/1103 casas 04 ou 08 ou 09. nº 262 ap. 501 – Rio de<br>BA. Tels. (071) – Méier, CEP 20720. Rio Catumbi, CEP 20251 Rio Janeiro – RJ, tels. (021) 231-3745 e 231-4770. de Janeiro — RJ. de Janeiro — RJ 245-3923 ou 265 8945.

### mensagem de earo

• Sempre que possível, aos nos enviar seu anúncio 'Classificados', informe, além de seu endereço, seu número de telefone. Isto facilitará os contatos.

• Possuo um TRS-80, Mod. I, e, sendo médico psiquiatra, desejo manter contato com colegas ou pessoas que se interessem pelo uso e pesquisa com computadores nesta área. Dr. Talvane M. Moraes, Praia do Flamengo n9 262 ap. 501 — Rio de

![](_page_55_Picture_1154.jpeg)

# MANUTENÇÃO

Paulo Saldanha

ma das poucas desvantagens da eletrônica do estado sólido é sua sensibilidade a ruídos e variações de voltagem. Tais ruídos, mais conhecidos como "transientes de linha", têm suas origens nos fenômenos atmosféricos e, nos casos mais comuns, na ope-

![](_page_56_Picture_3.jpeg)

ração de motores. Como é o caso dos elevadores, bombas d'água, etc.

São também comuns os casos de circuitos eletrônicos afetados por pequenos aparelhos, como liquidificadores, enceradeiras, geladeiras ou até mesmo pelos pequenos barbeadores elétricos, que, ao serem ligados ou desligados, geram transientes por vezes complexos e de difícil supressão.

De um modo geral, aparelhos eletrônicos como o rádio, a televisão ou aparelhos de som não se ressentem ou perdem qualidade após o advento de um transiente. Porém, os circuitos lógicos que compõem os microcomputadores são duplamente sensíveis, a princípio, devido a sua própria natureza física. <sup>E</sup> a seguir, em função das informações gravadas, como é o caso das RAM, ROM, EPROM, etc., que ao perderem suas instruções não as recuperam naturalmente, sendo necessário reprogramá-las. Aqueles que já perderam programas inteiros, sem terem se dado conta das causas, certamente gostarão de fazer algo que evite a repetição de tal "desastre".

Dentro de uma indústria, onde há centenas de máquinas equipadas com motores por vezes com mais de cem cavalos de força, são gerados transientes de alta energia e rápida repetição. Nesses casos, os supressores indicados devem ser capazes de suportar altas energias (uma vez que os transientes são transformados em calor e irradiados pelo corpo dos supressores) e serem rápidos MICRO SISTEMAS, abril/82

alguns dos supressores atualmente utilizados nas redes industriais, telefônicas e domésticas<sup>®</sup>

Em termos práticos, os transientes de

o necessário para "tomarem conhecimento" da existência de tais transientes.

. . . . . . . . . . . . .

linha são suprimidos por "supressores de transientes", cujas características variam de acordo com a aplicação específica.

zinco, apresenta excelentes características de transformação transiente/calor, e responde rapidamente.

No caso específico dos microcomputadores domésticos e executivos, os transientes oriundos das fontes já citadas podem facilmente ser suprimidos, pela simples colocação de um desses componentes junto à tomada de luz onde o micro está ligado.

Por haver certa dificuldade na aquisição de supressores, cremos que o

melhor caminho seja contactar o representante da GE para componentes eletrônicos, que, até onde sabemos, mantém estoque do GEMOV e cremos que efetue a venda de uma ou duas unidades aos interessados.

Neste caso, o GEMOV mais indicado é o V180ZA1 e o V130LA1, sendo que muitos outros modelos da série se prestariam perfeitamente à esta aplicação. Quanto à conexão do supressor à tomada, basta ligar seus terminais aos pinos da tomada, como se faria com<br>uma pequena lâmpada.

Dentro de uma casa, apartamento ou escritório comercial, as principais fontes de transientes, conforme já dito, são os elevadores e os eletrodomésticos. Nestes casos, sua supressão torna-se mais simples, devido à baixa potência das fontes geradoras.

Por outro lado, a grande variedade de pequenos eletrodomésticos hoje utilizados gera os mais diversos ruídos, que variam em tempo de duração e repetitividade. Assim, há que se aplicar um supressor capaz de reagir e suprimir tal variedade de transientes.

A título de ilustração, descreveremos

— SVP (Surge Voltage Protector) da Siemens, fabricado com gases raros, é altamente eficiente devido a rapidez de resposta.

— SIOV (Metal Oxide Varistor) tam bém da Siemens, fabricado com oximetal. apresenta excelentes características de simetria tensão/corrente, sendo capa zes de suportar até 40.000 ampères. — GEMOV (Metal Oxide Varistor) da General Electric, fabricado com óxido de

— TRANSZORB (Transient Voltage Suppressor) da General Semiconductors. é extremamente rápido, sendo bastante pequeno em tamanho físico, e resistindo a altas correntes.de absorção.

### J. Heger: qualidade acima da quantidade

Aloja J. Heger e Cia., situada em São Paulo, trabalha exclusivamente com produtos da Hewlett-Packard. funcionando também como posto autorizado para assistência técnica das calculadoras e do microcomputador HP-85.

A J. Heger comercializa calculadoras eletrônicas desde 1972, quando as primeiras máquinas entraram no Brasil. A partir daí, passou a acompanhar a evolução do mercado e, em 1979, se especializou como revendedora dos produtos da Hewlett-Packard. "Naquela época", lembra Johnny, um dos donos da loja, "a opção pela revenda exclusiva de equipamentos da H. P. chegou a ser considerada absurda por muita gente. Aqui mesmo onde funciona a loja, próxima ao Shopping Ibirapuera, estamos cercados de concorrentes que vendem grande variedade de calculadoras e micros. Conseguimos superar esta concorrência graças a um atendimento especializado, baseado em know-how e dedicação ao cliente" Segundo Walter Heger, outro dono da loja, a J. Heger presta ao cliente um atendimento à altura de sua expectativa, "e com as atenções voltadas exclusivamente para a HP, acreditamos que na área de vendas somos as pessoas que mais conhecem o produto que comercializam''.

![](_page_57_Picture_3.jpeg)

"No que se refere ao lucro", explica Walter, "este poderia talvez ser maior com a comercialização paralela de outras marcas, mas encontramos o lucro onde parecia mais difícil, na exclusividade. Entendemos qúe na diversidade de equipamentos, muitaz vezes o conhecimento, a qualidade e o atendimento acabam se diluindo em favor da quantidade''.

Além de calculadoras e microcomputadores, a J. Heger vende também todos os acessórios da HP: baterias, recarregadores, papel térmico, manuais e livros, além de capas e bolsas para as calculadoras e mesas especiais para HP-85. Estes últimos produtos foram desenvolvidos na própria loja e aprovados pela Hewlett-Packard.

nharia mecânica; finanças; formulação de rações e aplicações comerciais.

A J. Heger tem também uma escola, que funciona num anexo da loja, com professores credenciados, com estágio na HP. São oferecidos cursos de BASIC mensaimente, e outros sobre as calculadoras HP 41C e HP  $41$  C/V, HP97, HP 67 e de matemática financeira para HP 38C. Informações sobre estes cursos podem ser obtidas pelo telefone 532-1856.

Os donos da J. Heger estão organizando, para começar a funcionar ainda este ano, o primeiro clube de programação para usuários HP. "Nossa atividade especializada em HP é a única no Brasil, o que chegou a causar admiração a alguns americanos da própria fábrica que têm nos visitado", afirma Walter Heger. A matriz da loja fica na Avenida Moaci, 155, Moema - São Paulo, ao lado do Shopping Center Ibirapuera. O telefone é 531-7324. Em São Caetano funciona uma filial da loja que fica na rua Amazonas, número 56, no Centro.

Walter Heger diz ainda que esta especialização gerou um conhecimento tão específico, vertical em cima do produto, que a J. Heger veio

A loja possui também um departamento de software que desenvolve programas para os equipamentos da HP. Lá são encontrados pacotes nas áreas de engenharia elétrica; enge-

preencher uma lacuna no mercado, e o faturamento da loja superou todas as expectativas.

A loja possui duas caminhonetes pintadas com seu logotipo e equipadas com aparelhos de testes que fazem o diagnóstico de defeitos em calculadoras. Os veículos funcionam como postos volantes de venda e assistência técnica, voltados principalmente para o atendimento em faculdades, onde fazem visitas periódicas pré-programadas. "No caso, por exemplo", explica Walter, "do defeito detectado ser na parte de acessórios, uma nova peça poderá ser adquirida e substituída na própria caminhonete".

> Texto: Stela Lachtermacher Fotos: Nelson Jurno

A melhor coisa que você pode fazer ao adotar um computador em sua empresa, é conhecer as vantagens do Labo 8221.

0 Labo 8221 é um microcomputador. Mas é micro só no tamanho.

Ele tem todas as vantagens dos computadores Labo maiores: versatilidade, desempenho, eficiência, segurança, alta tecnologia e o sistema modulado. Com o Labo 8221 você ganha no equipamento. Porque o

Labo 8221 tem o dobro da memória de qualquer outro equipamento disponível no mercado. É permite a multiprogramação: executa vários programas simultaneamente.

SÃO PAULO: Av. Nações Unidas, 13797 - Bloco II <sup>1</sup> 8° andar - CEP 04 794 - TeL: 1011) 523-1144 Telex (011) 31411 LA EL . BR

Você ganha nas decisões. Porque o Labo 8221 lhe fornece todos os elementos indispensáveis para suas operações de controle de estoque, faturamento, livros fiscais, contabilidade, contas a receber e a pagar, folha de pagamento, permitindo uma agilização muito maior nas suas tomadas de decisão. Ganha na manutenção. Porque o atendimento é imediato. <sup>E</sup> a Labo ainda oferece o Telediagnóstico, um sistema extremamente rápido e confiável, para você tirar suas dúvidas por telefone mesmo.

<sup>E</sup> ganha nos custos. Nenhum outro computador consegue ter um excelente desempenho e ser tão econômico ao mesmo tempo.

<sup>É</sup> assim que uma empresa pequena cresce. Substituindo o acaso por planejamento e pela mais alta tecnologia. Substituindo o acaso pelo Labo 8221. Um computador que evolui junto com sua empresa.

#### uma empresa forsa

![](_page_58_Picture_8.jpeg)

labo eletrônica s.a.

Escritórios:

Filiais:

RIO DEJANEIRO: TeL: (021) 294-7946 BRASÍLIA: Tels.: (061) 226 6239. 226-6038 e 226-9648 CA MPINAS: Tels.: (0192)51 -3280 e 52-1932 PORTO ALEGRE: Tels.: (0512) 32-3922 e 32-3679 BELO HORIZONTE: Tel.: (031) 224-9328 SÃO BERNARDO DO CAMPO: Tels.: (011/ 458-7022 e 458 7693 RIBEIRÃO PRETO: TeL: (016) 636 0379 FLORIANÓPOLIS: TeL: (0482) 22-4924

#### Labo 8221. Aqui começa um grande computador

![](_page_58_Picture_15.jpeg)

Filiada à ABICOMP

 $\sim$ 

![](_page_59_Picture_0.jpeg)

# Computique:<br>a boutique dos computadores

A COMPUTIQUE vende os mais recentes lançamentos na área de microcomputação. A COMPUTIQUE fornece total apoio a seus clientes no que tange à aquisição de software, pronto para estas máquinas nas áreas técnicas e administrativas, ou ao suporte dado ao desenvolvimento de programas e adaptação a novas necessidades, mediante contrato com uma empresa especializada no desenvolvimento de software. <sup>A</sup> COMPUTIQUE também vende calculadoras, desde as mais simples às mais sofisticadas; acessórios diversos; livros nacionais e estrangeiros e revistas nacionais e estrangeiras especializadas na área de microcomputadores Cursos de aperfeiçoamento para 41C, HP-85, TI-59, ou qualquer outro equipamento existente em nossas lojas,são realizados pela COMPUTIQUE.

![](_page_59_Picture_3.jpeg)

Portanto, faça-nos uma visita. Teremos sempre algo de seu interesse.

Peça nosso catálogo de produtos

#### (§mpufcique Rua Dr. Renato Paes de Barros, 34 - Tel. 852-8697 CEP 04.530 — Itaim-Bibi, São Paulo - SP

Shopping Cassino Atlântico Av. N.S. de Copacabana, 1417 - Lojas 303/304 Tels.: 267-1443 e 267-1093 - CEP 22.070 — Rio de Janeiro - RJ